# МИНИСТЕРСТВО ОБРАЗОВАНИЯ РЕСПУБЛИКИ БАШКОРТСТАН ГБПОУ СТЕРЛИТАМАКСКИЙ МЕЖОТРАСЛЕВОЙ КОЛЛЕДЖ

# ПРОФЕССИОНАЛЬНЫЙ МОДУЛЬ ПМ 02 ЭКСПЛУАТАЦИЯ СЕЛЬСКОХОЗЯЙСТВЕННОЙ ТЕХНИКИ Методическое пособие по курсовому проектированию по МДК 02.02 Технология

механизированных работ в растениеводстве для студентов средних профессиональных учебных заведений по специальности 35.02.07 «Механизация сельского хозяйства»

> Разработчик: Файзуллин Р.3 преподаватель технических дисциплин .

### **ОБЩИЕ МЕТОДИЧЕСКИЕ УКАЗАНИЯ**

Профессиональный модуль ПМ 02 «Эксплуатация сельскохозяйственной техники » предусматривает изучение технологий производства продукции растениеводства, методов рационального комплектования и эффективного использования машинно-тракторных агрегатов, технологий основных механизированных работ, направленных на эффективное использование сельскохозяйственной техники в целях повышения рентабельности производства и производительности труда в растениеводстве.

Курсовой проект по междисциплинарному курсу МДК 02.02 «Технология механизированных работ в растениеводстве» выполняется по теме: «Планирование производственных процессов и определение состава МТП для подразделения хозяйства (наименование хозяйства) с разработкой операционной технологии (наименование процесса)»; он является завершающей стадией изучения междисциплинарных курсов МДК 02.01 «Основы комплектования машинно-тракторного агрегата», МДК 02.02 «Технология механизированных работ в растениеводстве» и подготавливает студентов к выполнению дипломных проектов по этой тематике. Кроме того, выполнение курсового проекта имеет своей целью закрепить и углубить теоретические знания студентов по МДК, вооружить студента методикой и привить ему навыки самостоятельного творческого решения инженерных вопросов, связанных с выбором системы машин для комплексной механизации возделывания сельскохозяйственных культур по перспективным технологиям, определением рационального состава МТП подразделения хозяйства, планированием его работы и определением основных показателей машиноиспользования, разработкой операционной технологии процесса (вспашка, посев, уборка с.-х. культуры и т.п.).

В процессе проектирования студент должен закрепить свое умение пользоваться справочной литературой, стандартами, нормативной, периодической и другой литературой.

В соответствии с заданием на проектирование, выдаваемым индивидуально каждому студенту, он должен решать следующие конкретные задачи:

 1.Изучить и проанализировать производственно-техническую деятельность подразделения при различных формах хозяйствования (АО, ЗАО, ООО, СХП, ФК и т.д.).

2.Обосновать состав МТП подразделения хозяйства и спланировать его использование.

3.Определить и проанализировать показатели машиноиспользования.

4.Выполнить необходимые расчеты по операционно-технологической карте конкретного процесса (вспашка, посев и др.).

Курсовой проект разрабатывается для конкретного подразделения сельскохозяйственного предприятия (хозяйства), в котором студент проходил практику по профилю специальности и собрал материал в соответствии с заданием.

Задание на выполнение курсового проекта оформляется руководителем курсового проектирования индивидуально каждому студенту на основе собранного в хозяйстве материала.

Все разработки курсового проекта должны выполняться на базе прогрессивных технологий с использованием новых комплексов машин, современной организации производства, опыта работы передовых хозяйств.

# **Требования к оформлению проекта**

Расчетная и текстовая части проекта выполняются на писчей бумаге формата А4 (210x297). Оформление должно соответствовать установленным требованиям (ГОСТ 2.105-95). При оформлении сложных таблиц, рисунков можно использовать более крупные форматы. Текстовые документы выполняются с применением печатающих и графических устройств ЭВМ (ГОСТ 2.004).

Все листы, кроме титульного и бланка задания, должны иметь рамку и штамп, выполненные тем же цветом, что и текстовая часть. На «Ведомости проекта» и «Содержании» штампы следующие:

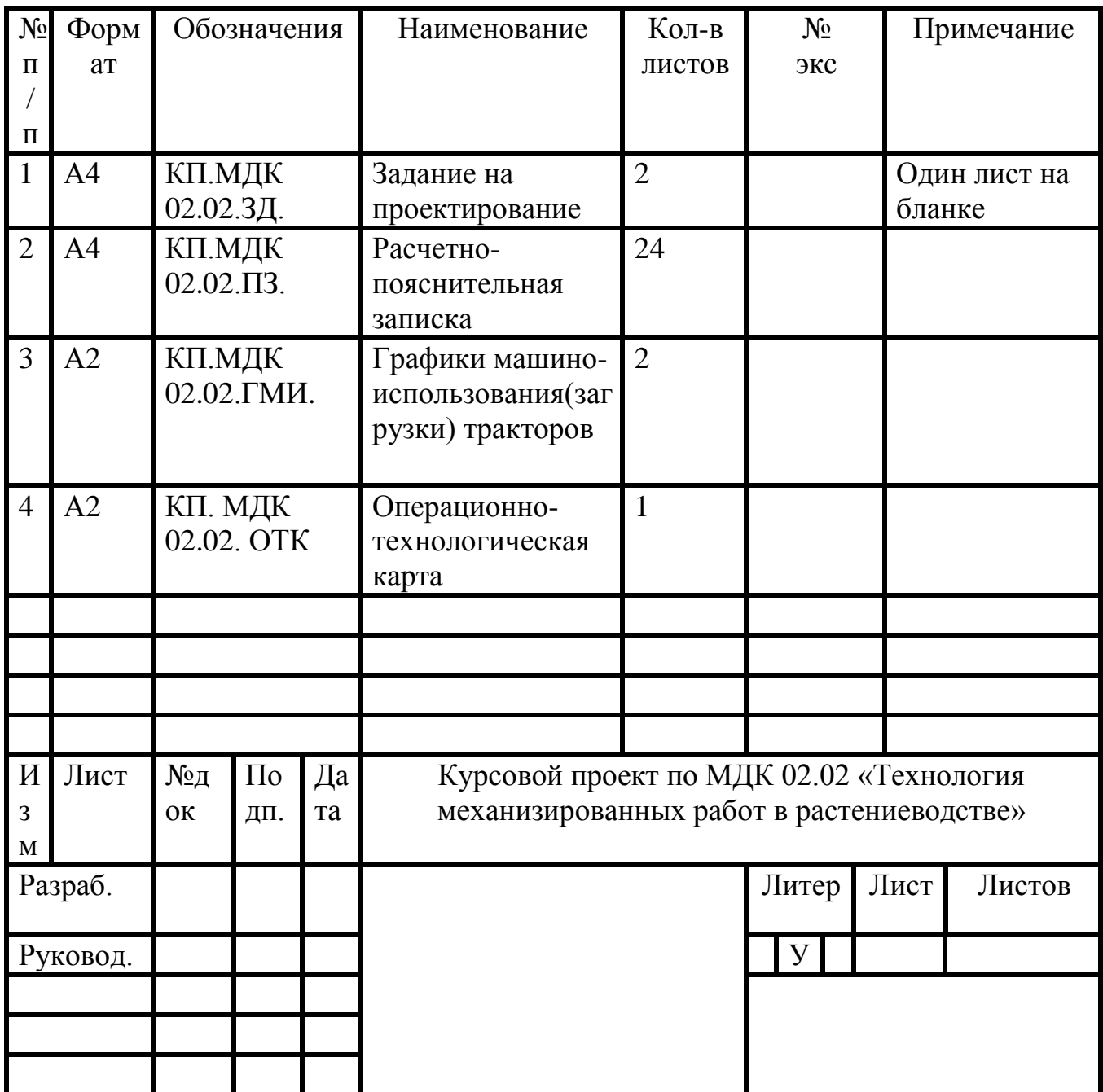

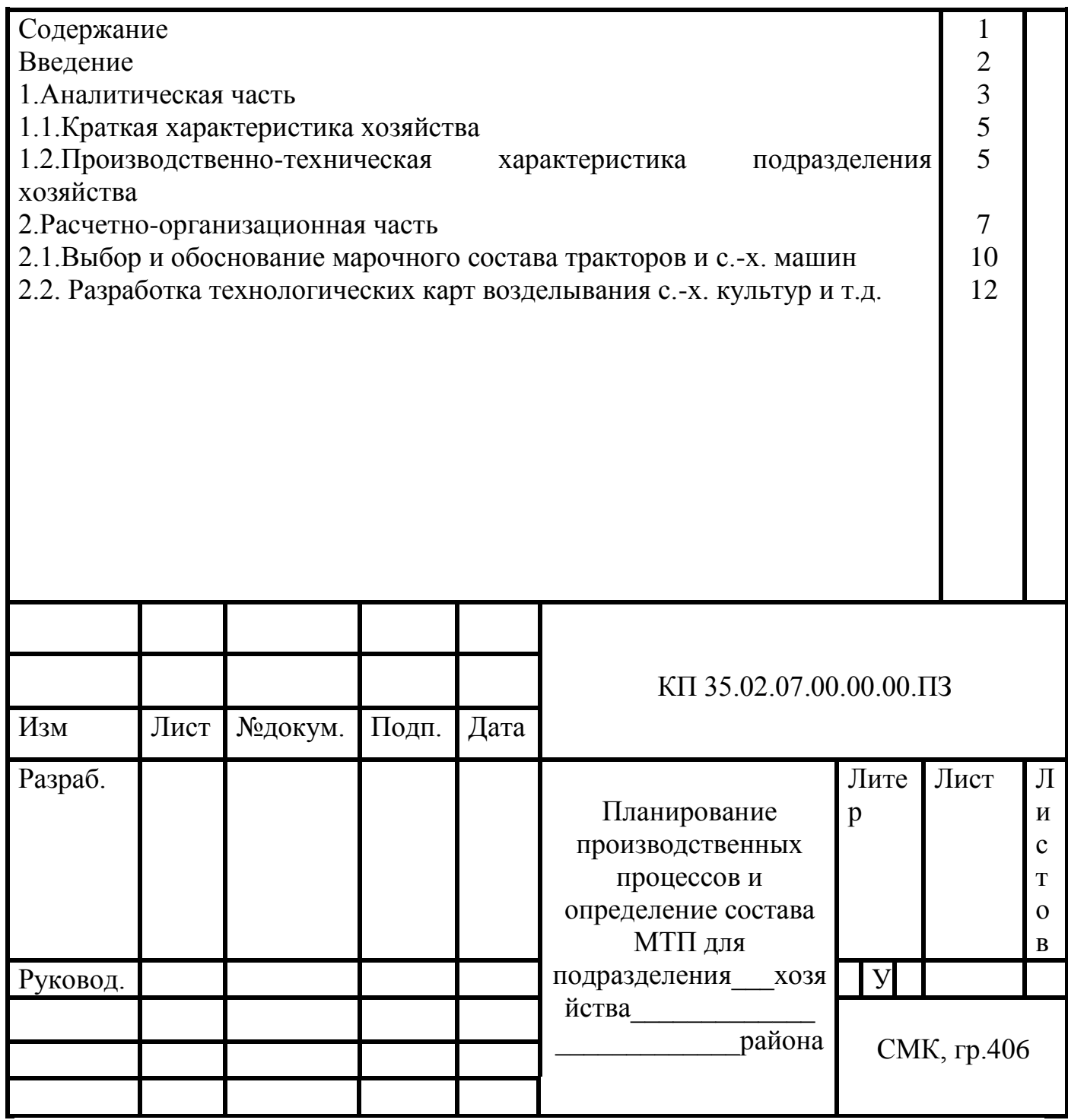

Все листы записки, начиная с «Содержания», должны иметь номер, шифр документа и другие записки в штампе (ГОСТ 2.104-68) по форме:

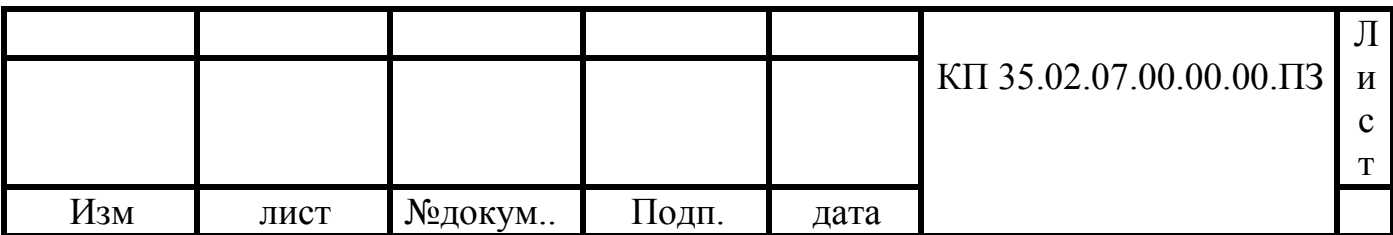

Каждый раздел записки начинается с нового листа. Название раздела записывается чертежными буквами (высота букв 7 мм). Номер раздела указывается арабской цифрой с точкой (высота цифр 10 мм). После названия раздела точка не

ставится. Текстовая часть раздела или его подразделов начинают с абзацным отступом, равным 15... 17 мм .

 Расстояние от рамки формы до границ текста в начале и в конце строк не менее 3 мм. Расстояние от верхней или нижней строки текста до верхней или нижней рамки должно быть не менее 10 мм.

 При ссылке в тексте на источник следует приводить его номер из списка используемой литературы в квадратных скобках; при необходимости указываются страницы источника, возможны ссылки на несколько источников, например [4; 7, с. 86...87]; в работах [9, 11] приведено.

Таблицы имеют наименование (заголовок) и номер со словом таблица: Таблица 1 или Таблица 2.1 (таблица 1 из раздела 2).

Все иллюстрации в тексте (схемы, графики и т. д.) именуются рисунками и имеют единую сквозную или по разделам нумерацию. Например:

рис. 1, рис. 5 или рис. 3.1.

 «Список литературы» составляется в алфавитном порядке. За порядковым номером указываются фамилии и инициалы авторов (если их не более двух); наименование; сокращенные обозначения города; издательство, год издания. Если авторов более двух, указывается фамилия и инициалы первого, затем ставится «и др.» Например, Зангиев А.А. и др. Эксплуатация машинно-тракторного парка. - М.: Колос, 2017.Графическая часть проекта выполняется на двух листах чертежной бумаги формата А1 (841x594). Один лист делят на форматы А2 (420x594). В них располагают графические документы:

-график загрузки тракторов МТЗ-80;

-график загрузки тракторов ДТ-75М;

-операционно-технологическая карта.

Графики загрузки тракторов допускаются выполнять на формате А4.

Тематика курсовых проектов:

«Планирование производственных процессов и определение состава МТП для подразделения хозяйства (наименование хозяйства) с разработкой операционной технологии (наименование процесса)».

«Подбор и расчет системы машин для производства (наименование культуры) по высокой, интенсивной, нормальной технологии (нужное подчеркнуть) в подразделении (наименование хозяйства) с разработкой операционной технологии (наименование процесса)».

«Обоснование и выбор средств механизации для производства (наименование и площадь с.-х. культур) по высокой, интенсивной, нормальной технологии (нужное подчеркнуть) в условиях крестьянского (фермерского) хозяйства с разработкой операционной технологии (наименование процесса)».

В соответствии с индивидуальным заданием на курсовое проектирование студент разрабатывает операционную технологию одного отдельно взятого сельскохозяйственного процесса (работы): лущение стерни; пахота под озимые; вспашка под зябь; дискование почвы дисковыми боронами; боронование почвы; сплошная культивация почвы; посев зерновых или пропашных культур; посадка картофеля; междурядная обработка пропашных культур; кошение трав; сгребание (копнение) сена; прессование сена или соломы из валков; уборка зерновых, пропашных или технических культур; перевозка сельскохозяйственного груза данного вида и др.

### **Содержание курсового проекта**

Введение.

1. Аналитическая часть.

1.1.Краткая характеристика хозяйства.

1.2.Производственно-техническая характеристика подразделения хозяйства.

2. Расчетно-организационная часть.

2.1.Выбор и обоснование марочного состава тракторов и сельскохозяйственных машин.

2.2.Разработка плана механизированных работ.

2.3.Расчет потребности в тракторах.

2.4.Расчет потребности в сельскохозяйственных машинах.

2.5.Расчет потребности в топливо-смазочных материалах.

2.6.Расчет показателей использования тракторного парка.

2.7.Организация учета выполненных работ и оплата труда.

3. Технологическая часть.

3.1.Исходные данные.

3.2.Агротехнические требования к технологической операции.

3.3.Выбор, обоснование и расчет состава агрегата.

3.4.Выбор и обоснование способа движения агрегата на загоне, подготовка поля и агрегата к работе.

3.5.Расчет эксплуатационных затрат при работе МТА.

3.6.Контроль качества выполнения технологической операции.

3.7.Охрана труда и противопожарные мероприятия при выполнении технологической операции.

3.8.Вопросы экологии.

Графическая часть

Лист 1. Графики загрузки тракторов.

Лист 2. Операционно-технологическая карта.

Заключение.

Литература.

### **Исходные данные для проектирования**

Для выполнения проекта необходимо собрать в хозяйстве и его подразделении следующие исходные материалы:

Технологические карты возделывания основных сельскохозяйственных культур (5...6 культур) в подразделении хозяйства или выдается преподавателем, согласно разработанным вариантам.

1.Данные по краткой характеристике хозяйства и производственно-технической характеристике подразделения: адресные сведения, природно-климатические условия, землепользование, структура посевных площадей, наличие МТП (по маркам тракторов, комбайнов и сельскохозяйственных машин), показатели использования тракторов, наличие механизаторских кадров.

2.Данные федеральных регистров технологий производства продукции растениеводства применительно к зонам и регионам России.

3.Основные мероприятия, направленные на повышение эффективности использования МТП хозяйства.

4.Нормы выработки и расхода топлива на механизированные работы для условий зоны деятельности хозяйства.

5.Мероприятия по охране труда, противопожарной безопасности и экологии при выполнении конкретных операций по возделыванию сельскохозяйственных культур в хозяйстве.

# **МЕТОДИКА ВЫПОЛНЕНИЯ РАЗДЕЛОВ ПРОЕКТА**

### **Введение**

Во введении необходимо изложить основные задачи, поставленные перед аграрным сектором экономики РФ и ее конкретного региона по увеличению производства сельскохозяйственной продукции и снижению ее себестоимости, роль и значение повышения эффективности использования МТП хозяйств, значение интенсивных технологий производства продукции растениеводства, цель и задачи курсового проекта.

### **1. Аналитическая часть**

### **1.1. Краткая характеристика хозяйства**

В этом подразделе расчетно-пояснительной записки проекта необходимо дать краткую характеристику хозяйства: адресные сведения - название хозяйства, место его нахождения, направление хозяйственной деятельности, структура производственных подразделений, форма хозяйствования в нем, связь хозяйства и подразделения с пунктами сдачи продукции и получения материалов, состояние дорожной сети.

Природно-климатические условия - характеристика типов почв, их удельное сопротивление, рельеф, количество осадков и их распределение по периодам года, среднегодовая температура воздуха, продолжительность безморозного периода, время начала и окончания полевых работ, площадь полей, средняя длина гона.

Землепользование хозяйства и основное направление производственной деятельности.

Экономические показатели деятельности хозяйства - объем реализации продукции и прибыль сельскохозяйственного предприятия от реализации продукции.

### **1.2. Производственно-техническая характеристика подразделения хозяйства**

В этом подразделе расчетно-пояснительной записки курсового проекта необходимо отразить следующие вопросы:

1.2.1. Землепользование подразделения по форме таблицы 1.1.

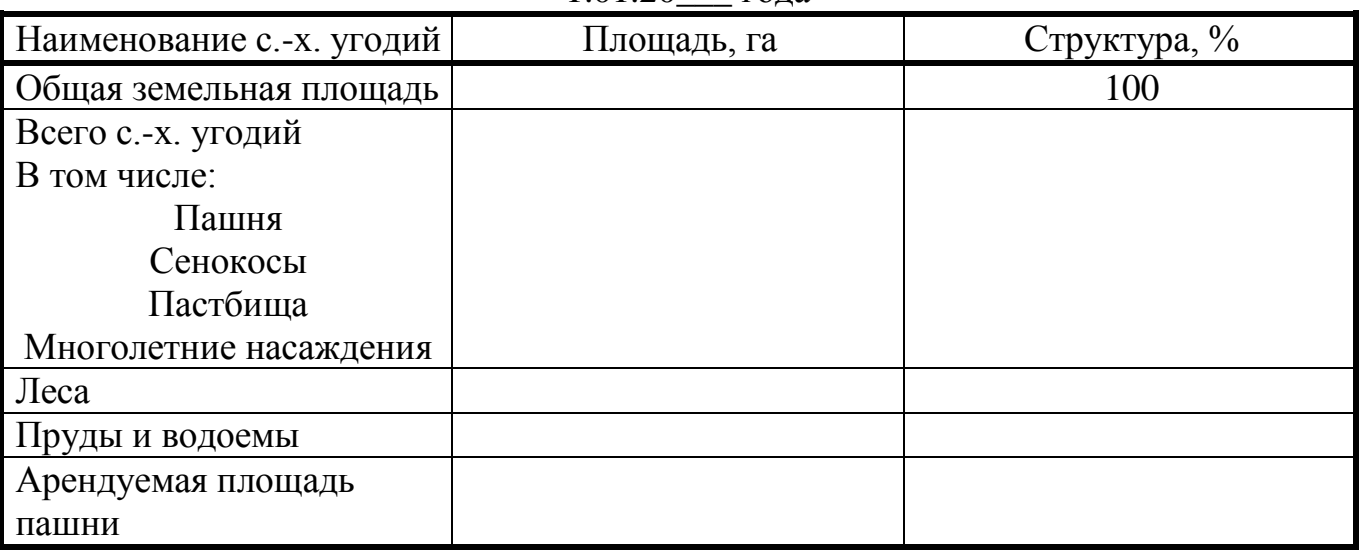

Таблица1.1.Структура землепользования подразделения хозяйства по состоянию на 1.01.20\_\_\_ года

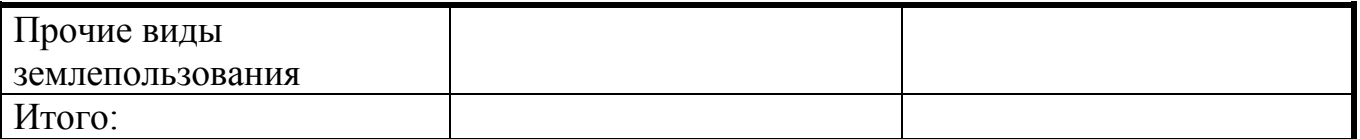

По каждой таблице пояснительной записки проекта необходимо дать анализ, например:

«Анализ таблицы 1.1. показывает, что в структуре землепользования подразделения наибольший % площади занимает пашня (%), затем ... и т.д.».

1.2.2. Структура посевных площадей подразделения по форме таблицы 1.2. Перед таблицей обязательно дать аннотацию:

Структура посевных площадей подразделения хозяйства представлена в таблице 1.2.

Таблица 1.2. Структура посевных площадей подразделения хозяйства по состоянию на 1.01.20\_\_\_ года

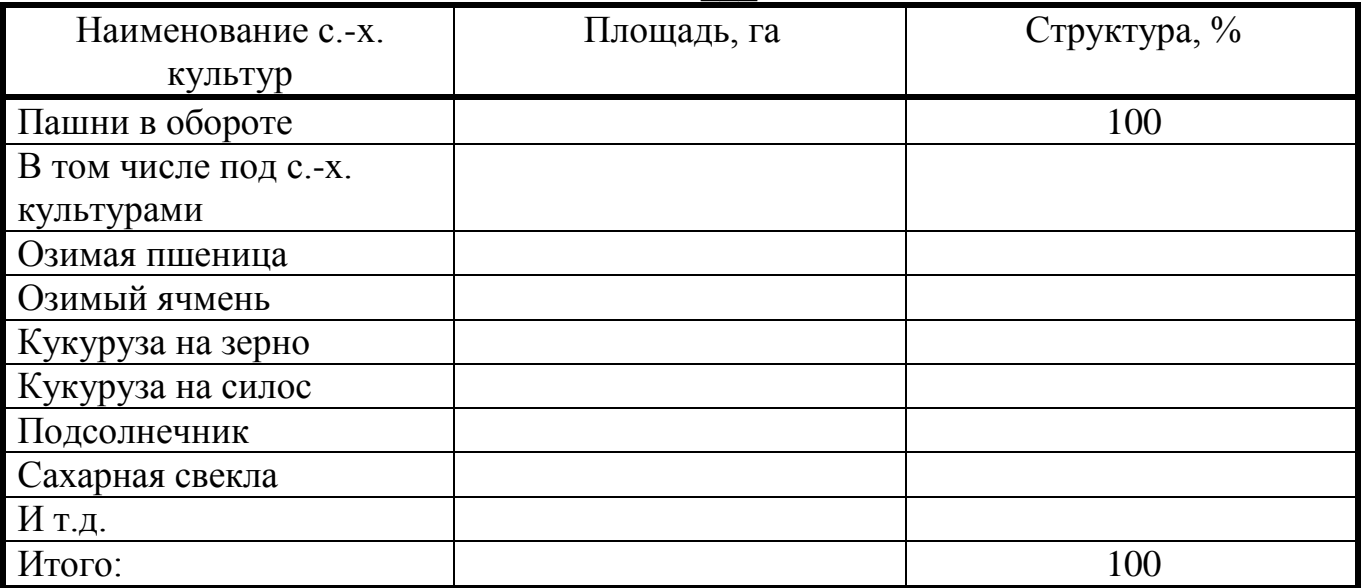

«Анализ таблицы 1.2. показывает, что в структуре посевных площадей подразделения хозяйства наибольший процент площади пашни приходится на озимую пшеницу (%), кукурузу на зерно (%), затем ... и т.д.»

1.2.3. Состав МТП подразделения хозяйства с аннотацией: Состав МТП подразделения хозяйства представлен в таблице 1.3.

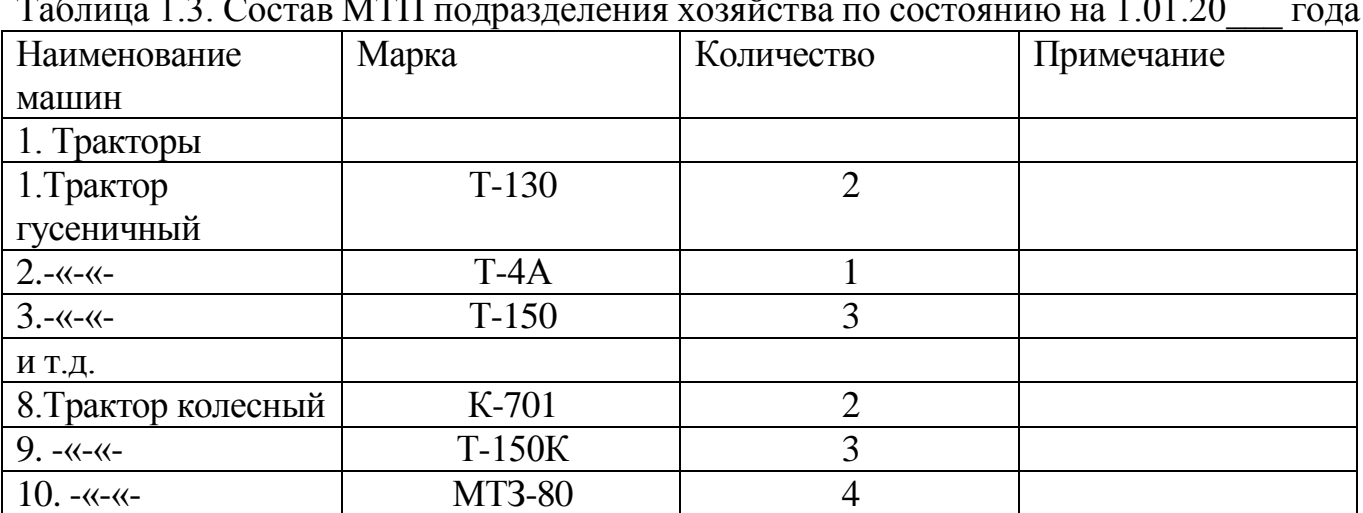

Таблица 1.3. Состав МТП подразделения хозяйства по состоянию на 1.01.20\_\_\_ года

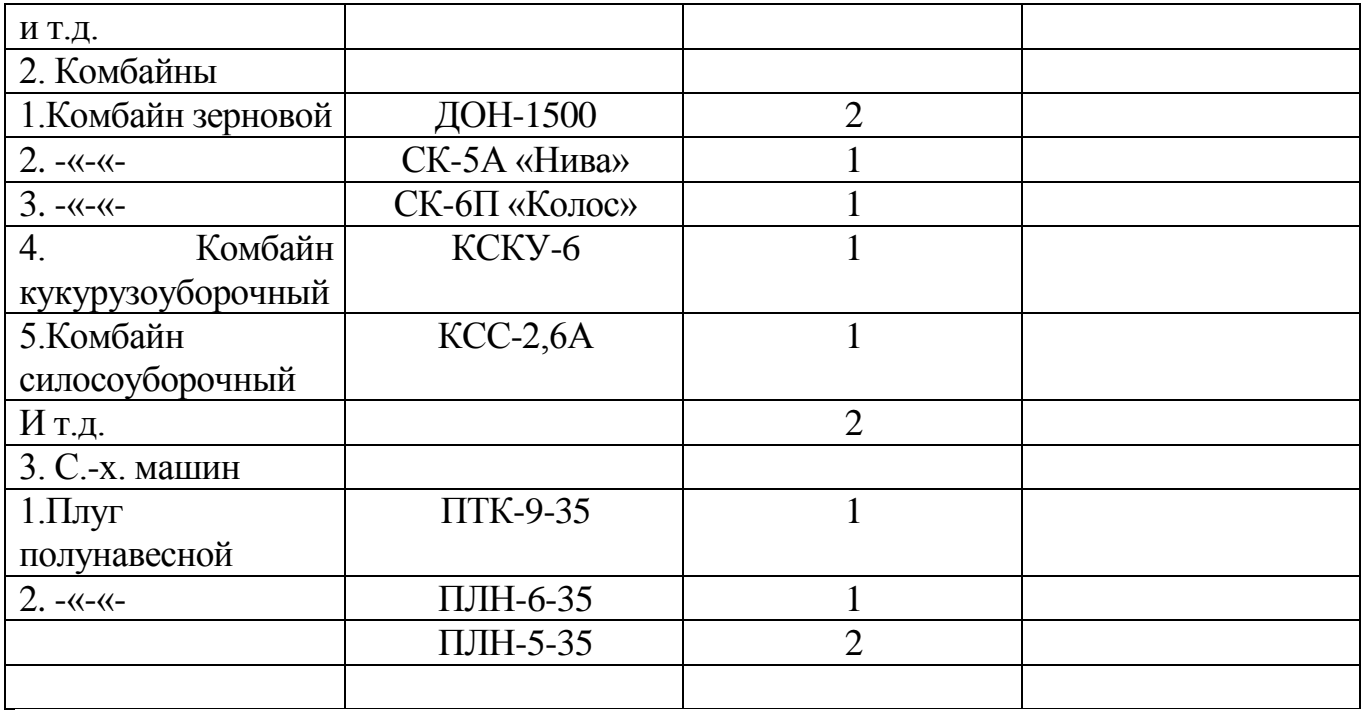

«Анализ таблицы 1.3. показывает, что парк машин подразделения позволяет (или не позволяет) выполнить весь объем механизированных работ в подразделении по возделыванию сельскохозяйственных культур». В таблице 1.3. следует полностью представить весь парк машин, имеющихся в подразделении и на основе анализа таблицы дать выводы, какие машины необходимо приобрести подразделению хозяйства для комплексной механизации возделывания культур по интенсивным технологиям.

# **1.2.4. Показатели использования тракторов**

Показатели использования парка тракторов подразделения хозяйства представлены в таблице 1.4.

Таблица 1.4. Использование парка тракторов подразделения хозяйства за 20\_\_\_ год.

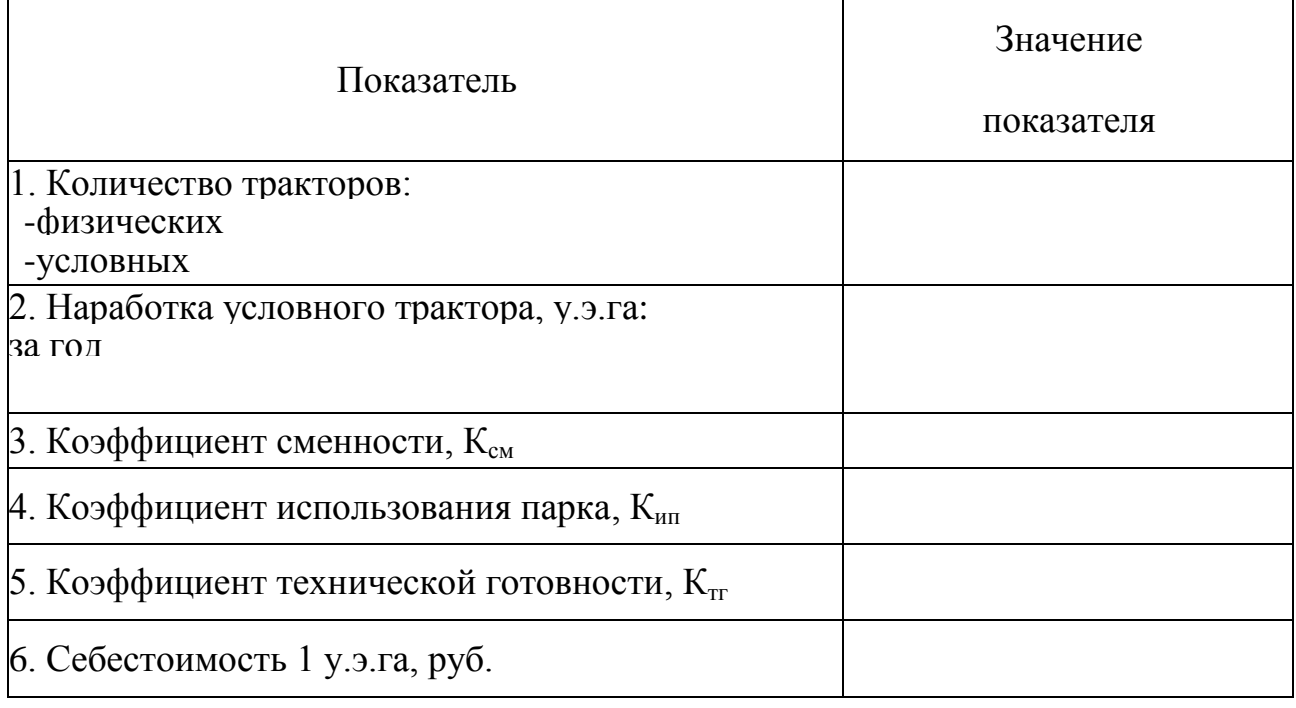

«Анализ таблицы 1.4. показывает, что использование парка тракторов подразделения за 200... год (сделать вывод по значениям показателей 1 ...6)». Данные анализа таблицы 1.4. сравнить с показателями передовых хозяйств района, республики и на их основании наметить пути улучшения использования парка тракторов подразделения хозяйства.

### **2. Расчетно-организационная часть**

### **2.1. Выбор и обоснование марочного состава тракторов и сельскохозяйственных машин**

Выбор и обоснование марочного состава тракторов и сельскохозяйственных машин для подразделения хозяйства определяется природными условиями зоны нахождения хозяйства (почвы, рельеф местности); хозяйственными условиями (направление хозяйственной деятельности и возделываемые культуры); размерами рабочих участков, характером производственных процессов и соотношением между операциями общего назначения по уходу за пропашными культурами и специальными работами; требованиями прогрессивных технологий по обеспечению комплексной механизации возделывания сельскохозяйственных культур; приведенными затратами на единицу выполненной работы; формой хозяйствования и т.д.

Сложность расчета состава МТП для подразделения хозяйства и хозяйства в целом связана с сезонностью и кратковременностью большинства работ по возделыванию культур и необходимостью выполнять эти работы одним и тем же составом машин.

Признак качества выбранного состава парка или критерий оптимальности устанавливают в зависимости от всего набора работ, которые должны быть выполнены в подразделении. При этом следует учитывать, что в разные периоды года выполняются различные виды работ, на каждой из которых может быть использовано несколько различных видов машин или агрегатов.

При определении состава МТП подразделения хозяйства необходимо руководствоваться следующими основными требованиями:

1.В состав парка должны войти только те типы машин, которые обеспечивают высокое качество выполнения сельскохозяйственных операций, позволяют проводить их с соблюдением всех требований агротехники, вырастить высокий урожай и убрать его без потерь.

2.Машин каждого типа должно хватать для выполнения всех работ в полном объеме и в установленные агротехнические сроки.

3.Состав МТП должен быть подобран так, чтобы производство всей запланированной сельскохозяйственной продукции требовало наименьших затрат.

4.Дополнение к существующему составу парка тракторов и сельскохозяйственных машин подразделения должно быть с наименьшими дополнительными капитальными затратами и полнее использовать уже имеющуюся технику.

5.Входящие в состав парка машины должны быть такими по производительности и универсальности, чтобы хватало механизаторов для выполнения работ в установленные агротехникой сжатые сроки и механизаторы

могли быть равномерно заняты на выполнении различных работ на протяжении всего года.

6. В состав парка должно входить как можно меньше машин разных марок одного назначения.

Надо стремиться все разнообразие работ в подразделении выполнять возможно меньшим количеством марок тракторов; целесообразно в зависимости от условий работы и возделываемых культур иметь тракторы 2...4 марок.

Большое количество марок тракторов усложняет их техническое обслуживание, вызывает необходимость приобретения широкой номенклатуры запчастей и ремонтных материалов, а недостаточное - снижает возможность обеспечения комплексной механизации и не способствует повышению производительности труда. При выборе типов и

марок сельскохозяйственных машин необходимо стремиться к сокращению многомарочности, особенно при выполнении работ общего назначения, так как одна и та же работа может выполняться различными машинами, а также учитывать их технологическую взаимосвязь. Шире использовать комбинированные машины. Для выполнения специальных работ необходимо принимать комплекс машин в зависимости от возделываемой культуры.

Студент на основании изложенного должен обосновать марочный состав тракторов и основных сельскохозяйственных машин применительно к условиям подразделения. При выборе машин необходимо отдавать предпочтение современным экономичным энергонасыщенным тракторам и новым сельскохозяйственным машинам серийного производства.

Результаты выбора марочного состава МТП подразделения необходимо представить в виде таблицы 2.1.

Марки машин, приведенные в этой таблице, будут использоваться при разработке технологических карт возделывания сельскохозяйственных культур и плана механизированных работ в подразделе 2.2 расчетно-пояснительной записки курсового проекта.

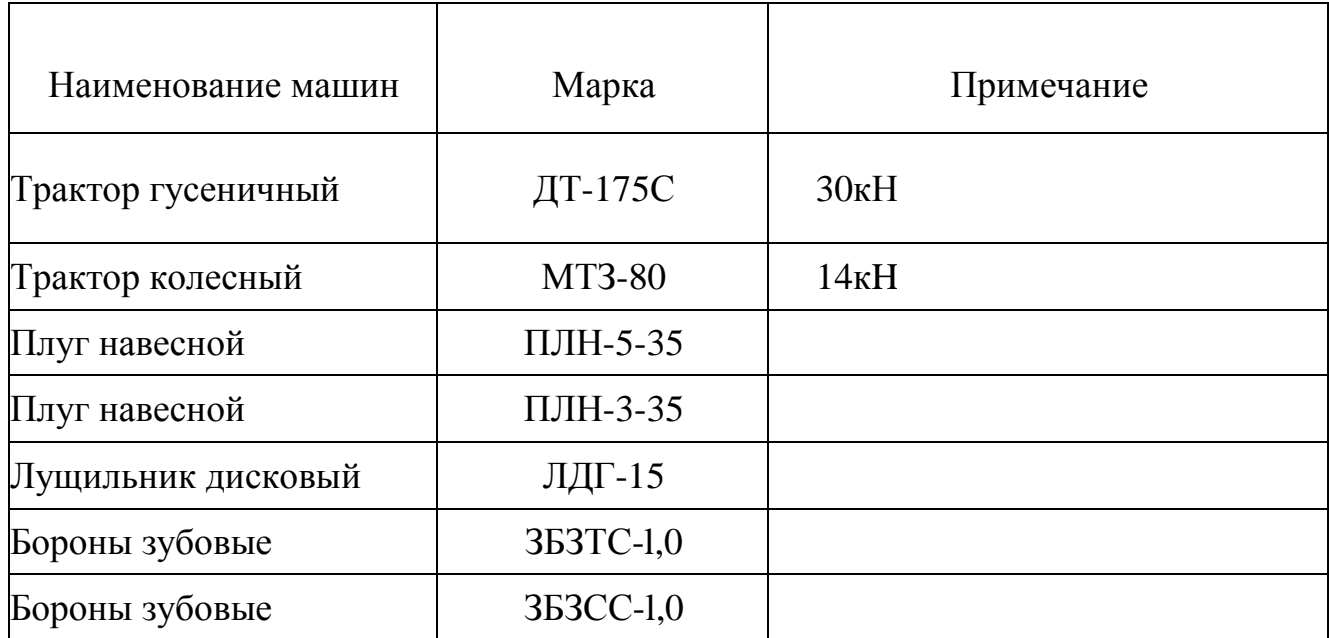

Таблица 2.1. Марочный состав МТП подразделения, рекомендуемый для возделывания сельскохозяйственных культур

### **2.2. Разработка плана механизированных работ**

 Объем механизированных работ на определенный период сельскохозяйственного года (весна, лето, осень), необходимой для определения количественного состава МТП подразделения, устанавливается с помощью технологических карт, которые составляют по всем возделываемым в подразделении культурам. Если в подразделении хозяйства имеется большое количество сельскохозяйственных культур на малых площадях, допускается с разрешения руководителя проекта объединить родственные культуры.

 На основе технологических карт по возделыванию сельскохозяйственных культур и других сопутствующих работ составляется план механизированных работ по хозяйству , или его подразделению на определенный период года ( весенний, летний , осенний и т.п.) по форме таблицы 2.2.

 Работы в таблицу 2.2. заносим в хронологическом порядке из технологических карт на определенный период сельскохозяйственного года в графу 2.

 При заполнении таблицы 2.2 необходимо правильно, в строгом соответствии с агросроками занести все работы из технологических карт и не допустить ошибок, так как план механизированных работ является основой для построения графиков машиноиспользования (загрузки) тракторов.

Данные для заполнения граф 4…22 выбираются из технологических карт.

 Если совпадают наименования работ, агросроки их выполнения, составы агрегатов, нормы выработки и расхода топлива, то в графу 4 таблицы 2.2 данная работа заносится один раз вместо нескольких одинаковых в технологических картах, а объемы работ суммируются.

 Графы 23 и 24 таблицы 2.2 являются основанием для построения интегральных кривых выработки тракторов в гектарах условной эталонной пахоты (у. э. п.) и расхода топлива в килограммах. Интегральные кривые строятся как суммарная наработка в га у. э. п. или суммарный расход топлива по всем видам работ в среднем на один эксплуатационных тракторов. Количество эксплуатационных тракторов по маркам (n<sub>экс</sub>) определяется из графиков загрузки тракторов в напряженный для данной марки трактора период сельскохозяйственных работ.

Значения  $W_{\text{nen}}(rp. 23)$  и  $G_{\text{nen}}(rp. 24)$  находятся по формулам

$$
{\rm W_{nep}} \!=\! \tfrac{U_{\rm \beta (rp.5)}}{n_{\rm \text{\tiny{3KCRLT.}}(rp.19)}}, \, {\rm G_{nep}} \!=\! \tfrac{G_{\rm (rp.18)}}{n_{\rm \text{\tiny{3KCRLT.}}(rp.19)}}\!.
$$

### **Методика расчета плана механизированных работ .**

Методика расчета плана механизированных работ (ПМР) показано на

примере второй операции – закрытие влаги.

Графа 1.Номер сельскохозяйственной операции – 2.

Графа 2. Наименование сельскохозяйственной работы (операции) – закрытие влаги.

Графа 3. Основные агротехнические требования – глубина боронования – 3-4

Графа 4. Объем работ в физических единицах: га, т, т $\kappa$ м – Q = 600 га.

Графа 5. Объем работ в условных единицах  $U_3$ . Определяется по формуле:

$$
U_{\text{J}} = \frac{Q_{\phi u_3}}{W_H} \cdot W_{\text{J}} = \frac{zp.4}{zp.15} \cdot zp.6,
$$

$$
U_{\text{J}} = \frac{600}{7 \text{ vacOB}} \cdot 7 \text{ vacOB}
$$

Графа 6 ( $W_{2}$ ) – эталонная сменная выработка трактора данной марки за 7 часовую смену , таблица П.1.20. приложения методического указания и равна для трактора Т-150 – 11,6

Графа 7. Агротехнический срок, календарный (Дк). Устанавливается по технологическим картам по опыту хозяйства, (25.04-28.04)

Графа 8. Количество рабочих дней Д<sub>р</sub>. Определяется как разность начало и конец работы по графе 7, (28-25=3 дня).

(Например: Начало работы 25.04, конец работы 28.04. Количество рабочих дней  $\text{I}_n = 28-25=3$  дня).

Графа 9. Продолжительность работы  $T_c$  устанавливаются от объема работы, сложности операции. Обычно, в весенний период, для сокращения сроков выполнения полевых работ основные технологические операции (боронование, культивация прикатывание, посев зерновых культур и т.д) выполняются в течение светового дня 12-14 часов в день. При внесений удобрений, ядохимикатов продолжительность смены составляет не более 8 часов.

Графа 10. Количество смен за сутки, К<sub>см.</sub> Определяется по формуле

$$
K_{\text{cm}} = \frac{T_{\text{cm}}}{7 \text{ uacoB}} = \frac{2p.9}{7 \text{ uacoB}}
$$

$$
K_{\text{cm}} = \frac{7}{7} = 1
$$

Графы 11-13. Состав агрегата выбирается по технологическим картам.

Графа 14. Количество машин в агрегате. Количество машин устанавливается опытным способом, которое принято в хозяйстве.

Графа 15. Производительность агрегата за 7 часовую смену,  $W_{cm}$ . Данные производительности берется из технологических карт, графа «Норма выработки агрегата за 7 часовую смену »  $W_{\text{cm}}(W_{\text{H}})$ .

Графа 16. Производительность агрегата за сутки, W<sub>a</sub>. Определяется путем

умножения нормы выработки агрегата на количество смен за сутки, т.е.

$$
W_a = W_{\rm H} \cdot K_{\rm cm} = rp. 15 \cdot rp. 10 = 70.1 = 70.
$$

Графа 17. Производительность агрегата за агросрок  $(W_c)$ . Определяется путем умножения производительности за сутки на количество рабочих дней, т.е

$$
W_c = W_a \cdot D_p = rp
$$
. 16 rp.  $\cdot rp.8 = 70.3 = 210$  ra.

Графа 18. Норма расхода топлива, кг на единицу работы (га, m,m.км). Расход топлива (норма расхода)  $g_{\mu} = 2,1$ . Норма расхода топлива берется из технологических карт .

Графа 19. Расход топлива на весь объем  $G_m$ . Определяется путем умножения нормы расхода топлива на объем работ в физических гектарах.  $G_m = g_H \cdot Q = rp$ . 18.  $rp.4 = 2.1 \cdot 600 = 1260$  KF.

Графа 20. Требуется для выполнения всего объема работы тракторов, n<sub>mp</sub>. Определением по формуле :

$$
n_{\rm mp} = \frac{Q}{W_c} = \frac{zp.4}{zp.17}
$$

$$
n_{\rm rp} = \frac{600}{z_{10}} = 3
$$

Графа 21. Требуется для выполнения всего объема работ сцепок, n<sub>cu</sub>. Количество сцепок выбирают когда составляют широкозахватные многомашинные агрегаты. Количество сцепки равно количестве тракторов, т.е  $n_{\text{cm}} = n_{\text{mp}} = rp$ . 21=гр. 20=3.

Графа 22. Требуется для выполнения всего объема работ сельскохозяйственных машин,  $\Pi_{M}$ . Определяется умножением количества требуемых тракторов на количество машин в агрегате по формуле:  $n_{M} = n_{mp} \cdot n_{M} =$ гр. 20  $\cdot$ гр. 14 = 3 · 18 = 54

Графа 23. Выработка на один эксплуатационный трактор за период в э.у.га,  $W_{\text{nep}}$ . Определяется по формуле:  $W_{\text{nep}} = U_1/m_{\text{mp}} = rp$ . 5/гр.20 = 99,4 / 3 = 33.

Графа 24. Расход топлива на 1 эксплуатационный трактор за период, кг –  $G_{\text{ren}}$ . определяется по формуле:  $G_{\text{nen}} = G_{\text{m}}/n_{\text{mn}}$ =гр. 19/гр. 20 = 1260 / 3 = 420

Графы 23 и 24 является основанием для построения интегральных кривых выработки тракторов в гектарах условной эталонной пахоты (у. э. п) и расхода топлива в килограммах. Интегральные кривые строения как суммарная наработка в га. у.э. га или суммарный расход топлива по всем видам работ в среднем на один эксплуатационный трактор.

Графа 25. Выполнено нормосмен – Kсм, всего. Количество норма смен показывает за сколько смен можно завершен выполнение заданного объема работ, если один агрегат работает в одну смену и определяется по формуле:

$$
K_{\text{cm}} = Q_{\phi\mu\text{s}} / W_{\text{cm}} = \text{rp. } 4/\text{rp.}15 = 600 / 70 = 8,6.
$$

**План механизированных работ по отд. №2 ГУСП «Стерлитамакское» РБ»** 

# **на весенний период 20\_\_ года**

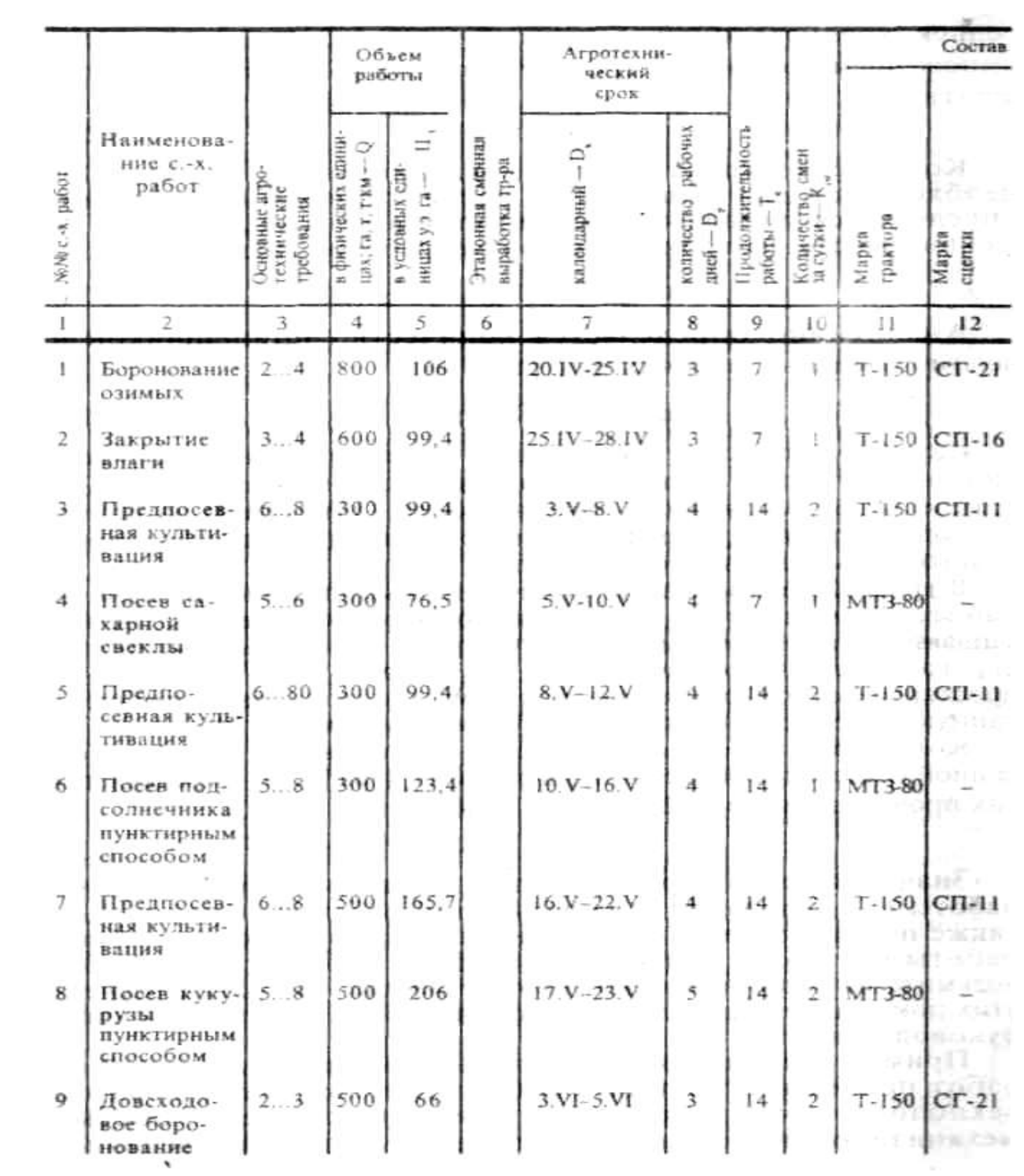

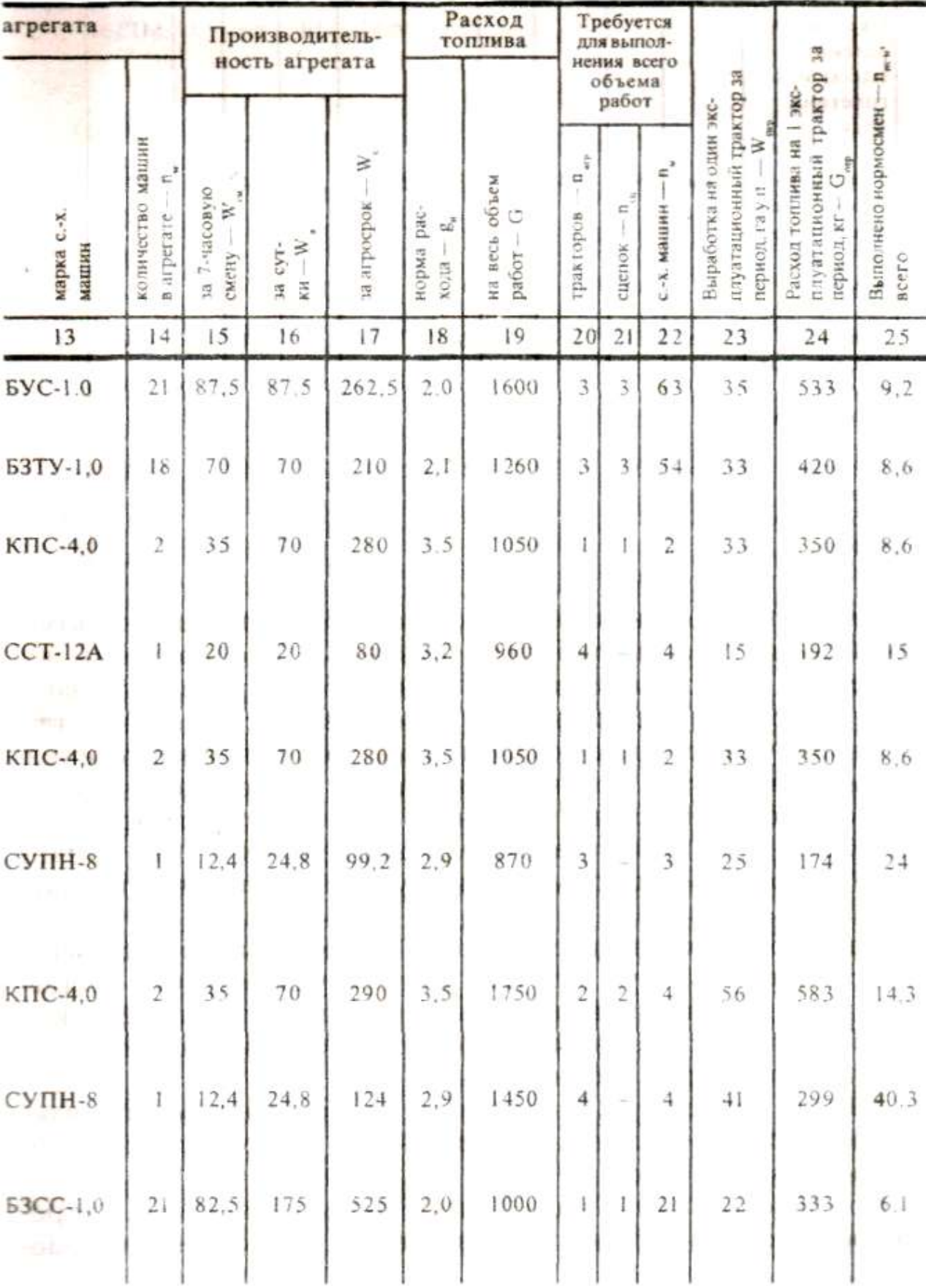

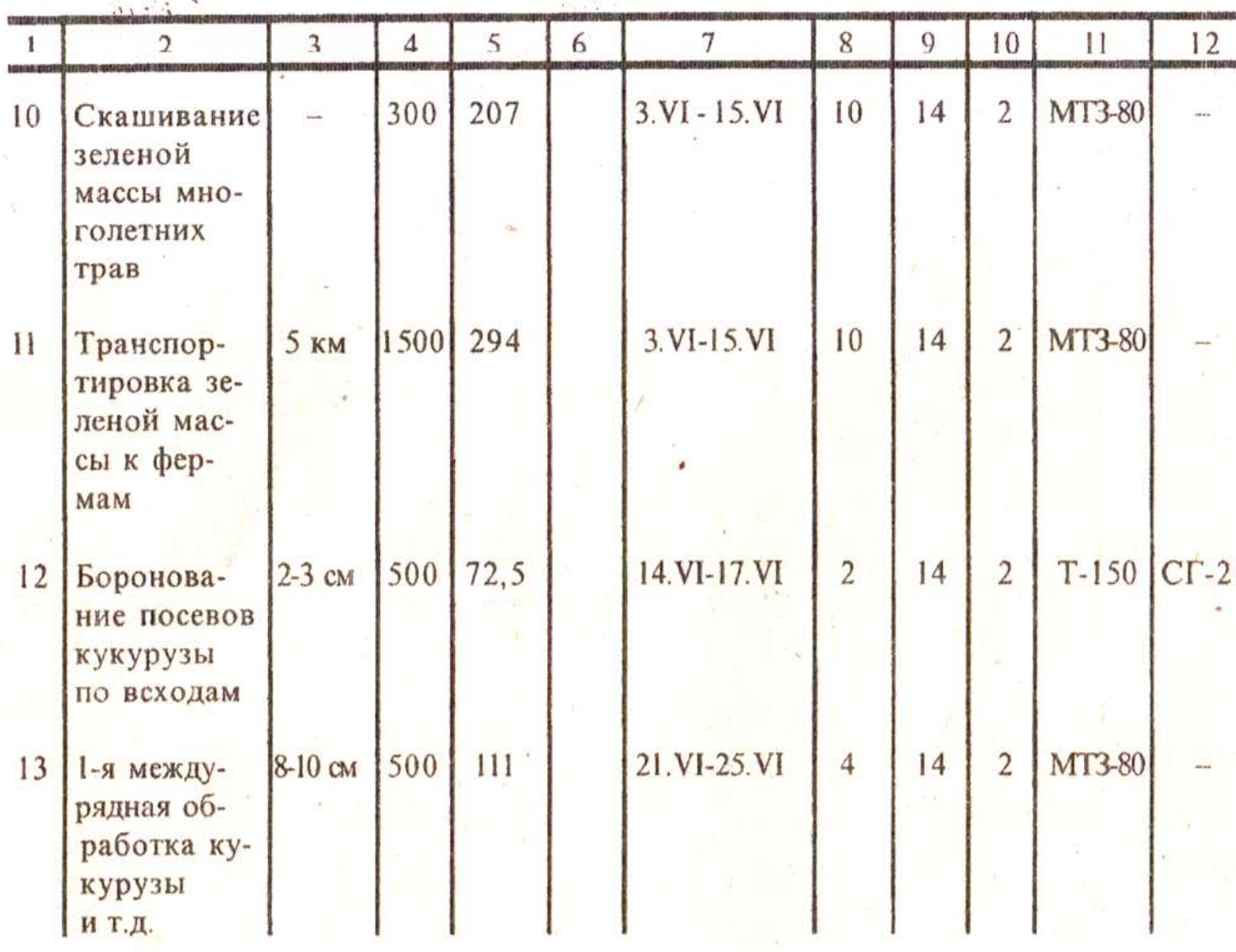

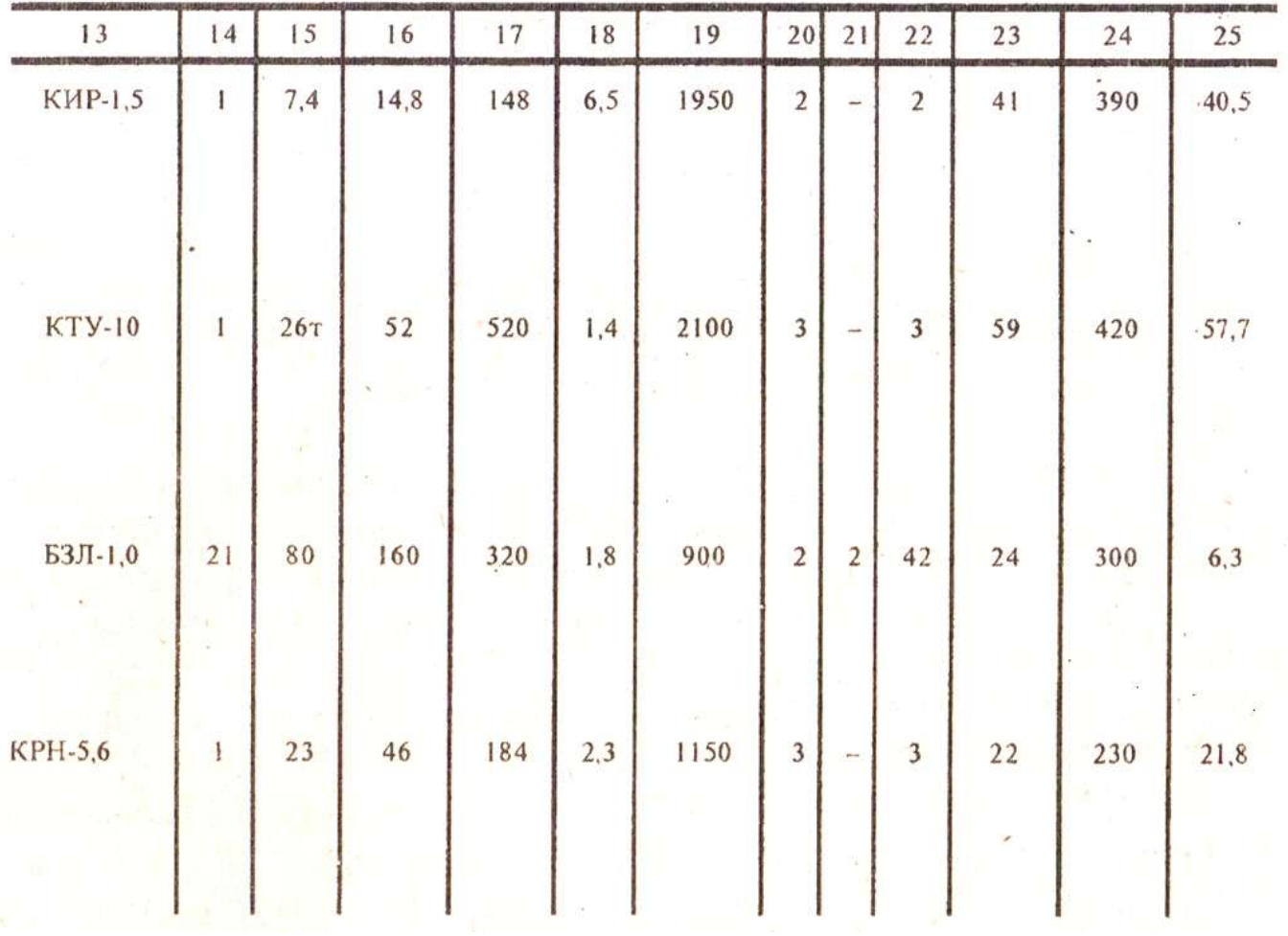

### **2.3. Расчет потребности** в **тракторах. Построение графиков машиноиспользования (загрузки тракторов) и интегральных кривых расхода топлива и наработки тракторов**

С помощью технологических карт возделывания сельскохозяйственных культур невозможно установить минимально необходимое количество тракторов для выполнения запланированных в подразделении работ. Этот вопрос может быть решен путем построения графиков загрузки тракторов, которые не только наглядно отражают загрузку тракторов по периодам года, но и обеспечивают четкое согласование выполняемых работ.

Наиболее рационально выполнять построение графиков загрузки по маркам тракторов, причем эти графики строятся по данным плана механизированных работ в прямоугольных осях координат (рис.2.1).

По оси абсцисс графика откладывается время года в календарных днях  $D_{\kappa}$ , а по оси ординат - количество тракторов данной марки n<sub>э</sub>.

Потребное количество тракторов n<sub>3</sub> (гр.20, табл. 2.2.) для выполнения каждой сельскохозяйственной операции определяется по формуле:

$$
n_{\rm b} = \frac{U}{D_{P \cdot W_C}} = \frac{U}{W_a} \tag{2.9}
$$

где U - объем работ в физических га, т, т·км (гр. 4, табл. 2.2.);

 $D_p$  - число рабочих дней в пределах агросрока (гр. 8, табл. 2.2.);

 $W_{C}$ - суточная производительность агрегата, га/сутки (гр. 16, табл. 2.2.);  $W_a = W_C \cdot Dp$  - производительность агрегата за агросрок, га/период (гр.17 табл. $2.2$ .).

Например:

Работа№ 2(закрытие влаги) по плану механизированных работ (табл. 2.2.). Объем работы U=600га. Число рабочих дней в пределах агросрока –  $D_P = 3$ , суточная производительность агрегата  $W_c = 70r$ а/сут.

Потребное количество тракторов для выполнения этой работы (формула 2.9) составит:

$$
n_{\rm b} = \frac{600}{3.70.3} = 3.
$$
 (rp.19, ra6<sub>0</sub>. 2.2.)

Аналогично выполняются расчеты по всем остальным сельскохозяйственным работам.

 Построение графиков загрузки тракторов желательно выполнять на миллиметровой бумаге формата  $A2(420x594)$  или на компьютере формата  $A4(210 \times 297)$ для двух марок тракторов .

Строится график загрузки по данным граф 8 и 20 плана механизированных работ.

Для каждой работы, выполненной тракторами данной марки, в принятой системе координат строится прямоугольник, сторона которого по оси ординат равна количеству тракторов n<sub>3</sub>, занятых на выполнении данной работы, а по оси абсцисс количеству рабочих дней ее выполнения  $D_p$  в пределах обоснованного календарного срока. Площадь прямоугольника, полученного на графике загрузки, выражает количество тракторо-дней, необходимых для выполнения данного объема работы.

Прямоугольники отдельных работ, совпадающие по срокам выполнения, строят один над другим; общая высота прямоугольников определяет количество тракторов, необходимых в каждый период работ.

Для удобства пользования графиком загрузки каждому прямоугольнику, соответствующему определенной работе, присваивается шифр, например, боронование озимых 1, закрытие влаги 2 и т.д, цифра обозначает порядковый номер работы в плане механизированных работ.

Построенные таким образом графики загрузки обычно имеют большую неравномерность в использовании тракторов.

В таких случаях они подвергаются корректировке, цель которой улучшить использование тракторов и уменьшить в них потребность в наиболее напряженные периоды сельскохозяйственных работ, не допуская, наряду с этим, нарушения агротехнических требований по срокам их выполнения.

Корректировка графиков загрузки тракторов может быть выполнена следующими способами:

1) изменением сроков выполнения отдельных работ в пределах оптимальных, установленных агротребованиями;

2) уменьшением количества дней работы агрегата за счет увеличения продолжительности рабочего дня (двух-трехсменная работа), если это не ухудшает качества работы;

3) частичным перераспределением объема работ между тракторами различных марок, передачи части работ на самоходные машины, автотранспорт, специализированным подразделениям (пахотные, транспортные, плодородия и другие отряды);

4) изменением количества тракторов, выделяемых для данной работы в

отдельные периоды общего времени ее выполнения.

Все изменения, связанные с корректировкой графиков загрузки тракторов, должны быть внесены в план механизированных работ.

Количество тракторов, соответствующее наибольшим ординатам на графиках загрузки после корректировки, определяет эксплуатационный парк, т.е. парк, занятый непосредственно на выполнении механизированных работ.

Списочное (инвентарное) или действительно необходимое количестве тракторов должно быть несколько больше в связи с неизбежностью их простоя на плановых технических обслуживаниях (ТО) и ремонтах.

Инвентарный парк тракторов  $\Pi_u$  определяется по формуле:

$$
n_{\mu} = \frac{n_3}{K_{\text{TT}}},\tag{2.10}
$$

где n<sub>и</sub>-инвентарный парк тракторов;

nэ- эксплуатационный парк;

Ктг - коэффициент технической готовности.

Коэффициент технической готовности при определении инвентарного парка принимать не ниже 0,9.

 $\mu$ з графика загрузки тракторов МТЗ-80 (рис. 2.1) эксплуатационный парк n<sub>2</sub> = 5 тракторов, тогда инвентарный парк составит:

$$
n_{\mu} = \frac{5}{0.9} = 6
$$
 тракторов.

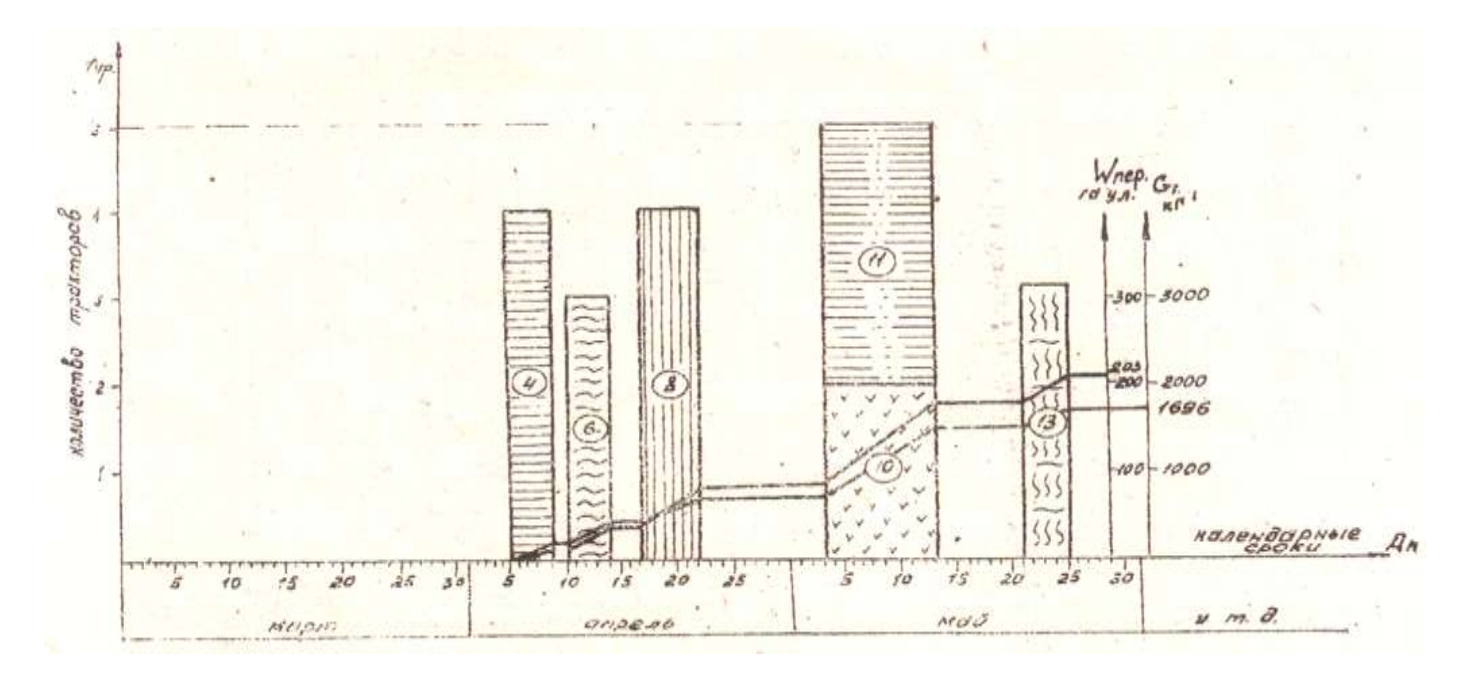

Рис. 2.1 График загрузки тракторов МТЗ-80

Критерием правильности загрузки тракторов каждой марки является годовая наработка в у.э.га, выполняемая каждым трактором. Она должна быть не ниже достигнутой в хозяйстве. Для построения интегральной кривой суммарной наработки в условных эталонных гектарах с правой стороны графика (рис. 2.1) по оси ординат в выбранном масштабе строится шкала суммарной годовой наработки трактора данной

марки  $W_{r.v.9.7a.}$ 

Если на графике загрузки работы выполняются без разрыва во времени например, на рис. 2.1. работы 10,11, то выработка на всех этих работах суммируется.

Если между сельскохозяйственными работами имеются разрывы (работы не выполняются), то в этих промежутках отрезки интегральной кривой будут идти параллельно оси абсцисс. После последних работ графика загрузки тракторов МТЗ-80 (рис. 2.1.) работа 13, интегральная кривая показывает значение суммарной наработки W<sub>r</sub>, в у.э.га. График загрузки тракторов Т-150 строится аналогично графику загрузки тракторов МТЗ-80, поэтому в данной разработке не приводится) .

Построение интегральной кривой расхода топлива производится аналогично интегральной кривой наработки. Результаты по определению количества тракторов подразделения приводятся в виде таблицы 2.3.

Рассчитанный парк тракторов необходимо сопоставить с фактическим парком тракторов подразделения и дать соответствующие рекомендации. Коэффициенты перевода физических тракторов в условные приведены в табл. П.1.20.

| 1.40<br>which if waithin reciting happy reading to hoge as a contract of |                        |          |                           |                 |
|--------------------------------------------------------------------------|------------------------|----------|---------------------------|-----------------|
| Марка                                                                    | Требуется тракторов по |          | Фактически имеется        |                 |
| трактора                                                                 | проекту                |          | тракторов в подразделении |                 |
|                                                                          | физических             | условных | физических                | <b>VCЛOBHЫХ</b> |
| $T-150$                                                                  |                        | 4.95     |                           | 4.95            |
| MT3-80                                                                   |                        | 3,5      |                           |                 |
| И т.д.                                                                   |                        |          |                           |                 |

Таблица 2.3. Проектируемый и фактический парк тракторов подразделения

### **2.4. Расчет потребности в сельскохозяйственных машинах**

Количество сельскохозяйственных машин, необходимых для выполнения запланированного объема работ, определяется из граф 21 и 22 плана механизированных работ, а также из графиков загрузки тракторов.

Для этого по плану механизированных работ и по графикам загрузки устанавливаем периоды наибольшей потребности (пиковой нагрузки) по каждой марке сельскохозяйственной машины и потребное подразделению хозяйства количество машин в этот период.

Например, зерновые сеялки используют на посеве ранних колосовых, трав, зернобобовых и озимых культур в разные периоды года, поэтому потребность в них принимается по тому периоду, в который будет требоваться их максимальное количество.

Потребное количество машин, применяемых только на одном виде работ и в один период, определяется непосредственно из граф 21 и 22 плана механизированных работ и графиков загрузки.

При определении потребности в сельскохозяйственных машинах не следует забывать, что машины одних и тех же марок используются в разные периоды года, и, чтобы не допустить ошибок, необходимо очень внимательно находить период наибольшей потребности в них.

При формировании парка машин необходимо также учитывать природно-климатические и другие условия подразделения.

Поэтому все тракторы класса 20кН и выше должны быть снабжены плугами, а

класса З0кН и выше, кроме того, - сцепками.

Отдельные машины большой производительности, используемые в подразделении короткий срок (например, погрузчики минеральных, органических удобрений и т.п.), нецелесообразно иметь в составе парка машин подразделения, а лучше временно привлекать для выполнения работы из состава МТП хозяйства.

Потребность подразделения в сельскохозяйственных машинах всех марок представляется в виде таблицы 2.4.

Таблица 2.4. Потребность подразделения в сельскохозяйственных машинах

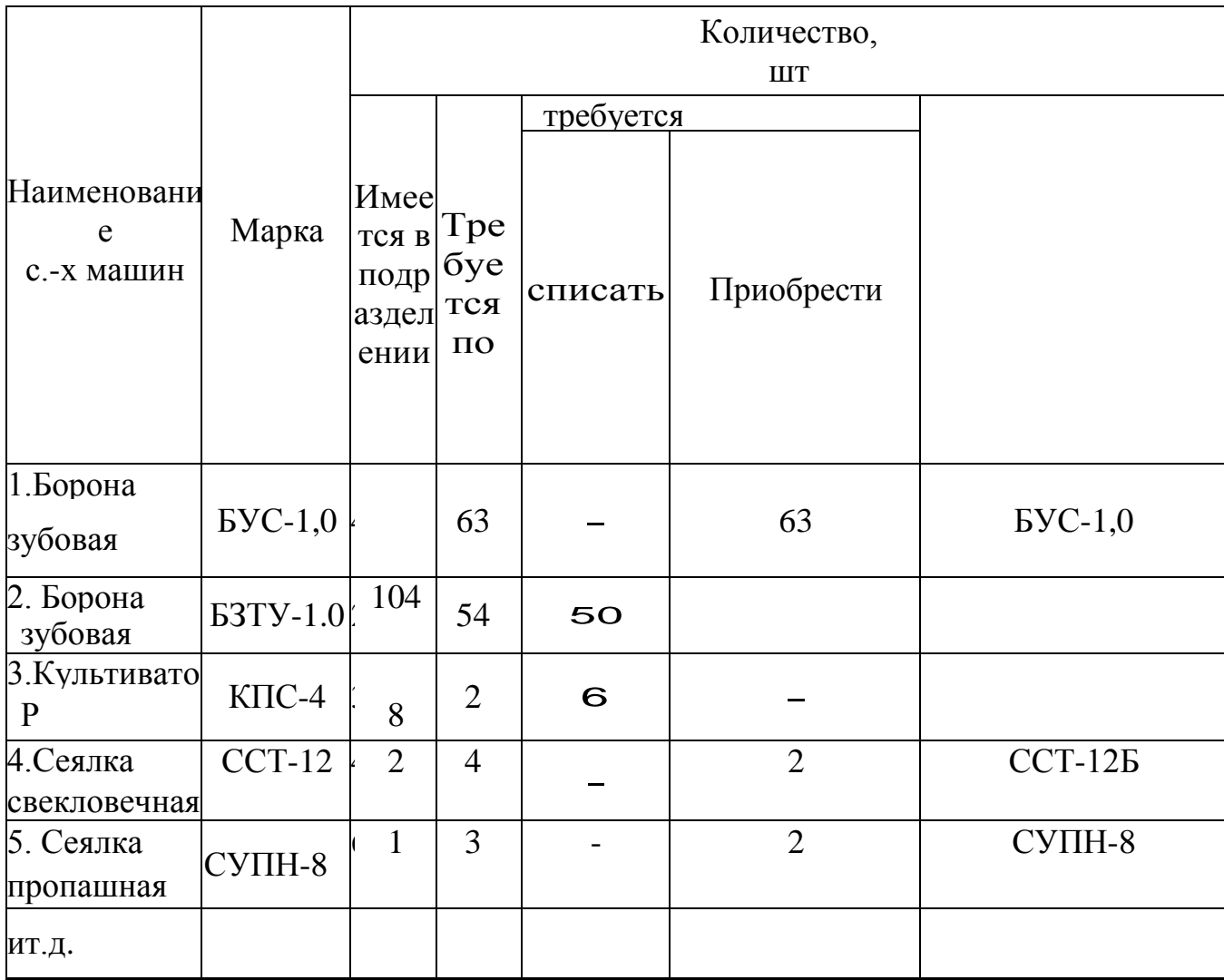

На основании данных таблицы 2.4. уточняется количество сельскохозяйственных машин, имеющихся в подразделении хозяйства, сколько машин требуется по расчету, а также количество машин, подлежащих списанию*.* с баланса подразделения и подаче в заявку на приобретение новой техники намечаются также марки новейших сельскохозяйственных машин серийного производства, подлежащих завозу в хозяйство.

Таблица 2.4. может быть использована также для определения затрат труда на хранение, ТО и ремонт машин.

### **2.5. Расчет потребности в топливо-смазочных материалах**

В данном подразделе расчетно-пояснительной записки курсового проекта

определяется количество основного (дизельного) и пускового (бензина) топлива, а также смазочных материалов, потребных для работы тракторов и самоходных комбайнов подразделения на планируемый период. Потребность в основном топливе определяется суммированием показателей графы 19 плана механизированных работ по маркам тракторов, а количество смазочных материалов и пускового бензина определяется в процентном отношении к расходу основного топлива (табл. П. 1.27).

Данные расчета потребности в ТСМ сводим в таблицу 2.5. В итоговой графе таблицы 2.5 представлен суммарный расход топлива и смазочных материалов (ц), необходимых подразделению для бесперебойной работы тракторов и самоходных комбайнов на планируемый период.

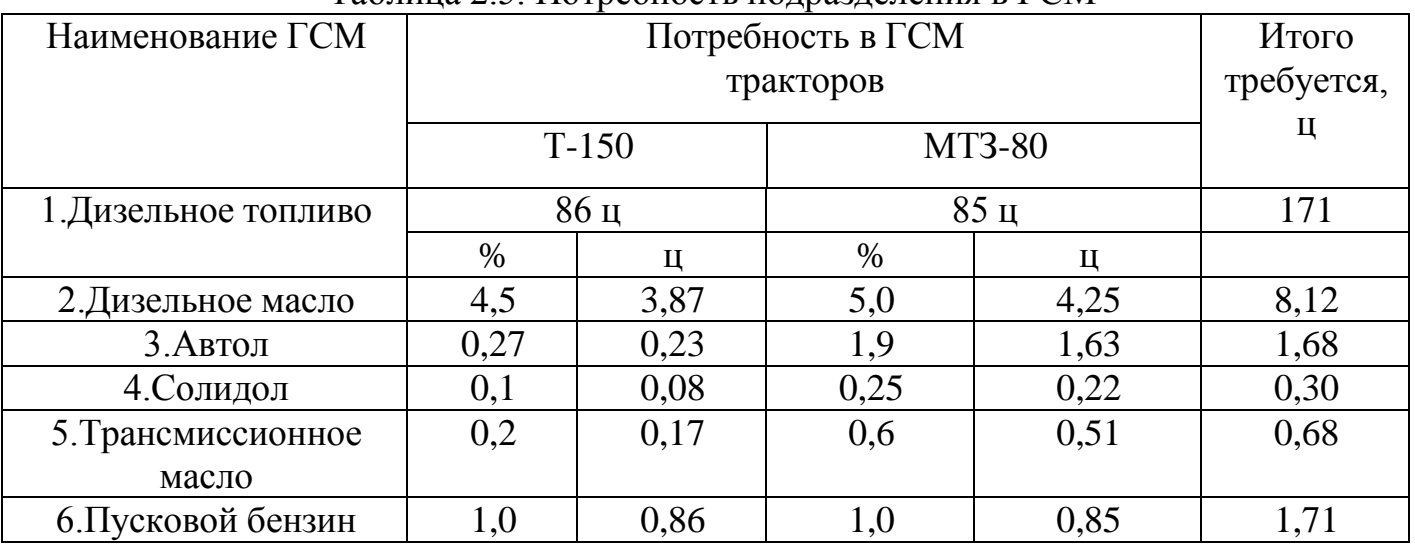

### Таблица 2.5. Потребность подразделения в ГСМ

#### **2.6. Расчет показателей использования тракторного парка**

Для характеристики состава МТП и уровня его использования необходимо определить следующие основные показатели использования тракторов подразделения по данным проекта и сравнить их с фактически достигнутыми в подразделении (хозяйстве).

1.Общий объем механизированных работ  $U_3$  в условных гектарах определяется

суммированием объемов механизированных работ, выполненных всеми марками тракторов по графе 4 плана механизированных работ. Объем работ по маркам тракторов Uэi определяется суммированием объемов работ в у.э.га (графа 5), выполненных тракторами данной марки.

2.Общее количество условных эталонных тракторов:

$$
n_y=n_1 \cdot \lambda_1 + n_2 \cdot \lambda_2 + \dots n_i \cdot \lambda_i \tag{2.11}
$$

где  $n_1$ ,  $n_2$ ,  $n_i$  - число физических тракторов по маркам, шт.;

 $\lambda_1, \lambda_2, \lambda_i$  - коэффициенты перевода физических тракторов в условные (табл.  $\Pi$ . 1.20).

3. Использование тракторов во времени. Для удобства расчета этих показателей на основании граф 8, 9, 10, 23, 24 плана механизированных работ и графиков загрузки тракторов составляется таблица 2.6, в которую заносятся сводные показатели использования тракторов по маркам.

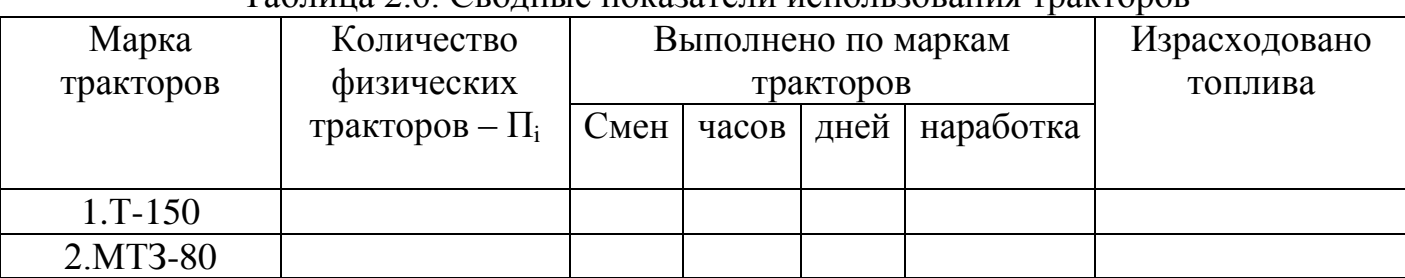

Таблица 2.6. Сводные показатели использования тракторов

Среднее число часов работы трактора за год определяется по формуле

$$
\text{Top.i} = \frac{\Sigma D_p \cdot r_c}{n_i} \tag{2.12}
$$

где D<sub>P</sub> -число рабочих дней в году;

T<sup>с</sup> - продолжительность смены, ч;

n<sup>i</sup> - количество физических тракторов данной марки, шт.

Среднее число смен работы трактора за год:

$$
Kcm.i = \frac{T_{CP.i}}{7}
$$
 (2.13)

Среднее число дней работы трактора за год:

$$
D_{\rm cp.i} = \frac{D_{p.i.}}{n_i} \tag{2.14}
$$

где D<sub>p.i</sub> - количество дней работы тракторов данной марки.

Коэффициент сменности по маркам тракторов определяется по формуле:

$$
\lambda \text{CM} = \frac{K_{\text{CM}}i}{D_{\text{CM}}i} \tag{2.15}
$$

4. Удельная наработка в условных эталонных гектарах:

- на физический трактор за год:

$$
W_{r,i} = \frac{U_{\mathfrak{I}i}}{n_i} \tag{2.16}
$$

-на условный эталонный трактор за год:

$$
W_{r,y} = \frac{U_{\text{S}i}}{n_y} \tag{2.17}
$$

- на физический трактор за смену:

$$
W_{\text{cm},i} = \frac{U_{\text{3}i}}{K_{\text{cm},i}} \tag{2.18}
$$

- на условный трактор за смену:

$$
W_{\text{cm},y} = \frac{\sum_{\lambda_{CM}}^{U_{\text{2J}}}}{\sum_{K \subset M} K_{\text{2J}}}
$$
\n
$$
(2.19)
$$

-на физический трактор за день:

$$
W_{\mu,\phi} = \frac{U_{\beta,I}}{D_{CPI}} \tag{2.20}
$$

-на условный эталонный трактор за день:

$$
W_{a.y} = \sum \frac{U_{3,i}}{D_{cp,i}} \tag{2.21}
$$

5. Массовый расход топлива:

- на один у.э.га по маркам тракторов:

$$
g_{wi} = \frac{\sum G_{Ti}}{U_{\mathfrak{I}i}} \tag{2.22}
$$

где  $G_{Ti}$  - суммарный расход топлива тракторами 1-й марки, кг;

- на один у.э.га по парку тракторов:

$$
G_{\text{wn}} = \frac{\sum G_T}{U_0} \tag{2.23}
$$

где  $\sum G_T$ - суммарный массовый расход топлива всеми тракторами подразделения за год, (период), кг.

6.Коэффициент использования тракторов:

$$
\lambda_u = \frac{\sum D_{PI}}{\sum D_{ki}}
$$

где  $\sum D_{pi}$  суммарное количество дней работы тракторов данной марки;

 $\sum D_{ki}$ - календарное количество дней работы тракторов.

7.Коэффициент технической готовности:

$$
\lambda_{\rm rr} = \frac{\sum D_{ki} - \sum D_{mo.i}}{\sum D_{ki}} \tag{2.25}
$$

где D<sub>то.i</sub> - количество дней простоя тракторов на ТО, ремонтах и при устранении неисправностей и отказов. Количество дней простоя тракторов на ТО условно можно принять равной один день.

8.Плотность механизированных работ:

$$
m = \frac{U_{\mathfrak{I}}}{\sum F} \tag{2.26}
$$

где  $\sum F$  - общая площадь пашни подразделения, га.

9.Энергообеспеченность:

$$
N_{\rm ra} = \frac{\sum N_{ei}^H \cdot n_i}{\sum F} \tag{2.27}
$$

где Nга - энергообеспеченность, кВт/га;

 $N_{\overline{st}}^H$ - номинальная эффективная мощность двигателей тракторов соответствующих

марок, кВт.

10.Площадь пашни, приходящаяся на один условный трактор:

$$
F_y = \frac{F}{n_y},\tag{2.28}
$$

где F<sup>у</sup> - площадь пашни, приходящаяся на один условный трактор, га.

11.Энерговооруженность труда механизатора:

$$
\Theta_{\mathcal{I}} = \frac{\sum N_e}{\sum m_M},\tag{2.29}
$$

где  $\Theta_\text{T}$  - энерговооруженность труда механизатора, к $\text{Br}/$ чел.; - общая эффективная мощность тракторов, кВт; - среднегодовое число трактористов-машинистов, чел.

# **2.7. Организация учета выполненных работ и оплаты труда**

В этом подразделении курсового проекта следует описать, как производится учет выполненных механизированных работ (вспашка, предпосевная обработка почвы, посев и посадка с.-х. культур, уход за посевами, уборка урожая и т.д.), как организуется работа в подразделении, как производится оплата труда механизаторов за выполнение сменных норм выработки, какие меры морального и материального поощрения за выполнение и перевыполнение сменных норм выработки используются в хозяйстве, как производится оценка качества выполненных механизированных работ.

### **3.1. Исходные данные**

В соответствии с заданием на проектирование студенты разрабатывают технологию и организацию одной из сельскохозяйственных операций (вспашка, боронование, культивация, посев, уход за посевами, уборка урожая и т.д.).

В этом пункте указываются следующие исходные данные, необходимые для разработки операционной технологии конкретной сельскохозяйственной операции:

 1.Наименование сельскохозяйственной операции (указывается преподавателем в задании и теме проекта).

 2.Размеры поля, на котором выполняется данная операция (длина поля - L, м; ширина поля - С, м; площадь поля - S, м<sup>2</sup>, га; ширина поворотных полос - Е, м).

3.Рельеф поля - уклон местности в сотых долях процента ( i=0,03).

4. Тип почв (чернозёмные, каштановые и т.д.), их удельное сопротивление  $K_0$ , к $H/m^2$ .

5. Расчетные значения удельного тягового сопротивления с.-х. машин  $K_{M}$ , кН/м.

6.Урожайность основной продукции U, т/га (ц/га).

7.Выход побочной продукции в % к основной, т/га.

8.Нормы расхода семян и удобрений Н, т/га.

9.Расстояние перевозки семян и удобрений *l<sup>г</sup>* , км.

 10.Допустимые по требованиям агротехники рабочие скорости движения МТА на с.-х. работах  $V_p$ , км/ч.

11.Затраты мощности на привод рабочих органов с.-х. машин  $N_{\text{row}}$ , кВт

Все перечисленные выше показатели принимаются по данным хозяйства, из литературных источников, обосновываются расчетами или принимаются из приложений.

Учитывая затруднения студентов-заочников при выполнении технологической части курсового проекта, в данной разработке приводятся методические указания и пример расчетов по сельскохозяйственной операции *-* обработка междурядий посевов сахарной свеклы (с разработкой операционно-технологической карты).

### Исходные данные

1.С.-х операция - обработка междурядий посевов сахарной свеклы.

2. Агрегат: трактор МТЗ-80, культиватор фрезерный КФ-5,4.

3. Удельное сопротивление машины -  $K_{M}$ =1,0 кН/м.

4*.* Размеры поля (рабочего участка): длина L - 1000м, ширина С=500м, площадь поля S=50га.

5. Уклон местности (рельеф)  $i=3\%$  (0,03).

6. Потребная мощность для привода машины Nвом=25кВт.

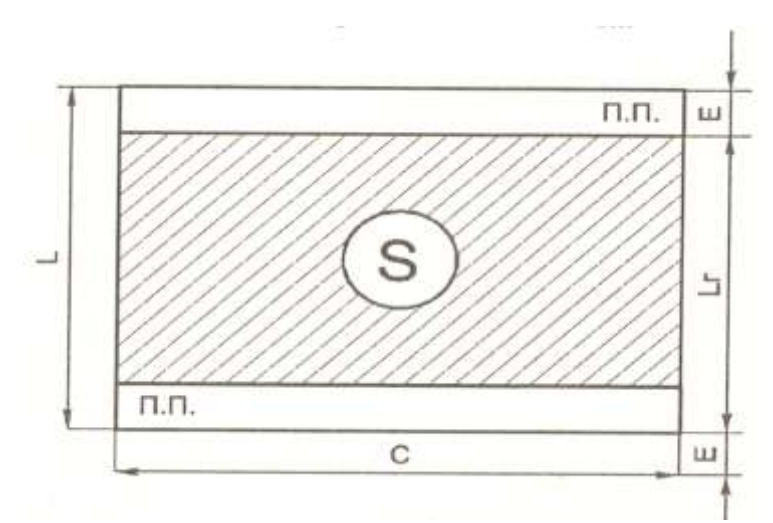

Рис. 3.1. Схема рабочего участка

### **3.2. Агротехнические требования к технологической операции**

К каждой конкретной технологической операции (вспашка, культивация, посев и т.д.) предъявляются определенные агротребования с установлением агронормативов и технологических допусков, определяющих требуемое качество выполнения операции. Агротехнические требования включают показатели качества работы, как в виде общих требований, так и технологических параметров с допустимыми отклонениями. Например, глубина вспашки 25см, технологический допуск  $\pm$  1 см (25  $\pm$  1 см).

Агротребования устанавливаются по следующим показателям: срок и продолжительность выполнения операции; технологические показатели, характеризующие качество работы; показатели, определяющие расход материалов (семян, удобрений и др.).

Для нашего примера агротехнические требования к междурядной обработке посевов сахарной свеклы следующие:

1. Работу выполнять при уплотнении почвы, а также появлении сорняков. продолжительность работы - не более 6 дней.

2. Глубина обработки до 8см, отклонение от заданной глубины обработки не более  $\pm$  1 cm.

3. Ширина защитной зоны 12 … 16см.

4. Хорошее крошение почвы. Количество комьев диаметром более 2 см не должно превышать 20% от общего объема.

5. Количество неподрезанных сорняков не должно быть более 3 шт/м<sup>2</sup>, а поврежденных растений свеклы – не более 4%.

Подробно агротехнические требования ко всем с.-х. операциям приводят в литературных источниках.

# **3.3.Выбор, обоснование и расчет состава агрегата**

В заданий на выполнение конкретной сельскохозяйственной операции даются исходные данные для выполнения аналитического расчета состава ниже приведена методика расчета основных видов МТА .

Состав рабочих машин и режим работы агрегата зависит от характера и условии выполнения технологической операции и показателей тяговых свойств трактора .

Эта задача решается по разному в зависимости от вида и состава агрегата для

теговых агрегатов, состоящих из тракторов и прицепных машин задача расчета заключается в определений рационального числа машин в агрегате, сцепки и скоростного режима которое обеспечивают высокие показатели работы. Для агрегатов , состоящих из трактора и одной с.-х. машин специально сконструированной для работы с ним, расчет сводится к определению основной передачи трактора .

У пахотных агрегатов определяется рациональное число корпусов плуга и основная передача трактора.

У тягово-приводных агрегатов часть мощности двигателя трактора используется для привода механизмов сельскохозяйственной машины, а другая часть – для перемещения машины при работе. Поэтому номинальная сила тяги трактора определяется с учетом передачи части мощности двигателя через ВОМ трактора . В дальнейшем вычисления производится по методике расчета тяговых одномашинных агрегатов.

Состав агрегата и его скоростной режим считаются оптимальным, если при требуемом качестве выполнения работы агрегат имеет наибольшую производительность и экономичность.

Оценка правильности выбора основной передачи трактора и состава агрегата производится по значению коэффициента использования силы тяги трактора  $\eta_u$ , который рассчитывается как отношение тягового сопротивления прицепной части агрегата R<sub>а</sub> к силе тяги на крюке трактора P<sub>кр.</sub> У рационально скомплектованного агрегата значение  $\eta_u$  всегда наиболее близко к оптимальному значению  $\eta_{\text{out}}$ (определенному по справочнику), но не превышает его, то есть  $\eta_u \leq \eta_{\text{out}}$ . Превышает  $\eta_u$ над  $\eta_{\text{out}}$ нежелательно, так как это в условиях переменных нагрузок приводит к работе двигателя с частыми значительными перегрузками, которые создают нестабильность работы двигателя, ведут к быстрому износу его деталей, приводят к снижению производительности агрегата за счет снижения частоты вращения коленчатого вала двигателя.

Машинно-тракторные агрегаты комплектуют с учетом следующих факторов:

*-*подбор машин - в соответствии с требованиями агротехники;

- предотвращение возможных потерь при посеве, внесении удобрений, уборке урожая с.-х. культур и т.д.;

максимальная производительность агрегата при минимально возможном расходе топлива и эксплуатационных затрат;

-оснащение агрегата маркерами, средствами автоматизации, специальным оборудованием, обеспечивающим безопасные условия труда при работе агрегата и решение вопросов экологии.

Аналитический расчет по комплектованию любых МТА состоит из пяти общих начальных вопросов в следующей последовательности:

1. Установить тип с.-х. операции (вспашка, боронование, посев, уборка и т.д. по заданию преподавателя) и агротехнические требования, предъявляемые к ней (глубину обработки, число следов при бороновании и др.).

2. Выбрать марку трактора, сельскохозяйственной машины и сцепки, которые обеспечат наивысшую производительность МТА на данной с.-х. операции.

3. Установить диапазон скоростей движения агрегата, рекомендуемых по требованиям агротехники на данной с.-х. операции (табл. П. 1.5).

4. Для принятого диапазона скоростей определить передачи, на которых может

работать трактор в выбранном диапазоне скоростей (табл. П. 1.2) и соответствующие им значения номинальной силы тяги на крюке трактора Ркр.н., а также значения теоретических скоростей движения на этих передачах  $V_T$  и вес трактора G (табл. П. 1.1 и  $\Pi$ , 1.2).

Расчет обычно выполняют для двух выбранных передач (например, III-IV-ой).

6.Так как по заданию рабочий участок, как правило, имеет неровный рельеф (обычно подъем  $\alpha = 1\%$  - 5% или рельеф  $i = 0.01$ -0.05), в начения  $P_{k_0}$ , вносят поправки:

$$
P_{\text{KP.H.}i} {=} P_{\text{KP.H.}} - \text{G}_{\text{\tiny T}}{\cdot}\text{i},
$$

 $= P_{\text{KP,H}_{III}} - G_{\text{T}}$  i;  $P_{\text{KP,H,i}_{IV}} = P_{\text{KP,H,i}_{IV}} - G$  i;

где i- рельеф в сотых долях угла подъема, α;

 $G_r$ -вес трактора, кН

,  $P_{\text{\tiny KD.H.}i_{\text{IV}}}$  , номинальные тяговые усилия трактора на III и IV-й передачах, кН.

Далее расчет по комплектованию агрегатов производят с учетом особенностей расчета конкретных агрегатов (тяговых, тягово-приводных, пахотных,

уборочных,транспортных), а пункты в каждом расчете будут идти продолжение - то есть 6, 7, 8 и т.д.

### **3.3.1. Расчет тягового агрегата**

По первым пяти вопросам - см. выше.

6.Определить ориентировочное число машин в агрегате, на каждой из выбранных передач по формуле:

$$
n_{M} = \frac{P_{KP,H,i}}{bK \cdot K_{M} + G_{M} \cdot i}
$$
\n(3.2)

где n<sub>0</sub> - ориентировочное число машин в агрегате;

н<sub>о с</sub> риситирово нос тиско машин в агретате,<br>Р<sub>коні</sub> номинальная сила тяги на крюке трактора с учетом поправки на рельеф, кН;

 $b_k^{\text{max}}$  конструктивная ширина захвата одной машины, м (табл.  $\Pi$ . 1.5);

 $\mathcal{K}_{\scriptscriptstyle{M}}$  - удельное тяговое сопротивление машины, кН/м (табл. П. 1.6);

 $\overline{G}_{M}^{m}$  - вес машины, кН (табл. П. 1.5).

Полученное значение  $n_{M}$  округлить до ближайшего целого числа в сторону уменьшения.

7.Определить фронт сцепки, если по расчету получилось количество машин в агрегате больше одной, по формуле:

$$
\Phi_{\rm cu} = b_{\rm k}(n_{\rm m} - 1),\tag{3.3}
$$

где  $\Phi_{\rm cu}$  - фронт сцепки, м.

8. Подобрать марку сцепки по величине необходимого фронта  $\Phi_{\rm cm}$  и определить ее тяговое сопротивление.

Фронт выбранной сцепки не должен превышать расчетный, но иметь возможно близкое к нему значение (табл. П. 1.4). Рабочие скорости движения агрегата на выбранных передачах не должны превышать допустимые для сцепки (табл. П. 1.4). Определить тяговое сопротивление сцепки по формуле:

$$
R_{cu} = G_{cu}(f_{cu} + i)/bcu,
$$
\n(3.4)

где *Rсц* - тяговое сопротивление сцепки, кН;

*Gсц* - вес сцепки, кН (табл. П. 1.4);

*fсц* - коэффициент сопротивления перекатыванию сцепки (табл. П. 1.8);

*bсц –* конструктивная ширина выбранной сцепки, м.

9.С учетом тягового сопротивления сцепки определить уточненное

 $\overline{a}$ 

(3.1)

число машин в агрегате:

$$
n_{\rm M} = \frac{P_{\rm KP, H.} i - R_{\rm CU}}{b_{\rm K} \cdot K_{\rm M} + G_{\rm M} \cdot i} \tag{3.5}
$$

где n<sub>м</sub> - число машин в агрегате.

Полученное значение n<sub>м</sub> округлить до целого числа в сторону уменьшения. Этим обеспечивается резерв силы тяги, необходимый для преодоления возможного временного увеличения сопротивления.

10.После уточнения количества машин в агрегате на выбранных передачах необходимо определить тяговое сопротивление агрегата:

$$
R_a = (b\kappa \cdot K_M + G_M \cdot i)n_M + R_{\text{cu}} \tag{3.6}
$$

где  $R_a$  – тяговое сопротивление агрегата, кH.

11. Получив значение тягового сопротивления агрегата на выбранных передачах, определить величину коэффициента использования тягового усилия трактора:

$$
_{\rm H} = \frac{R_a}{P_{\rm Kp.H.}i} \leq [{}_0] \tag{3.7}
$$

где  $\prod_{u}$  – коэффициент использования тягового усилия трактора на принятых передачах;

 $\lceil_{0}\rceil$  – оптимальные значения коэффициента на различных работах,

(табл. П.1.2 ).

Полученные при расчетах значения коэффициентов  $\Gamma_{\mu}$  необходимо сравнить с оптимальным значением [ $\eta_o$ ] и выбрать рациональную по загрузке передачу. У рационально скомплектованного агрегата значение  $\prod_u$  всегда наиболее близко к [ $\prod_v$ ], но не превышать его.

Чем ближе значение  $\prod_{\mu}$ к [ $\prod_{\rho}$ ], тем выше производительность и экономичность работы агрегата.

#### **3.3.2. Расчет агрегатов с известным числом машин в агрегате**

Для агрегатов с заранее известной шириной захвата (например, трактор Т-150 и лущильник ЛДГ-15, трактор Т-70С и культиватор УСМК-5,4 или МТЗ-80 с сеялкой СУПН-8 и другие подобные) после установления значений  $P_{\text{Kp},\text{H},i}$  по выбранным передачам можно сразу определить тяговое сопротивление агрегата (при  $n<sub>M</sub>$  = 1) по формуле:

$$
R_a = b_{\kappa} K_{\mu} + G_{\mu} i, \qquad (3.8)
$$

После определения тягового сопротивления агрегата установить рабочую передачу по величине коэффициента использования тягового усилия трактора, определяемого по формуле (3.7).

### **3.3.3. Расчет тягово-приводного агрегата**

Особенность расчета тягово-приводных агрегатов заключается только в том, что сила тяги на крюке трактора на выбранных в диапазоне скоростей передачах не будет приниматься по справочным данным в связи с передачей двигателем трактора части мощности на привод механизмов с. х. машины

В этом случае значение силы  $P_{KD}$  определяется из сравнения значения силы  $P_{KD,3T}$ тяги трактора при рациональной загрузке двигателя и значение силы  $P_{k p, \mu}$ , допустимой по сцеплению движителей трактора с почвой.

$$
P_{\text{kp}.3r} \le P_{\text{kp.}\mu} \Rightarrow P_{\text{kp}} = P_{\text{kp}.3r} P_{\text{kp.3r}} > P_{\text{kp.}\mu} \Rightarrow P_{\text{kp.}\mu}
$$
\n(3.9)

где Ркр.зг - сила тяги трактора на горизонтальном участке поля при условии рациональной загрузки двигателя, кН;

 $P_{k p, \mu}$  ~ сила тяги трактора на горизонтальном участке поля, значение которой допустимо по сцеплению движителей с почвой, кН (табл. П. 1.3);

 $P_{KD}$  - сила тяги на крюке трактора, кН. Значение силы  $P_{KD,3T}$  определяется по формуле:

$$
\mathsf{P}_{\mathsf{KP}.3\Gamma} \frac{\mathsf{0.159(N_{\mathsf{CH}}-N_{\mathsf{BOM}}/\square_{\mathsf{BOM}})i_{\mathsf{T}}\square_{\mathsf{MI}}}{\mathsf{n}_{\mathsf{H}}\cdot\mathsf{r}_{\mathsf{K}}} - \mathsf{G}(\mathsf{f}+\mathsf{i})\tag{3.10}
$$

где  $P_{\text{KD,3F}}$  - сила тяги на крюке трактора на рабочих передачах с учетом мощности, потребляемой приводной машиной, кН;

 $N_{e\mu}$ - номинальная эффективная мощность двигателя трактора, кВТ (табл. П. 1.1);

 $N_{\text{g}_{OM}}$  - мощность, потребляемая на привод механизмов с.-х. машин кВт;

 $\square_{\textit{COM}}$  - КПД вала отбора мощности ( $\square_{\textit{COM}}$  = 0,95);

 $i_{T}$ - общее передаточное число трансмиссии трактора на данной передаче (табл. П. 1.2);

 $\square_{\mu}$  - механический КПД трансмиссии трактора:

для колесных тракторов  $n_{\text{M}} = 0.91...0.92$ ; для гусеничных -  $n_{\text{M}} = 0.86...0.88$ ;

- номинальная частота вращения коленчатого вала двигателя,  $C^1$ (табл. П. 1.1);

 $r_k$  - радиус качения ведущего колеса трактора, м;

 $G_r$  - эксплуатационный вес трактора, кН (табл. П. 1.1);

f- коэффициент сопротивления качению трактора (табл. П. 1.7);

i - величина подъема в сотых долях (рельеф).

Значение силы  $P_{kpx}$ можно определить по упрощенной формуле, используя данные табл. П. 1.3.

$$
P_{\kappa p.3r} = P_{\kappa} - K_{\kappa r} N_{\kappa o M} - P_f - P_{\alpha},
$$

где  $P_{\kappa}$ ' - касательная сила тяги без учета передачи части мощности двигателя трактора через ВОМ, кН (табл. П.1.3);

 $K_{\text{mp}}$  - коэффициент пропорциональности между силой тяги  $P_{\text{mp}}$ , утраченной трактором за счет передачи части мощности двигателя через BOМ (табл. П. 1.3);

Nвом - потребная мощность для привода механизмов с.-х. машин, кВт;

Pf- сила сопротивления качению трактора, кН (табл. П. 1.3);

 $P_{\alpha}$  - сила сопротивления движению трактора на подъем, кН.

сравнить соответствующие значения  $P_{k,p,x}$  и  $P_{k,p,u}$ , выбрать из каждой сравниваемой пары меньшее значение, которое и будет Р<sub>кр</sub> для соответствующей передачи.

Определить тяговое сопротивление машины:

 $R_{M} = K_{M} \cdot b_{K} + G_{M} \cdot i$ , (3.12)

Где  $R_{M}$  - тяговое сопротивление машины, кН;

 $K_{M}$  - удельное тяговое сопротивление машины, кН/м (табл.  $\Pi$ .1.6);

 $b_k$ - конструктивная ширина захвата машины, м (табл.  $\Pi$ . 1.5);

 $G_{M}$ – вес машины, кН (табл. П. 1.5);

i - рельеф.

Определить коэффициент использования тягового усилия трактора:

$$
\Box_u = \frac{R_M}{P_{\kappa p}} \tag{3.13}
$$

Выбрать основную передачу трактора.

1 Ниже приводится пример тягового расчета и обоснование режима работы одномашинного тягово-приводного агрегата для обработки междурядий посевов сахарной свеклы, состоящего из трактора МТЗ-80 и культиватора КФ-5,4.

 1. Тип с.-х. операции - обработка междурядий посевов сахарной свеклы; агротехнические требования к с.-х. операции приведены в подразделе 3.2.

2. Состав МТА - трактор МТЗ-80, культиватор КФ-5,4.

3.Установить диапазон скоростей движения агрегата, при котором качество работы будет наилучшим. Рабочая скорость агрегата при работе трактора МТЗ-80 с культиватором КФ-5,4 не более 8км/ч (табл. П. 1.5).

4.Определить передачи, на которых может работать трактор в выбранном диапазоне скоростей. Этому условию удовлетворяют передачи: 5р; 4; 6р (табл. П. 1.2).

5. Определить силу тяги  $P_{k0}$  на крюке трактора для выбранных передач. Значение силы  $P_{\text{KD}}$  определяется из сравнения силы  $P_{\text{KDST}}$  тяги трактора при рациональной загрузке двигателя и значения силы  $P_{k p u}$ , допустимой по сцеплению

движителей трактора с почвой:<br>  $P_{\text{kp.3F}} \le P_{\text{kp.}\mu} \Rightarrow P_{\text{kp}} = P_{\text{kp.3F}}$ <br>  $P_{\text{kp.3F}} > P_{\text{kp.}\mu} \Rightarrow P_{\text{kp.}\mu}$ 

где Р<sub>кр.зг</sub> - сила тяги трактора на горизонтальном участке поля при условии рациональной загрузки двигателя, кН;

 $P_{k,p}$ - сила тяги трактора на горизонтальном участке поля, значение которой допустимо по сцеплению движителей с почвой, кН;

- сила тяги на крюке трактора, кН.

Значение силы  $P_{\text{kp},\mu}$ определяется по табл. П. 1.3 работы агрегата на подготовленный под посев почве  $P_{\text{KD,H}} = 11,3\text{kH}$ .

Значение силы  $P_{\text{kp,3F}}$  можно определить по упрощенной формуле, используя данные табл. П. 1.3.

$$
P_{\kappa p.3r} = P_{\kappa} - K_{\kappa p} \cdot N_{\kappa p.} - P_f - P_a
$$
,

где Р<sub>к</sub>' - касательная сила тяги без учета передачи части мощности двигателя трактора
через ВОМ, кН;

Kпр - коэффициент пропорциональности;

Nвом - потребная мощность для привода культиватора, кВт;

P<sup>f</sup> - сила сопротивления качению трактора, кН;

 $P_{\alpha}$  - сила сопротивления движению трактора на подъем, кН.

Из табл. П. 1.3 имеем:

 $P'_{\kappa 5P} = 24.9 \text{ kH};$   $P'_{\kappa 4} = 22.3 \text{ kH};$   $P_{\kappa 6P} = 21.3 \text{ kH};$ <br>  $K_{\text{rms}} = 0.444;$   $K_{\text{rad}} = 0.399;$   $K_{\text{mg6P}} = 0.380;$  $K_{np4} = 0,399;$   $K_{np6P} = 0,380;$ 

 $N_{\text{ROM}} = 25 \text{ kBr}$  (по заданию);  $P_f = 6.0 \text{ kH}; P_a = 0.95 \text{ kH}.$ 

Тогда:

 $P_{kpx3T5P} = 24,9-0,444*25-6,0-0,95 = 6,85 \text{ kH};$ 

 $P_{k}$ <sub>Rn</sub> $_{3}$ r<sub>4</sub> = 22,3-0,399\*25-6,0-0,95 - 5,38 kH;  $P_{kpc}$  - 21,3-0,380\*25-6,0-0,95 = 4,85 кH.

Сравнивая соответствующие значения  $P_{k}$ <sub>кр зг</sub> с  $P_{k}$ <sub>и</sub> (табл. П. 1.3) и выбрав меньшее

каждой из этих пар, имеем:

 $P_{kpc,II} = 6,85 \text{ kHz}; \quad P_{kpc,4} = 5,38 \text{ kHz}; \quad P_{kpc,0} = 4,85 \text{ kHz}.$ 

6. Определить тяговое сопротивление культиватора:

$$
R_{\scriptscriptstyle M} \!=\! K_{\scriptscriptstyle M} \!\cdot\! b \!+\! G_{\scriptscriptstyle M} \!\cdot\! i \,,
$$

где  $R_M$  - тяговое сопротивление машины, кН;

 $b_{\kappa}$  - конструктивная ширина захвата машины, м;

К<sup>м</sup> - удельное сопротивление машины, кН/м;

 $G<sub>M</sub>$  - вес машины, кН;

i - рельеф.

Из табл. П. 1.5 имеем:  $b_k = 5.4$ м;  $G_w = 11$ кН.

В соответствии с исходными данными:  $K_M = 1.0 \text{кH/m}$ , но так как культиватор навесной ( $K_{\text{H}} = 0.8$ ), то  $K_{\text{M}} = 0.8$ кН/м; i = 3%. Тогда:

$$
R_{M} = 0.8.5, 4 + 11.0, 03 = 4.65
$$
 kH.

7.Определить коэффициент использования силы тяги трактора и основную рабочую передачу:

$$
\Box_u = \frac{R_M}{P_{KP}}
$$
  

$$
\Box_{u5P} = \frac{4,65}{6,85} = 0,68; \quad \Box_{u4} = \frac{4,65}{5,38} = 0,86; \quad \Box_{u6P} = \frac{4,65}{4,85} = 0,96
$$

Оптимальное значение  $\lbrack \mathfrak{n}_{0} \rbrack = 0.93$  (табл. П. 1.2).

Из рассчитанных значений  $\eta_{U}$  наиболее близко к  $[\eta_{U}$ , но не превышает его  $\eta_{U}$ 0 86, следовательно для заданных условий работы трактор МТЗ 80 с культиватором КФ-5,4 должен работать на 4-ой передаче. Дальнейшие расчеты будут выполняться для этой передачи.

### **6.3.4. Расчет пахотных агрегатов**

На вспашке почв могут использоваться простые агрегаты - прицепные, полунавесные и навесные, а также комбинированные пахотные агрегаты (КПA) в состав которых кроме плуга входят секция кольчато-шпоровых катков ЗККШ-6А и зубовая борона ЗБЗТУ-1,0.

**А**. Для простых прицепных и полунавесных тяговых пахотных агрегатов (по

первым пяти вопросам см. выше) определяем:

6. Тяговое сопротивление (кН), приходящееся на один плужный корпус:

$$
\mathbf{R}_{\text{top}} = \mathbf{a} \cdot \mathbf{b}_{\mathbf{k}} \cdot \mathbf{K}_{\text{tot}} + \mathbf{g}_{\text{tot}} \cdot \mathbf{c} \cdot \mathbf{i} \tag{3.14}
$$

где а - глубина вспашки, м;

 $b_k$  - ширина захвата одного корпуса плуга, м;

 $K_{\text{nn}}$ , - удельное сопротивление плуга, к $H/M^2$ 

 $g_{\text{nu}} = \frac{\dot{G}_{\text{nu}}}{b_{\text{nu}}}$  - все плуга, приходящийся на один метр максимально возможной ширины захвата плуга, кН/м;

с - поправочный коэффициент, учитывающий вес почвы на корпусах плуга (при а  $= 0.22$  ... 0,25<sub>M</sub> on pabel 1,2);

i - рельеф.

7. Определить число корпусов плуга:

$$
n_{\kappa} = \frac{P_{\kappa P.H.I}}{R_{\kappa OP}}\tag{3.15}
$$

где  $P_{KP,H,I}$ - нормальное тяговое усилие трактора на принятых передачах с учетом поправки на рельеф, кН.

Полученные по расчету значения ɳ <sup>к</sup> округлить до ближайшего целого числа в сторону уменьшения с целью создания резервного запаса тягового усилия трактора.

8- Определить тяговое сопротивление плута для принятых передач по формуле:

 $R_{nn} = a \cdot b_k \cdot K_{nn} + G_{nn} \cdot c \cdot i$ (3.16) где  $R_{nn}$  - тяговое сопротивление плуга, кН.

9 Определить рациональный состав агрегата и основную передачу трактора (по коэффициенту использования силы тяги трактора  $\eta_{\mu}$ ):

$$
u = \frac{R_{\text{F1}}}{R_{\text{Kp},\text{H},i}}\tag{3.17}
$$

Значение  $\eta_u$  на вспашке почв разных типов должны варьировать в приделах 0,88 ...0,94.

Б. Для простых навесных тяговых пахотных агрегатов методика pacчета аналогична, только в формуле 3.14 значение  $K_{\text{min}}$  необходимо брать равным  $K_{\text{min}}^{\text{max}} = (0.8)$  $...0,85$ ) $K_{\pi\pi}$ , так как для навесных агрегатов сопротивление

машины меньше на 15 ... 20%. Таким образом, если  $K_{nn} = 60 \kappa H/m^2$ , то формулу 3.14 надо подставить значение  $K_{nn}^{\text{H}} = 60 \cdot 0.8 = 48 \text{кH/m}^2$ .

В. При расчете состава комбинированного пахотного агрегата опреде лить:

6.Тяговое сопротивление (кН), приходящееся на один плужный корпус, с учетом тягового сопротивления дополнительных машин (катков, зубовых борон и др.) по формуле:

$$
R_{\text{VII}} = R_{\text{Kop}} + (K_{\text{M}} + g_{\text{M}} \cdot i) b_{\text{k}},\tag{3.18}
$$

где R<sub>кор</sub>— тяговое сопротивление, приходящееся на один плужный корпус, кН;

К<sup>м</sup> - удельное тяговое сопротивление машины, входящей в состав

комбинированного пахотного агрегата, кН/м;  $g_M = \frac{Gm}{h_K}$  – вес машины,

приходящийся на один метр конструктивно ширины захвата машины, кН/м;

 $b_{k}$  - ширина захвата одного корпуса плуга, м.

7.Число плужных корпусов в агрегате:

$$
n_k = \frac{P_{kp,n,i}}{R_{y_l}}\tag{3.19}
$$

8.Число дополнительных (кроме плуга) машин в агрегате (с округлением до ближайшего большего целого числа):

$$
n_{\rm M} = \frac{n_k \cdot b_k}{n_{\rm M}} \tag{3.20}
$$

9.Общее тяговое сопротивление комбинированного пахотного агрегата:

$$
R_a = R_{\Pi JI} + n_M(K_M \cdot b_K + G_M \cdot i), \qquad (3.21)
$$

где  $R_{\text{nn}}$ - тяговое сопротивление плуга, кН, определяемое по формуле 3.16.

Если известно число машин, присоединяемых к плугу, например, одна секция кольчато-шпорового катка и одно звено зубовых борон, общее тяговое сопротивление КПА можно определить по формуле:

$$
R_a = R_{nI} + RK + R_6, \t\t(3.22)
$$

где

$$
\frac{R_{\rm K}}{R_{\rm 6}}\overset{=}K_{\rm M}\cdot B_{\rm M};\\ \frac{R_{\rm K}}{R_{\rm M}}\overset{=}K_{\rm M}B_{\rm M}
$$

10 Коэффициент использования тягового усилия трактора на принят**ых** к расчету передачах:

$$
\Box_{\rm H} = \frac{R_a}{R_{\kappa p \mu, i}}
$$

Для комбинированных пахотных агрегатов значения η должны варьировать в пределах 0,92 ...0,95.

#### **3.3.5. Особенность расчета разбрасывателей удобрений, опыливателей и опрыскивателей**

Пункты 1 ... 5 выполняются аналогично этим пунктам расчета тягово-приводного агрегата.

6. Определить тяговое сопротивление машины:

$$
R_{M} = (G_{M} + G_{\text{rp}}) (f_{M} + i), \tag{3.23}
$$

где  $R_M$  - тяговое сопротивление машины, кН;

 $G<sub>M</sub>$  - вес машины, кН (табл. П. 1.5);

 $G<sub>m</sub>$  - вес перевозимого машиной груза, кН;

 $f_{M}$  - коэффициент сопротивления качению машины (табл. П. 1.8). Значение  $G_{m}$  (кН) необходимо вычислить, умножив значение грузоподъемности Q машины (табл. П. 1.13) на коэффициент 9,8.

Для разбрасывателей удобрений с приводом транспортеров-питателей от ходовых колес машины значение  $f_{M} \approx 0.15...0.25$ .

Для навесных машин значение  $f_w$  определяется по табл.  $\Pi$ . 1.8.

#### **3.3.6. Особенность расчета уборочного агрегата**

Уборочные агрегаты рассчитываются по методике расчета тягово-приводных агрегатов (п.3.3.3).

Особенность их расчета заключается в том, что устанавливается не диапазон скоростей движения агрегата, а рассчитывается максимальная скорость, ограниченная пропускной способностью уборочной машины:

$$
V_{p,\max} \le \frac{36q}{B\kappa \cdot \beta \cdot H} \tag{3.24}
$$

где  $V_{p,max}$  - максимальная скорость движения агрегата, ограниченная пропускной

способностью уборочной машины, км/ч;

g - пропускная способность машины, кг/с (табл. П. 1.14);

Н - урожайность, т/га (задана);

 $B_{k}$  - конструктивная ширина захвата машины, м (табл.  $\Pi$ , 1.5);

β - коэффициент использования ширины захвата (табл. П. 1.9).

Расчет самоходных уборочных машин не производится, а скорость движения определяется по справочнику.

### **3.3.7. Особенность расчета транспортного агрегата**

Тракторные транспортные агрегаты рассчитываются по методике расчета разбрасывателей удобрений (п.3.3.5) с использованием дополнительных данных, помещенных в табл. П. 1.15.

Тяговое сопротивление прицепа  $R_r$  определяется по формуле (3.23)

Значение грузоподъемности Q прицепа при необходимости может быть определено по формуле:

$$
Q = 10^{-3} \cdot V \cdot \rho \cdot \lambda \tag{3.25}
$$

где Q - грузоподъемность прицепа, т;

V - вместимость кузова, м<sup>3</sup> (табл. П. 1.15);

- плотность перевозимого груза, кг/м<sup>3</sup> (табл. П. 1.16);

λ - коэффициент использования вместимости кузова,

Значение веса перевозимого прицепом груза  $G_{rn}$  (кН) вычисляется путем умножения значения Q на коэффициент 9,8.

Для тракторных транспортных агрегатов наиболее тяжелыми условиями по загрузке являются трогание с места и преодоление труднопроходимых участков маршрута.

Необходимая передача для преодоления максимального угла подъема при трогании с места находится после определения требуемого значения номинального тягового усилия трактора и проверки на достаточность силы сцепления.

Требуемое номинальное тяговое усилие трактора  $P_{\kappa p}$  определяется по формуле:

 $P_{K\text{D,H}} \geq (G_{\text{ID}} + G_{\text{ID}})$   $(f_{\text{ID}} \cdot a_{\text{ID}} + i/100) + G_{\text{ID}}$  [ $f(a_{\text{ID}} - 1) + i$ ], (3.26)

где Ркр.н. - номинальная сила тяги на крюке трактора, кН (табл. П.1.17);

G<sub>np</sub> - вес прицепа, кН (табл. П. 1.15);

 $G_{\text{rp}}$  - вес перевозимого прицепом груза, кН;

 $f_{np}$  - коэффициент сопротивления качению прицепа (табл. ПЛ.8);

f- коэффициент сопротивления качению трактора (табл. П. 1.7);

 $a_{\text{m}}$ ,  $a_{\text{m}}$  - коэффициенты повышения сопротивления движению соответственно прицепа и трактора при трогании с места (табл. П.1.18);

i - рельеф;

 $\overrightarrow{G_{\text{TD}}}$  - вес трактора, кН (табл. П.1.1).

*Пример.* Трактор МТЗ-80 с прицепом 2ПТС-4М-785А работает на перевозке силосной массы от комбайнов КСС-2,6А к траншее. Определить значение номинального тягового усилия трактора  $P_{\text{KDR}}$  и достаточность силы сцепления трактора с почвой  $F_{\text{max}}$  на выбранной передаче; i = 2%.

### **Решение**

Вес прицепа  $G_{ID} = 15,2$ кН (табл. П.1.15) Вес груза, кН, определяется по формуле  $G_{rp} = 10^{-3} \text{·V}$ 

где V - объем кузова, равен 6,1м<sup>3</sup> (табл. П.1.15);

 $\rho$  - плотность перевозимого груза равна 450кг/м (табл. П. 1.16);

λ - коэффициент использования вместимости кузова, равный 0,8.

 $G_{\rm rp} = 10^{-3}$  6,1 · 450 · 0,8 = 21,96  $\approx$  22 KH.

 $G<sub>nn</sub> + G<sub>rn</sub> = 15,2 + 22 = 37,2 \text{ kH}.$ 

 $f_{\text{m}} = 008$ ;  $f = 0.07$ , (табл. П.1.8);

 $a_{\text{TD}} = 2.12$ ;  $a_{\text{ID}} = 1.87$ , (табл. П.1.18);  $G_{\text{TD}} = 31.5$ кН (табл. П.1.1) Подставив числовые значения в формулу (3.26), получим:

 $P_{\text{KDA-6}} \geq 37,2(0,08.1,87+0,02) + 31,5[0,07(2,12-1,0)+0,02] = 9,42\text{K}$ H.

 Определим передачу трактора при трогании с места - это будет 6-я передача (табл. П. 1.2.), так как на этой передаче  $P_{k,p+1} = 10,7$ кН, что несколько больше полученного по расчету значения.

Проверим достаточность силы сцепления трактора с почвой на выбранной передаче по формуле:

$$
F_{\text{max}} = G_{\text{CB}}(f \cdot a_{\text{rp}} + i) > G_{\text{rp}}(f_{\text{np}} \cdot a_{\text{np}} + i), \tag{3.27}
$$

где Fmax - максимальная сила сцепления движителей трактора с почвой, кН.

$$
F_{\text{max}} = G_{\text{cu}} \cdot \mu, \tag{3.28}
$$

где G<sub>cB</sub> - сцепной вес трактора, кН;

 $\mu$ - коэффициент сцепления (табл. П. 1.7);  $\mu = 0.8$ .

Для колесных тракторов с одной ведущей осью  $G_{\text{CB}} = \frac{2}{3}$  веса трактора, или:

$$
G_{CB} = \frac{2}{3} \cdot 31,5 = 21 \text{ kH};
$$
  $F_{max} = 21 \cdot 0,8 = 16,8 \text{ kH}.$ 

Тогда:

$$
16,8-31,5(0,07.2,12+0,02) > 37,2(0,08.1,87+0,02);
$$
  

$$
11,5>6,4.
$$

Таким образом, сцепление движителей трактора с почвой достаточное и хорошее. По рассчитанному значению  $R_{Kp,H}$ . необходимо определить дополнительную передачу трактора, используя данные табл. П. 1.2.

Дополнительной передачей будет 5-я передача, для которой  $R_{Kp,\mu,s}=11,5\text{K}$ Н. Табличное значение  $R_{Kp,H}$  должно превышать рассчитанное, но быть возможно близким к ней.

Если неравенство (3.26) не выполняется для всех передач, то следует 0пределить максимально возможный вес груза  $C_{\text{rn max}}$  в прицепе и с учетом его значения произвести корректировочные расчеты основной транспортной передачи трактора:

$$
C_{rp,max} = \frac{P_{kp,H,max} - G[f(a_{rp-1)+i}]}{f_{np} \cdot a_{np} + i} - G_{np}
$$
(3.29)

где Gпpmax - максимально возможный вес груза в прицепе при трогании трактора с места, кН;

 $P_{\text{\tiny KD,H,max}}$  - максимально возможное значение силы тяги трактора, кН.

### **3.4. Выбор и обоснование способа движения агрегата на загоне, подготовка поля и агрегата к работе**

В этом подразделе расчетно-пояснительной записки курсового проекта необходимо:

- выбрать и обосновать способ движения агрегата на загоне;

- начертить схему поля с указанием способа движения МТА и схему подготовки

рабочего участка к работе;

- рассчитать ширину поворотной полосы и размеры загонов;

- рассчитать и указать на схеме поля места технологических остановок агрегата для заправки сеялок семенами, удобрениями, разгрузки комбайнов;

- описать порядок подготовки поля и основного агрегата к работе;

- начертить схему скомплектованного МТА с указанием на ней и обозначением значений рабочей ширины захвата b, кинематической длины  $1<sub>k</sub>$  кинематической длины трактора  $1_\mathrm{r}$  , колеи трактора B.

При выборе способа движения МТА необходимо учитывать тип с.-х. операции, форму поля, длину гона. Выбранный способ движения должен обеспечивать получение наивысшей производительности и эффективности работы агрегата, а также обязательное соблюдение требований агротехники и передовой технологии механизированных работ. Способы движения МТА подразделяются на гоновые, круговые и диагональные (схемы этих способов движения представлены в учебных пособиях).

### **Расчет ширины поворотной полосы (Е)**

Размер поворотной полосы зависит от состава агрегата и вида поворота. Прежде всего, необходимо выяснить, какой совершается поворот: петлевой или беспетлевой. Если  $B_n < 2R$ , то агрегат совершает петлевой поворот, если  $B_n > 2R$ , то беспетлевой.

Минимальная ширина E<sub>min</sub> поворотной полосы определяется следующим образом:

- при беспетлевых поворотах:

$$
E_{\min} = 1.5R + e,\tag{3.30}
$$

- при петлевых поворотах (грушевидном или восьмеркообразном):

$$
E_{\min} = 3R + e,\tag{3.31}
$$

где Emin - минимальная ширина поворотной полосы, м;

R - радиус поворота агрегата, м;

е - длина выезда агрегата, м.

Радиус поворота агрегата определяется по формуле:

$$
R = K_R \cdot B_{\kappa}, \tag{3.32}
$$

где R - радиус поворота агрегата, м;

 $K_R$  - коэффициент для оценки радиуса поворота (табл.  $\Pi$ . 1.12);

В<sup>к</sup> - конструктивная ширина захвата агрегата, м.

Ширина захвата разбрасывателей удобрений и опыливателей ядохимикатами значительно превышает их кинематическую ширину, поэтому для таких агрегатов радиус поворота определяется по соотношению:

 $R = 3d_{\kappa}$ , (3.33) где  $b_M = d_K$  - кинематическая ширина агрегата, т.е. расстояние от продольной оси агрегата, проходящей через кинематический центр, до наиболее удаленных от нее точек агрегата, м (табл. П.1.5).

Рассчитанный радиус R поворота агрегата сравнить с минимальным радиусом  $R_{min}$ поворота колесного трактора (табл. П. 1.11) и выбрать из них большее значение.

Определить длину выезда агрегата, е.

Для случаев, когда во время разворота агрегата рабочие органы машины не переводятся в нерабочее положение (например, при бороновании, прикатывании, дисковом лущении и т.д.), значение длины выезда агрегата

$$
e = 0.51k, \t(3.34)
$$

где  $1_{\kappa}$  - кинематическая длина агрегата, м (табл.  $\Pi$ , 1.5).

В остальных случаях начало поворота агрегата возможно только при отключенных рабочих органов и после того, как задний рабочий орган последней машины агрегата пересечет контрольную линию, разделяющую рабочий участок и поворотную полосу.

Тогда е = 1<sub>к</sub>. Определить кинематическую длину 1<sub>к</sub> агрегата:

$$
1_{\kappa} = 1_{\tau} + 1_{\kappa} + 1_{\kappa} \tag{3.35}
$$

где  $1_{\text{\tiny T}}$ ,  $1_{\text{\tiny M}}$  ,  $1_{\text{\tiny {c}}\text{\tiny {U}}}$  - кинематическая длина, соответственно: трактора, сельхозмашины, сцепки, м (табл. П. 1.1, П. 1.5, П. 1.4). Определить рабочую ширину захвата агрегата:

$$
B_p = B_{\kappa} \cdot \beta, \tag{3.36}
$$

где  $\beta$  - коэффициент использования конструктивной ширины захвата (табл. П. 1.9).

Ширина Е поворотной полосы выбирается такой, чтобы ее значение было бы не менее  $E_{min}$  и кратным рабочей ширине  $B_n$  захвата того агрегата, который будет осуществлять обработку поворотной полосы. Поэтому полученное значение E<sub>min</sub> необходимо разделить на значение рабочей ширины  $B_p$  захвата агрегата и полученный результат округлить до целого числа в сторону увеличения. Тогда:

$$
E = n_{n}B_{p}, \qquad (3.37)
$$

где Е - уточненная ширина поворотной полосы, м;

 $n_{\pi}$  - минимальное число проходов агрегата, необходимое для обработки поворотной полосы.

Определить среднюю рабочую длину гона.

Для гоновых способов движения:

$$
L_P = L - 2E,\tag{3.38}
$$

где Lp- рабочая длина гона, м;

L - длина участка (гона), м.

Для диагональных способов движения средняя рабочая длина гона определяется по формуле:

$$
L_p = \sqrt{C^2 + L^2}/2\tag{3.39}
$$

где С - ширина участка, поля, м (принять  $C = L$ ). Для круговых способов движения:  $L_p = L/2.$  (3.40)

#### **Расчет оптимальной ширины загонов**

Определить ширину загона (для диагонального и челночного способов движения этот пункт не рассчитывать).

Сначала рассчитывается значение оптимальной ширины загона С<sub>опт</sub> Расчет производится по формулам, помещенным в табл. П. 1.21.

Действительное (уточненное) значение ширины С загона должно быть не меньше Сопт и кратно двойной ширине прохода агрегата, поэтому полученное при расчете значение  $C_{\text{corr}}$  необходимо разделить на значение удвоенной рабочей ширины захвата  $2B_p$ агрегата и результат округлить до целого числа в сторону увеличения. Тогда:

$$
C = n_{\text{kp}} 2B_{\text{p}},\tag{3.41}
$$

где С - уточненная ширина загона, м;

 $n_{kp}$  - число двойных проходов агрегата (кругов), необходимое для обработки загона

шириной С.

Определить среднюю длину холостого хода  $L<sub>r</sub>$ , пользуясь формулами, помещенными в табл. П. 1.22.

Определить коэффициент рабочих ходов:

$$
\varphi = \frac{L_p}{L_p + L_x} \tag{3.42}
$$

где  $\varphi$  - коэффициент рабочих ходов.

#### **Расчет расстояний между технологическими остановками**

 В зависимости от вида с.-х. операций необходимо выполнить расчеты, связанные со специфическими особенностями технологии выполнения операции (посевные и посадочные МТА, агрегаты для внесения удобрений, ядохимикатов и гербицидов, уборочные, транспортные и т.д.)

Длина пути  $S_c$  на протяжении которого опорожняется ящик сеялки, и число проходов n<sub>c</sub> от одной засыпки семян до другой находятся по формуле:

$$
S_c = \frac{8500 V_s}{Q_H \cdot B_p} \tag{3.43}
$$

$$
n_c = \frac{s_c}{L_p} \tag{3.44}
$$

где  $V_s$  - вместимость семенного ящика, кг; (табл. П. 1.19);

Q<sup>Н</sup> - Н - норма высева семян, кг/га;

В<sup>р</sup> - рабочая ширина захвата посевного агрегата, м;

L<sup>p</sup> - рабочая длина гона, м.

Расстояние между буртами навоза или других удобрений на трассе проходов разбрасывателей по полю рассчитывается по формуле:

$$
L = 10^4 \frac{Q_{\kappa}}{Q_{\mu} \cdot B} \tag{3.45}
$$

где Q<sub>к</sub> - масса удобрений в кузове разбрасывателя, т;

Q<sup>н</sup> - норма внесения удобрений на гектар, т/га;

В - ширина разбрасывания удобрений за один проход агрегата, м.

Расчет длины пути, на протяжении которого заполняется зерном бункер зернового комбайна, определяется по формуле:

$$
L_6 = \frac{10^4 V_6}{B \cdot U} \tag{3.46}
$$

где V<sub>6</sub> - емкость бункера, ц;

В - ширина захвата уборочного агрегата, м;

U - урожайность с.-х. культуры, ц/га.

Значения S<sub>c</sub>, L, L<sub>6</sub> в формулах выше выражены в метрах.

В заключение подраздела 3.4. необходимо описать порядок подготовки поля и основного агрегата к работе.

Ниже приводится пример выполнения задания по подразделу 3.4. по с-х. операции - обработка междурядий посевов сахарной свеклы.

Наиболее рациональным способом движения агрегата на данной с.-х. операции будет гоновый челночный с петлевыми грушевидными поворотами на поворотных полосах.

Поворотные полосы при обработке междурядий с.-х. культур не вы деются, так как они уже были образованы при выполнении посева. Ширина поворотной полосы, необходимая для разворота агрегата при посеве сахарной свеклы  $E = 21,6$ м.

Требуется определить, достаточна ли эта ширина для разворота культиваторного агрегата.

Кинематическая длина агрегата составит:

 $L_{\kappa} = 1_{\tau} + 1_{\kappa}$ Значение  $1_T = 1,2M$ , а  $1_M = 1,4M$  (табл. П. 1.1, П. 1.5)  $l_{k} = 1,2 + 1,4 = 2,6$ м.

Значение длины выезда агрегата е равно  $l_{\kappa}$ , так как агрегат перед началом поворота должен отключить рабочие органы и поднять машину в транспортное положение.

Рабочая ширина захвата  $B_p$  равна конструктивной  $b_k$ , так как агрегат работает без перекрытий между соседними проходами.

Радиус поворота агрегата составит:

 $R = K_R \cdot b_K$ .

Значение  $K_R = 0.9$  (табл. П. 1.12)

$$
R = 0.9.5, 4 = 4.9
$$
M.

Минимальный радиус поворота колесного трактора  $R_{min} = 3.5$ м (табл. П. 1.11). Радиус поворота не ограничивается  $R_{min}$ , так как  $R > R_{min}$ . Отсюда  $R = 4.9$ м.

На конце гона агрегат совершает петлевой поворот, так как выполняется условие Вр< 2R или 5,4< 2·4,9.

Тогда минимальная ширина Emin поворотной полосы определится по формуле:

$$
E_{min} = 3R + e,
$$
  

$$
E_{min} = 3.4.9 + 2.6 = 17.3M.
$$

Число проходов агрегата при обработке им поворотной полосы:

$$
n_{\rm n} = \frac{E_{min}}{B_p}
$$
  

$$
n_{\rm n} = \frac{17.3}{5.4} = 3.2
$$
 Принимаем 4 прохода.

Уточненная ширина поворотной полосы Е равна:

 $E = 4.5,4 = 21,6$  м. И так, культиваторный агрегат способен развернуться на поворотной полосе равной 21,6м, то есть такой же, какой она была при посеве. Определяем среднюю рабочую длину гона по формуле:

$$
L_{p} = L-2E;
$$
  
Определяем среднюю длину холостого хода  $L_{x}$  по формуле (табл. П.1.22)  

$$
L_{p} = 1000 - 2.21,6 = 956,8 \text{ м} \approx 957 \text{ m}.
$$
  

$$
L_{p} = 6R + 2e.
$$

$$
L_x = 6.4,9+2.2,6=34,6M=35M
$$

Определяем коэффициент рабочих ходов :

$$
\Phi = \frac{L_p}{L_p + L_x} = \frac{957}{957 + 35} = 0.96
$$

Схема подготовки участка к работе показана на рис. 3.2.

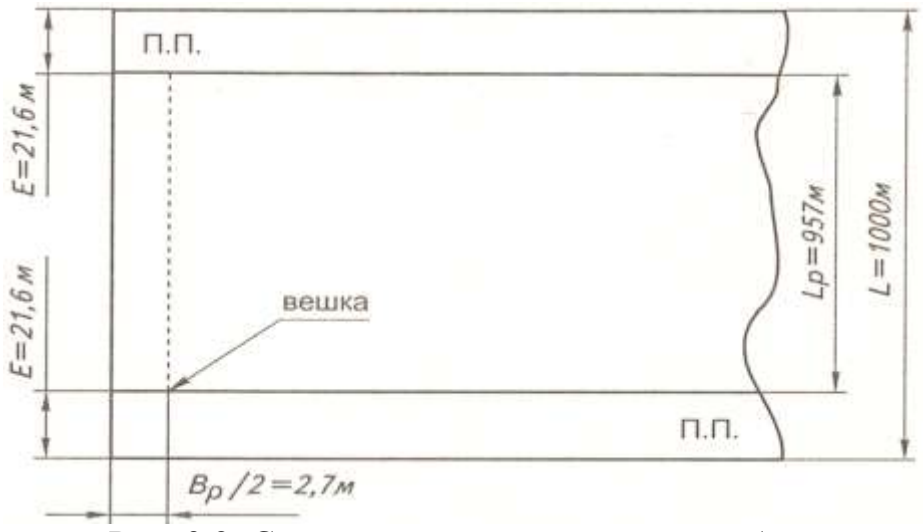

Рис. 3.2. Схема подготовки участка к работе

Подготовка поля к работе агрегата

Подготовка поля к работе МТА включает проведение следующих oпeраций:

- осмотреть поле и устранить препятствия, которые могут помешать движению агрегата и работе механизмов;

- неустранимые препятствия оградить или возле них установить предупредительные знаки;

- направление движения - вдоль рядков. Способ движения - челночный

- обозначить вешками междурядья для первого заезда агрегата с учетом того, что агрегат должен обрабатывать почву в междурядьях по следу посевного агрегата и в том же направлении;

- стыковые междурядья, образованные при посеве, должны быть стыковыми и при обработке междурядий;

- поворотные полосы при обработке междурядий с.-х. культур не выделяются, так как они уже были образованы при выполнении посева.

Схема движения агрегата челночным способом представлена на рис. 3.3. I

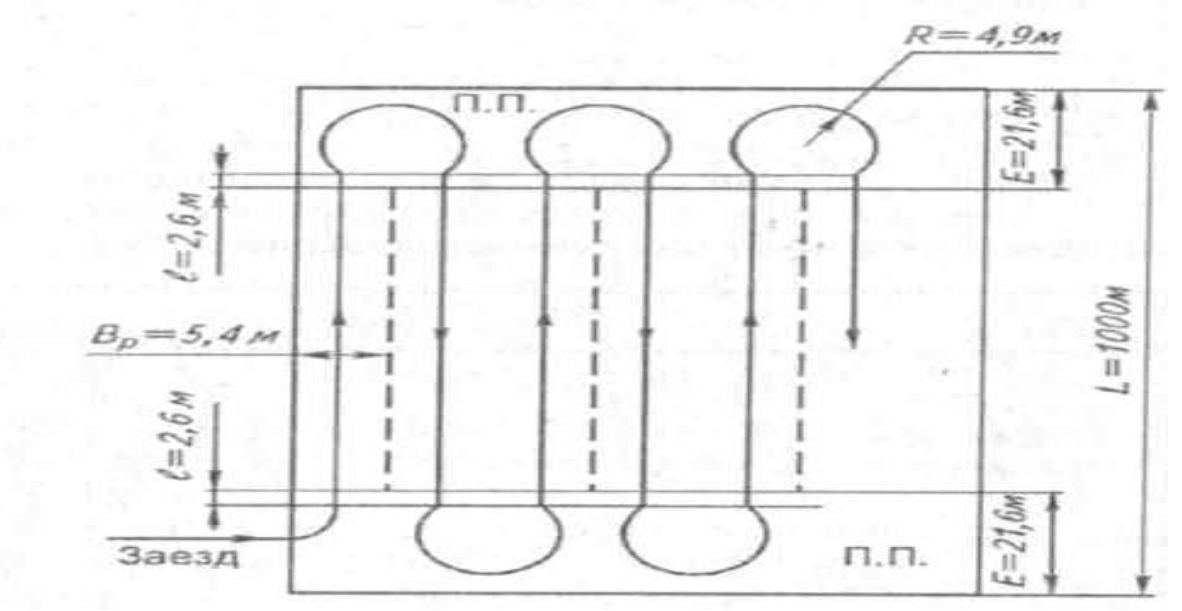

Рис. 3.3. Схема движения агрегата челночным способом

### Подготовка агрегата к работе

Подготовка агрегата к работе включает следующие операции:

- подготовку к работе трактора (проведение ежесменного или планового ТО, подготовку механизма навески, установку колес на заданную ширину колеи трактора 1800 мм и др.); - подготовку к работе культиватора (проверить комплектность, исправность и техническое состояние, регулировку и настройку рабочих органов, смазку трущихся сопряжений, устранить выявленные неисправностей, проверить давление воздуха в шинах трактора (оно должно быть в шинах передних колес 0,17 МПа, а в задних -  $0,23$ M $\Pi$ a);

- составить МТА в натуре (навесить культиватор на трактор и соединить его с ВОМ трактора);

- выполнить на регулировочной площадке регулировки культиватора (установить рабочие органы на заданную ширину междурядий и глубину обработки);

- опробовать агрегат на холостом ходу и при работе непосредственно в поле с выполнением технологических регулировок.

Схема культиваторного агрегата представлена на рис.3.4.

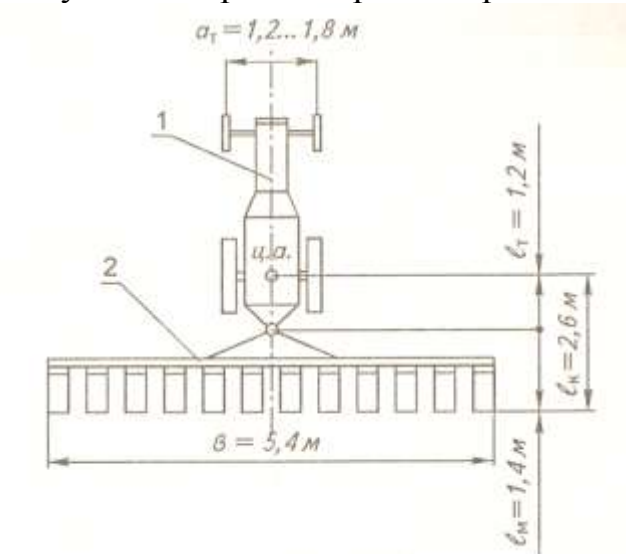

Рис. 3.4. Схема агрегата: 1-трактор МТЗ-80; 2-культиватор КФ-5,4

#### Организация работы агрегата на загоне

Ориентируясь по вешке (см. рис. 3.2.), установить агрегат в рабочее положение на линии первого прохода таким образом, чтобы рабочие органы находились на границе между поворотной полосой и рабочей частью участка. Включить ВОМ трактора и сделать пробный проезд вдоль междурядий на расстояние 20 ... 30м. Окончательно отрегулировать рабочие органы культиватора на заданную глубину обработки и размер защитных зон. После устранения выявленных недостатков продолжать движение на четвертой передаче трактора при полной подаче топлива.

Развороты на концах гона следует выполнять на пониженном скоростном режиме. При работе нужно следить, чтобы стыковое междурядье не попало между рабочими секциями культиватора.

Рабочие органы культиватора поднимать в транспортное положение в момент прохождения границы поворотной полосы.

Возможен как индивидуальный, так и групповой способ работы агрегатов.

Своевременно очищать рабочие органы культиватора специальным чистиком.

Поворотные полосы обрабатывать в последнюю очередь.

В течение смены работы агрегата на загоне периодически осуществить контроль качества выполняемой с.-х. операции.

### **3.5 Расчет эксплуатационных затрат при работе МТА**

Работа сельскохозяйственных машинных агрегатов сопровождается эксплуатационными затратами труда (трактористов-машинистов и вспомогательного персонала), механической энергии (двигателей тракторов, самоходных и стационарных машин), эксплуатационных материалов (топливо- смазочных и вспомогательных материалов), а также денежных средств.

Расчет удельных эксплуатационных (денежных) затрат на использование машинных агрегатов, отнесенных к единице выполненной работы произведен в экономической части курсового проекта, а методика расчета остальных показателей приведена ниже.

1.Затраты труда на единицу выполненной работы  $H_{ra}$  (чел.-ч/га чел.-ч/т, чел.-ч/т-км) представляют собой отношение числа  $m_n$  рабочих (механизаторов и вспомогательного персонала), обслуживающих агрегат, к часовой производительности агрегата W<sub>ч</sub>, то есть:

$$
3ra = \frac{m_p}{w_q}
$$
 (3.47)

где m<sup>р</sup> - число механизаторов и вспомогательных рабочих, обслуживающих агрегат, чел.;

W<sup>ч</sup> - часовая техническая производительность агрегата, га/ч.

Затраты труда на 1т произведенной с.-х. продукции:

$$
3_{\mathrm{T}} = \frac{m_p}{W_{\mathrm{q}} \cdot U} \tag{3.48}
$$

где  $3<sub>r</sub>$  - затраты труда на 1т произведенной с.-х. продукции, чел.-ч/т;

U - урожайность с.-х. культур, т/га.

2.Затраты механической энергии на единицу выполненной работы  $A_0$  (кВт-ч/га) представляют собой отношение крюковой мощности трактора на рабочей передаче  $N_{Kn}$  (кВт) к часовой производительности агрегата  $W_{n}$ (га/ч), то есть:

$$
A_0 = \frac{N_{\kappa p}}{W_{\mathbf{q}}}
$$
\n
$$
(3.49)
$$

3.Норма расхода топлива на единицу выполненной агрегатом работы *gга* (кг/га, кг/т, кг/т-км) представляет собой отношение количества израсходованного за смену работы агрегата топлива  $G_{rcm}$  (кг/см) к сменной производительности агрегата  $W_{cm}$ , то есть:

$$
g_{r a} = \frac{G_{m.c_M}}{w_{c_M}} = \frac{G_p T_p + G_x T_x + G_0 T_0}{W_{c_M}}
$$

(3.50)

где  $G_p$ ,  $G_x$ ,  $G_0$  - значения часового расхода топлива, соответственно при рабочем ходе, на холостых поворотах и во время остановок агрегата с работающим двигателем, кг/ч

(табл. П.1.26);

 $T_p$ ,  $T_s$ ,  $T_o$  – соответственно за смену рабочее время, общее время на холостые повороты агрегата и время на остановки агрегата, ч.

Зная погектарный расход топливо  $g_{ra}$  (кг/га), можно определить расход топливо на весь объем работ  $G_s = g_{r a} S(r r)$ , а также общий расход топлива, потребного для обработки всего участка с учетом холостых переездов,  $G_0 = G_s + 0.05G_s(\kappa r)$ 

Расход смазочных масел и пускового бензина принимается в процентом отношении к расходу основного топлива  $G_0$  (табл.  $\Pi$ . 1.27).

Так как все эксплуатационные затраты относятся на единицу выполненной МТА работы, то, прежде чем определить величину этих затрат, не обходимо определить показатели использования основного МТА – часовую и сменную техническую производительность агрегата.

Ниже приводится методика расчета эксплуатационных затрат по агрегату для обработки междурядий посевов сахарной свеклы.

Техническая часовая производительность агрегата рассчитывается по формуле:

$$
W_{q} = 0.1B_{P} \cdot V_{P} \cdot \tau, \qquad (3.51)
$$

где  $\tau$  - коэффициент использования времени смены, который можно рассчитывать или принять для определенных условий работы (табл. П. 1.24).

Техническая сменная производительность агрегата определяется по формуле:

$$
W_{\rm cm} = W_{\rm r} T_{\rm cm},\tag{3.52}
$$

где  $T_{cm}$  - нормативное время смены, ч;  $T_{cm} = 7$ ч.

Коэффициент использования времени смены определяется по формуле:

$$
\tau = \frac{T_P}{T_{\text{cm},\delta}},\tag{3.53}
$$

где Т<sub>р</sub> - чистое рабочее время смены, ч.

Определяем время цикла, т.е. продолжительности времени на совершение агрегатом двух рабочих ходов и двух поворотов:

$$
t_{\text{II}} = \frac{2L_p}{V_p} + \frac{2L_x}{V_x} = \frac{2.957}{7.64} + \frac{2.35}{6.0} = 0.26
$$
 (3.54)

где t<sub>u</sub> - время цикла, ч;

 $\overrightarrow{V}_{P}$ - рабочая скорость движения агрегата, км/ч;

 $V_{x}$  - скорость движения агрегата при поворотах, км/ч.

Трактор МТЗ-80 на четвертой передаче движется со скоростью  $V_p = 7,64$  Км/ч (табл. П. 1.2). Значение  $V_x = 6.0$ км/ч, так как трактор работает с навесной машиной. Тогда:

определяем число циклов за смену по формуле:

$$
n_{\rm u}\,{=}\,(T_{\rm cm}{-}T_{\rm ns}{-}T_{\varphi}{-}T_{\rm nep}{-}T_{\rm ro})/t_{\rm u}
$$

где п<sup>ц</sup> - число циклов работы агрегата за смену;

 $T_{\text{cm}}$  - нормативная продолжительность смены, ч;

 $T_{\text{m}}$  - затраты времени на выполнение подготовительно-заключительных работ, ч;

 $T_{\phi}$  - затраты времени на перерывы на отдых и личные надобности, ч;

 $T_{\text{neo}}$  - затраты времени на внутрисменные переезды, ч;

 $T_{\text{TO}}$  - продолжительность простоя агрегата в течение смены при технологическом обслуживании, ч.

Принимаем Т<sub>см</sub>= 7ч; Т<sub>пер</sub> = 0; Т<sub>ф</sub> = 0,5ч.

$$
T_{\text{II}} = 0.55 + T_{\text{ero}},\tag{3.56}
$$

где 0,55 - нормативные суммарные затраты времени на переезды в начале и в конце смены, получение наряда и сдачу работы, ч;

Тето - затраты времени на проведение ежесменного технического обслуживания трактора и культиватора, ч.

Значение Т<sub>ето</sub> для трактора составляет 0,30ч, культиватора 0,23ч, (табл. П. 1.23). Тогда:

$$
T_{\rm ero} = 0.55 + 0.30 + 0.23 = 1.084.
$$

Значение  $T_{\text{ro}}$  определяется из выражения:<br> $T_{\text{ro}} = T_{\text{cv}} \cdot t_{\text{o}}$ 

$$
T_{\text{TO}} = T_{\text{CM}} \cdot t_0 \tag{3.57}
$$

где t<sub>o</sub> - продолжительность остановок, приходящаяся на один час смены, ч. Принимаем значение  $t_0 = 0, 1$ ч. Тогда:

$$
T_{\rm ro} = 7.0, 1 = 0, 7\,\mathrm{H}.
$$

$$
n_{\text{II}} = \frac{7 - 1.08 - 0.5 - 0.7}{0.26} = 18.15 \approx 18
$$

Определяем действительную продолжительность смены:

$$
T_{\text{cm},\text{m}} = t_{\text{H}} \cdot n_{\text{H}} + T_{\text{m3}} + T_{\phi} + T_{\text{rep}} + T_{\text{TO}}
$$
\n
$$
(3.58)
$$
\n
$$
T_{\text{CHM}} = 1295 \text{ JPO} \cdot \text{JPO} \cdot \text{JPO}
$$

где Т<sub>см д</sub> - действительная продолжительность смены, ч.

$$
T_{\text{c}_{\text{M},\text{H}}} = 0.26 \cdot 18 + 1.08 + 0.5 + 0.7 = 6.964.
$$

Определяем затраты времени на совершение агрегатом холостых поворотов в течение смены:

$$
T_x = \frac{2L_x}{V_x} \cdot n_y \tag{3.59}
$$

где  $T_x$  - затраты времени на совершение агрегатом холостых поворотов в течение смены, ч.

$$
T_{\rm x} = \frac{2 \cdot 0.035}{6.0} \cdot 18 = 0.214
$$

Определяем продолжительность рабочего времени агрегата за смену:

$$
T_P = \frac{2L_P}{v_P} \cdot n_{\nu}
$$
\n(3.60)

где Тр - продолжительность рабочего времени агрегата за смену, ч.

$$
T_p = \frac{2 \cdot 0.957}{7.64} \cdot 18 = 4.514
$$

Определяем коэффициент использования времени смены:

$$
\tau = \frac{T_{\rm p}}{T_{\rm CM,1}}\n\n\tau = \frac{4.51}{6.96} = 0.65.
$$

Определяем часовую техническую производительность агрегата:

$$
W_{\rm q} = 0.1 B_{\rm p} V_{\rm p} \cdot \tau
$$
Определяем сменную техническую производительность агрегата:  
\n
$$
W_{\rm q} = 0, 1 \cdot 5, 4 \cdot 7, 64 \cdot 0, 65 = 2, 68 \text{ га/ч.}
$$
\n
$$
W_{\rm cm} = W_{\rm q} \cdot T_{\rm cm}
$$

$$
W_{cm} = 2{,}68.7 = 18{,}8
$$
 rad/cm.

Определяем затраты труда:

$$
3_{za} = \frac{m_{\rm p}}{w_{\rm q}}
$$

$$
3_{za} = \frac{1}{2,68} = 0,38 \frac{\text{veh} - \text{u}}{\text{ra}}
$$

Определяем затраты механической энергии:

$$
A_{o} = \frac{N_{kp}}{W_{q}};
$$
  
\n
$$
A_{o} = \frac{11.4}{2.68} = 4.25 \frac{\kappa B m - \nu}{2a}
$$
  
\n
$$
N_{kp4} = \frac{P_{kp4*}V_{p4}}{3.6} = \frac{5.38 \times 7.64}{3.6} = 11.4 \kappa B m
$$

Определяем массовый расход топлива на единицу выполненной агрегатом работы (погектарный расход):

$$
g_{ra} = \frac{G_{m.cM}}{W_{CM}} = \frac{G_p T_p + G_x T_x + G_0 T_0}{W_{CM}}
$$

Значения  $G_p = 11.0 \text{ кr}/\text{4}$ ;  $G_x = 8.0 \text{ кr}/\text{4}$ ;  $G_o = 1.4 \text{ кr}/\text{4}$ . (табл. П. 1.26). Значение Т<sub>о</sub> определится по формуле:

То= 0,5Тето+ Т<sup>ф</sup> + Тто, (3.61) Т<sup>о</sup> = 0,5·0,53 + 0,50 + 0,70 = 1,46 ч. gга = = 2,84 кг / га. Определяем расход топлива на весь объем работ: Gs= gга ·S G<sup>s</sup> = 2,84·50 =142 кг.

Расход топлива с учетом холостых переездов:  $G_o = G_s + 0.05 G_s;$ 

$$
G_0 = 142 + 0.05.142 \approx 150 \text{ K}r.
$$

Определяем расход смазочных масел и пускового бензина для обработки всего поля (табл. П. 1.27):

а) дизельное масло:

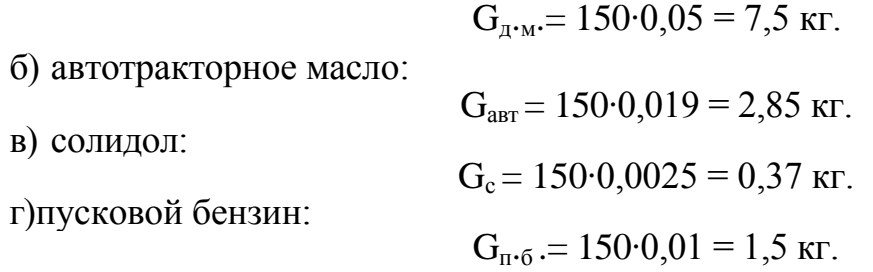

### **3.6. Контроль качества выполнения технологической операции .**

Контроль качества предусматривает проверку показателей, перечисленных ранее в

подразделе 3.2. Контроль качества работы производит обычно сам механизатор и агроном производственного подразделения.

Замеры глубины обработки следует выполнять на предварительно выравненной поверхности почвы с помощью линейки на трех-четырех площадках по диагонали поля. Длина площадки составляет 10...20м вдоль рядков свеклы, а ширина 5,4м. Замеры необходимо выполнить за каждой секцией культиватора в трехкратной повторности. Фактическую ширину защитной зоны следует замерять линейкой в 5 местах на 12 рядках свеклы по диагонали поля.

Качество крошения почвы и подрезания сорняков в междурядьях определять визуально, осмотром поля по диагонали.

Наличие поврежденных растений свеклы устанавливают путем осмотра поля по диагонали в трех местах на двухметровых отрезках в 12 рядках,

Текущий контроль производится в начале и во время смены трактористом, агрономом и он является основным и обязательным видом контроля, так как легче предупредить, чем устранить брак в работе.

Приемочный контроль выполняет агроном или бригадир после окончания при этом учитываются результаты текущего контроля.

Сейчас принята разработанная Всесоюзным институтом механизации (BИM) девятибалльная система оценки качества работ:

8…9-отлично,

6...7- хорошо,

4...5 - удовлетворительно,

менее 4 - неудовлетворительно.

результаты балльной оценки вносят в учетный лист тракториста-машиниста, что в дальнейшем влияет на его оплату за выполненную работу.

При коллективном, арендном, семейном подрядах, в фермерских хозяйствах качество работы оценивает сам исполнитель, осуществляя текущий контроль.

В настоящее время в хозяйствах применяются в основном визуальные методы оценки работы или с помощью простейших приборов (линейка, бороздомер, весы и т.д.).

Сейчас разрабатываются и уже внедряются в производство приборы, осуществляющие в производственных условиях контроль, а при необходимости и автоматическое регулирование глубины хода рабочих органов, ширины захвата и прямолинейности движения, заполнения и опорожнения емкостей.

Они фиксируют забивание, засорение и залипание рабочих органов и предназначены для постоянной установки на агрегатах. В операционно-технологической карте в краткой форме необходимо указать перечень показателей, их номинальное значение и допустимые отклонения, метод и повторность замеров, исполнителей.

### **3.7. Охрана труда и противопожарные мероприятия при выполнении технологической операции.**

Основные мероприятия по охране труда и противопожарной защите указываются применительно к выполняемой операции и в краткой форме. Вопросы обеспечения безопасности дорожного движения отражаются при разработке транспортных операций, операций, связанных с перегоном с.-х. техники по дорогам в случае доставки ее с одного места (поля) на другое. При этом необходимо использовать соответствующие

стандарты, инструкции (руководства) предприятий-изготовителей, правила эксплуатации и другие нормативно-технические документы, содержащие требования безопасности к выполненным работам, применяемой технике.

За основу следует взять стандарты безопасности труда (ССБТ). При работе агрегата на обработке междурядий посевов сахарной свеклы на загоне необходимо соблюдать следующие правила по охране труда:

1.Не работать на неисправном тракторе или культиваторе.

2.Не выполнять очистку рабочих органов или их регулировку при работающем двигателе трактора или во время движения агрегата.

3.Все вращающиеся органы культиватора должны быть закрыты предохранительными кожухами или щитками.

4.Одежда механизатора должна быть подогнана, заправлена.

5.При появлении неисправности агрегат должен быть остановлен для устранения неисправности.

#### **3.8. Вопрос экологии.**

Основные мероприятия по охране окружающей среды при выполнении с.-х. операции также следует указать в краткой форме, конкретно, используя рекомендуемую литературу и другие источники.

В целях охраны природы при выполнении культивации междурядий посевов сахарной свеклы необходимо:

1.Не допускать загрязнения природной среды нефтепродуктами при заправке машин и проведении ТО, отработавшими газами с повышенным содержанием вредных веществ (соблюдать ОСТ-23.1.440; ОСТ-23.1.441-76).

2.Не допускать мойку, очистку рабочих органов культиватора от почвы и сорняков в реках, водоемах и других источниках.

3.Не допускать повреждения и порчи лесонасаждений при работе МТА на полях, полезащитных лесных полос, декоративных кустарников и др.

4.Выполнять необходимые мероприятия по обеспечению хорошего технического состояния тракторов и с.-х. машин.

5.Применять средства снижения загазованности воздуха. Результаты расчетов, выполненных в технологической части проекта, сводятся в операционно-технологическую карту.

На карте, выполняемой на чертежной бумаге формата А-2, в сжатой форме отражают все этапы и основные правила проведения с.-х. операции: условия выполнения и агротехнические требования, состав агрегата, подготовку агрегата и поля к работе, способ движения агрегата и его работу в загоне, эксплуатационные показатели агрегата, контроль качества с.-х. операции, мероприятия по охране труда и окружающей среды при выполнений с.-х. операции.

Кроме того, на карте вычерчивают схемы поля, агрегата в плане, схему подготовки поля к работе агрегата и способа движения агрегата на загоне, схема контроля качества операции.

Образец операционно-технологической карты (второй лист графической части проекта) приведен в таблице 2.8.

### Таблица 2.8. Операционно-технологическая карта на обработку междурядий посевов сахарной свеклы

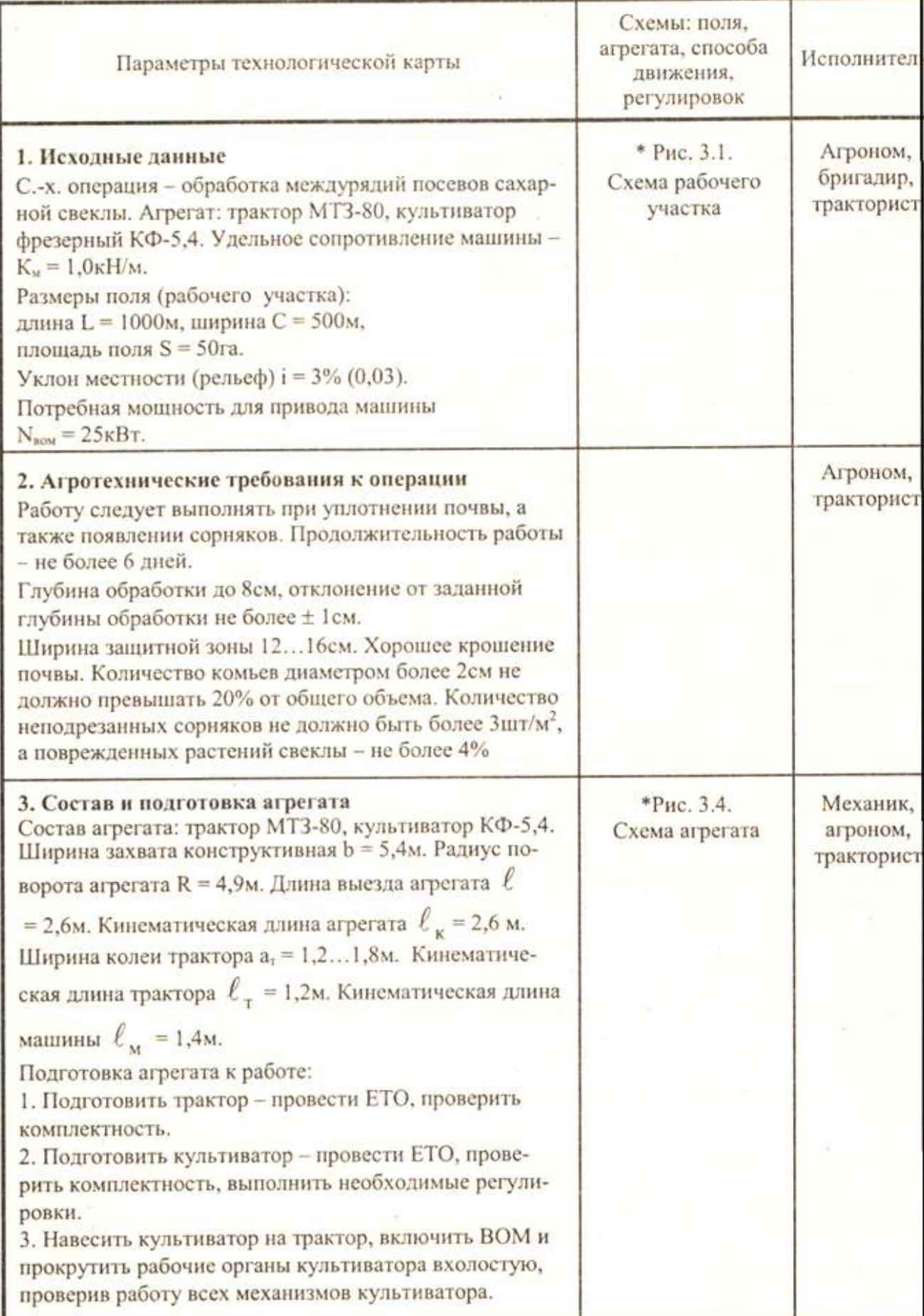

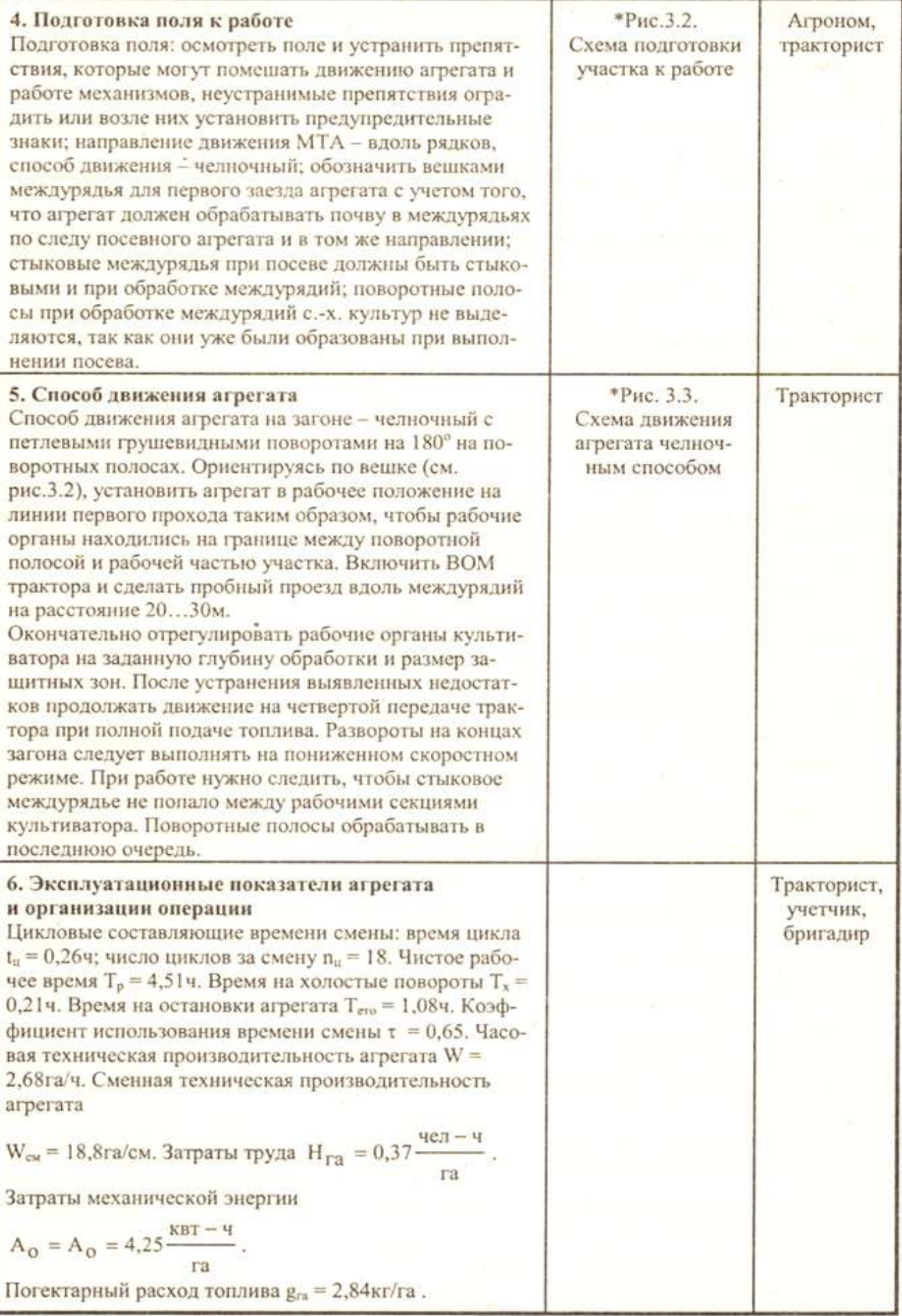

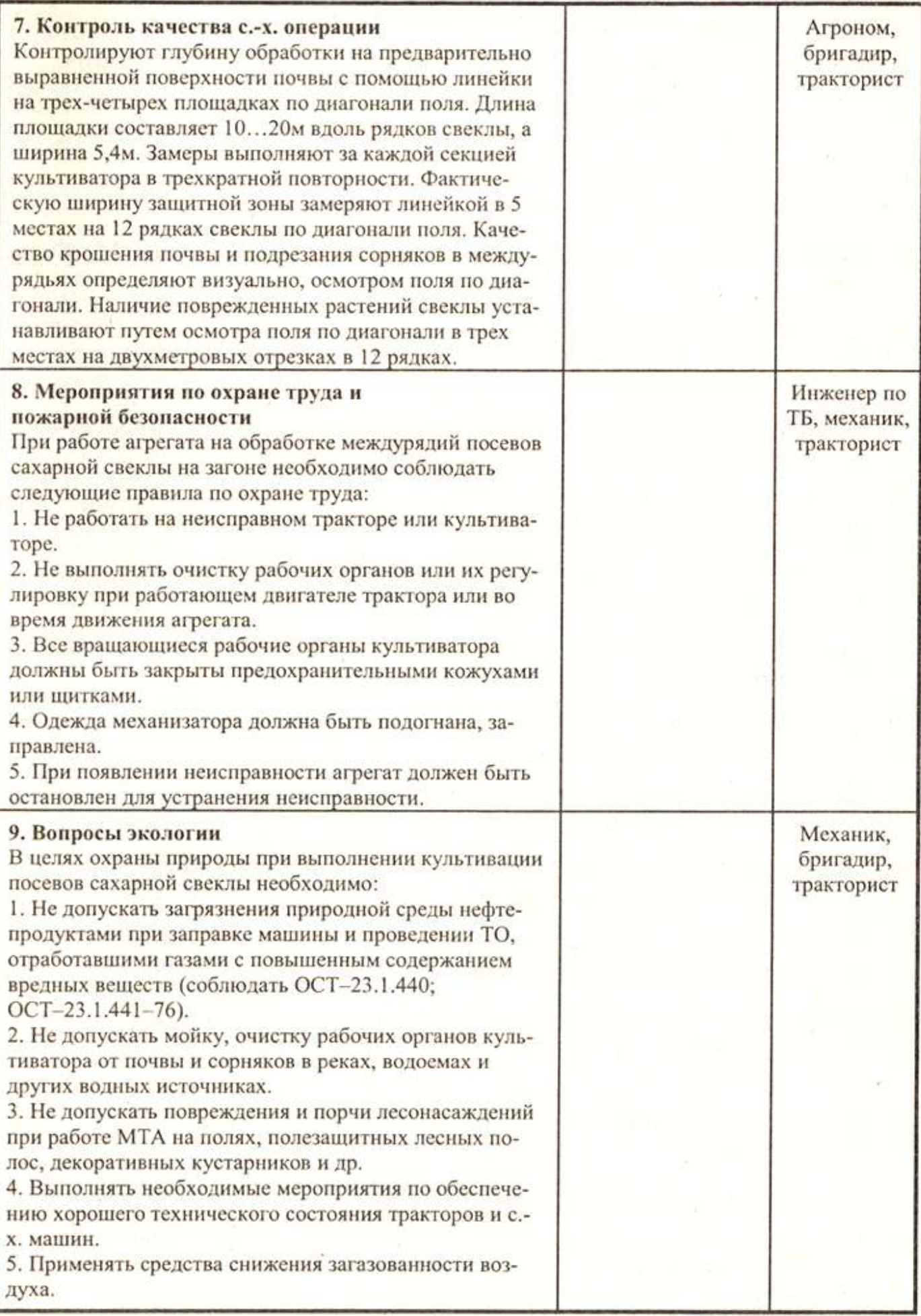

#### **Список используемых источников**

1. Астанин Л. П., Благосклонов К.Н. Охрана природы. - М.: Колос, 2016

2. Барсуков А.Ф., Еленев А.В. Справочник по сельскохозяйственной технике .-М: Колос, 2015.

3. Водолазов Н.К. Курсовое и дипломное проектирование по механизации сельского хозяйства. - М.: ВО «Агропромиздат», 2015.

4. Зангиев А.А. и др. Эксплуатация машинно-тракторного парка. - М • Колос 2017

5. Донцов В.Б., Карабаницкий А.П., Якимов Ю.И. Методические указания к практическим занятиям по курсу «Эксплуатация машинно-тракторного парка». - Краснодар, 2016.

6. Иофинов С.А., Лышко ГЛ., Хабатов Р.Ш. Курсовое и дипломное проектирование по эксплуатации МТП. - М: ВО «Агропромиздат», 2016.

7. Иофинов С.А., Бабенко Э.П., Зуев Ю.А. Справочник по эксплуатации МТП. - М: Агропромиздат, 2016.

8. Коренев Г.В. и др. Интенсивные технологии возделывания с.-х. культур - М.: ВО «Агропромиздат», 2015.

9. Маслов г.Г., Трубилин Е. И. Технология и правила производства механизированных полевых работ. - Краснодар, 2013.

10.Сисюкин Ю.М., Комарова М.К. Техническое обеспечение интенсивных технологий. - М.: Росагропромиздат, 2015.

11.Сборник нормативных материалов на работы, выполняемые машинно-технологическими станциями (МТС). - М.: ФГНУ, Росинформагротех, 2017.

12.Фортуна В.И., Миронюк С.К. Технология механизированных сельскохозяйственных работ. - М.: Агропромиздат, 2016.

13.Федеральный регистр технологий производства продукции растениеводства. Система технологий. - М.: Информагротех, 2015.

Таблица П.1.1

А. Техническая характеристика гусеничных гракторов

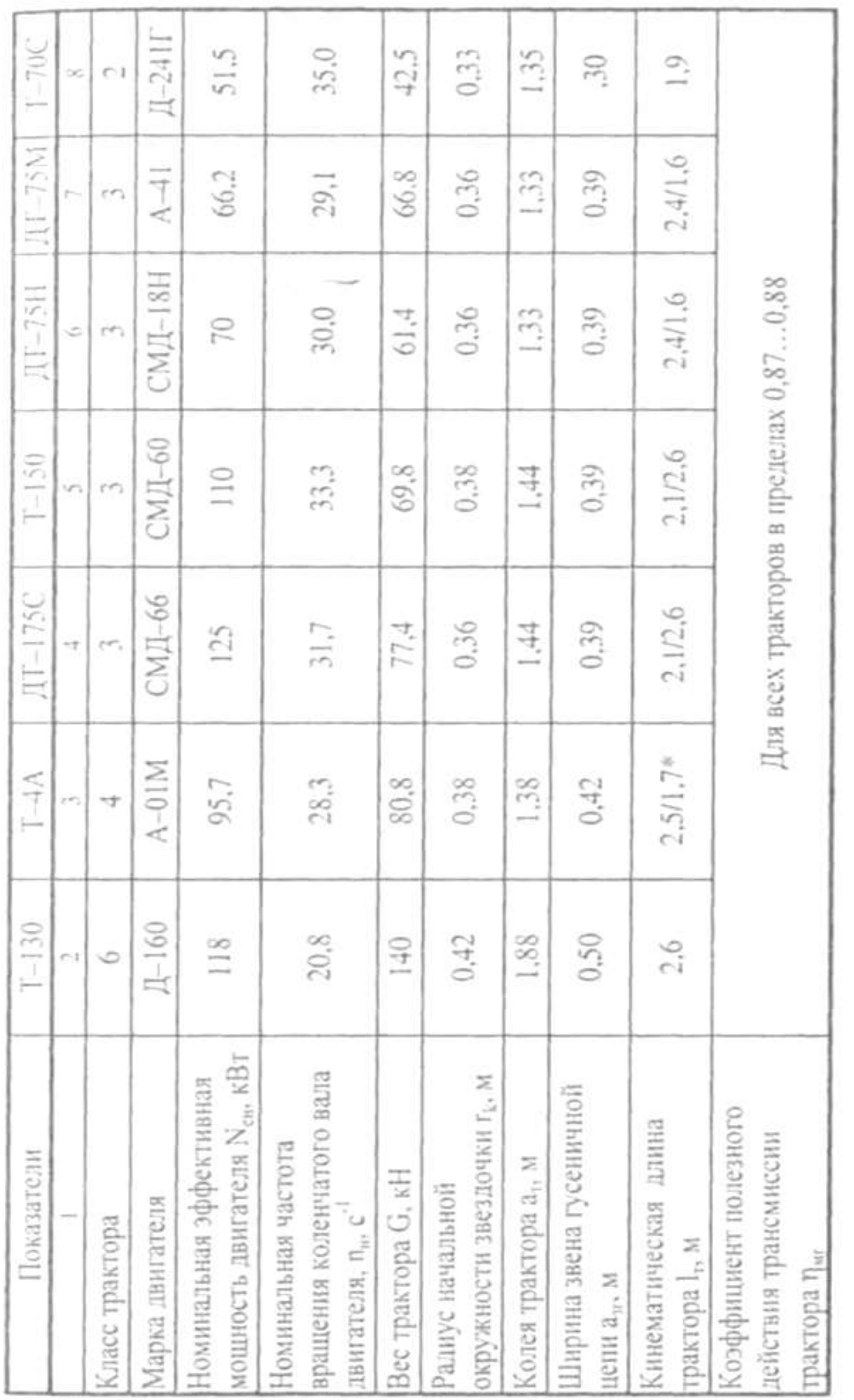

» Примечание. В числителе указан навесной вариант, в знаменателе - прицепной.

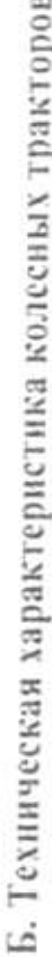

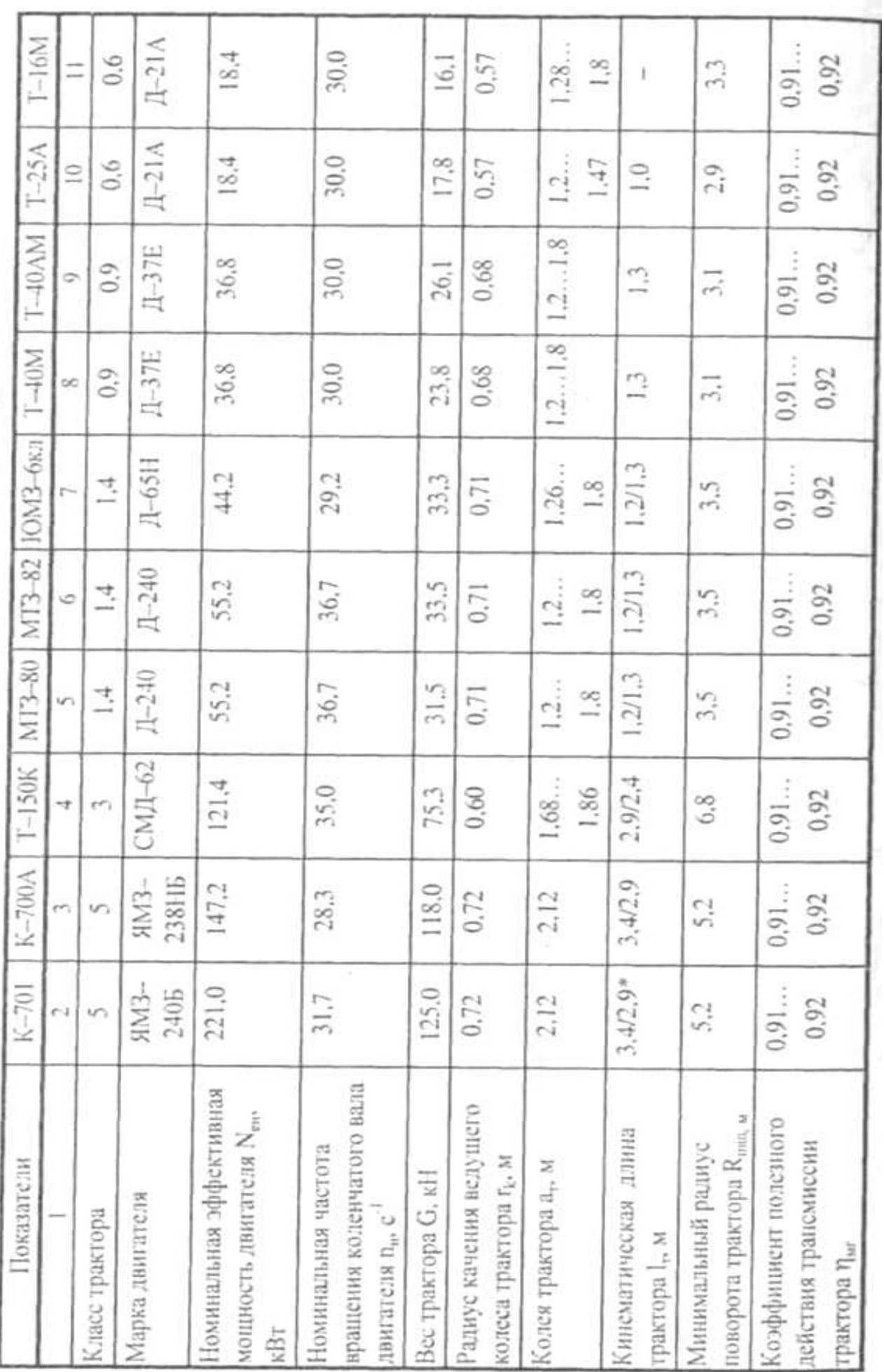

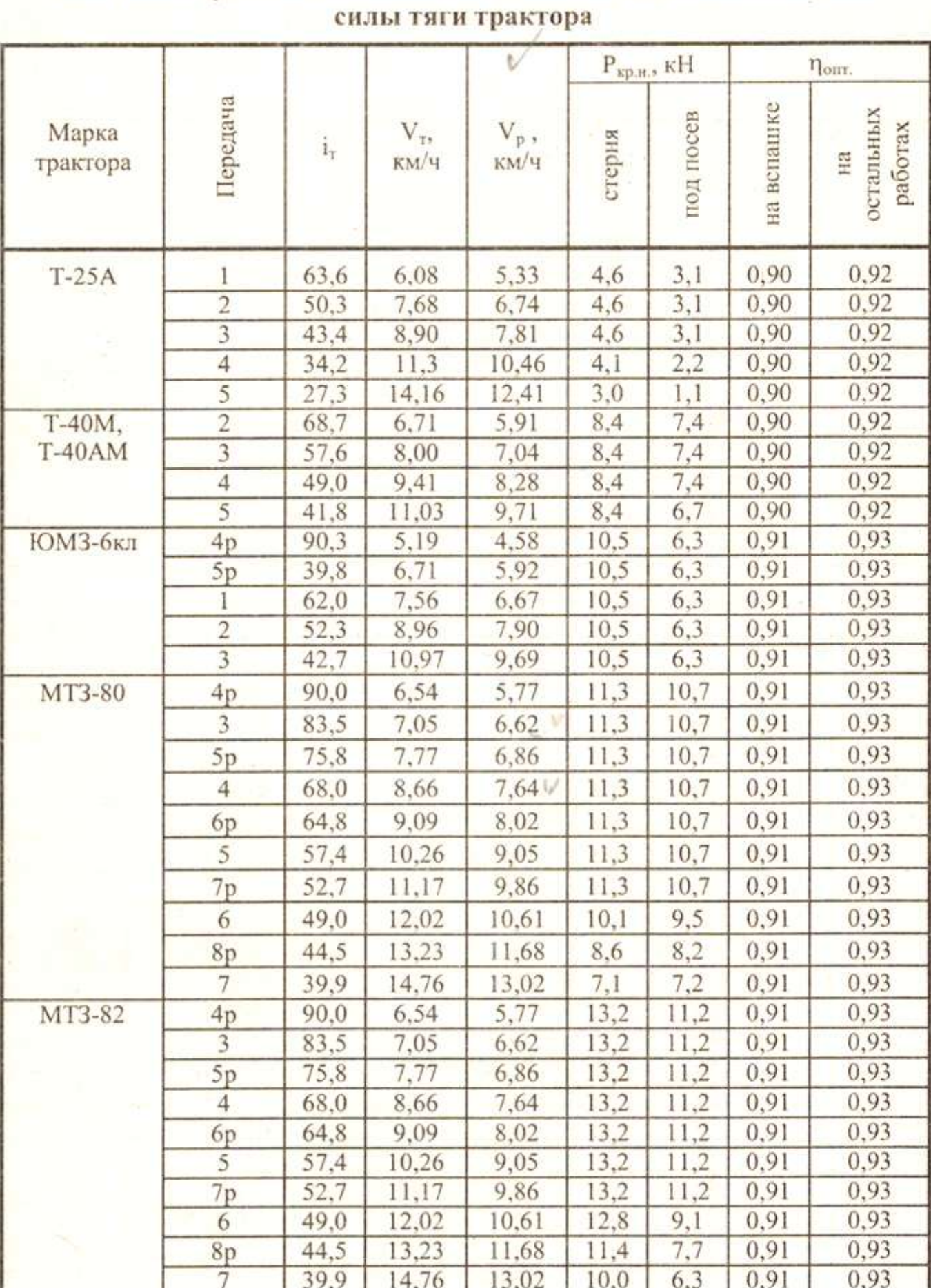

### Таблица П.1.2. Общее передаточное число і, трансмиссии тракторов, расчетная V<sub>T</sub> и рабочая V<sub>p</sub> скорости движения трактора, номинальная сила тяги Ркр.н. и допустимый коэффициент Попт. использования

61

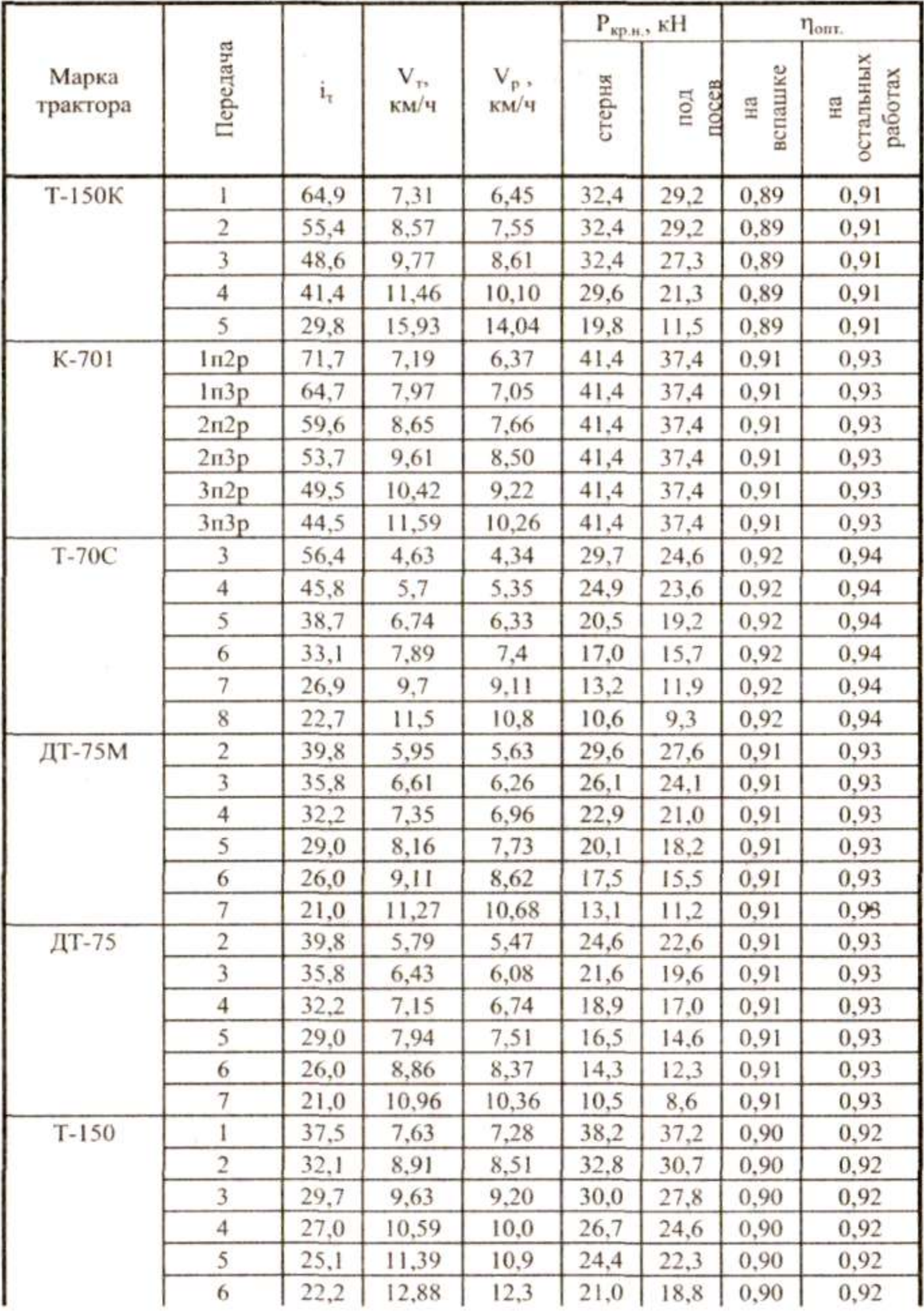

# Продолжение таблицы П.1.2.

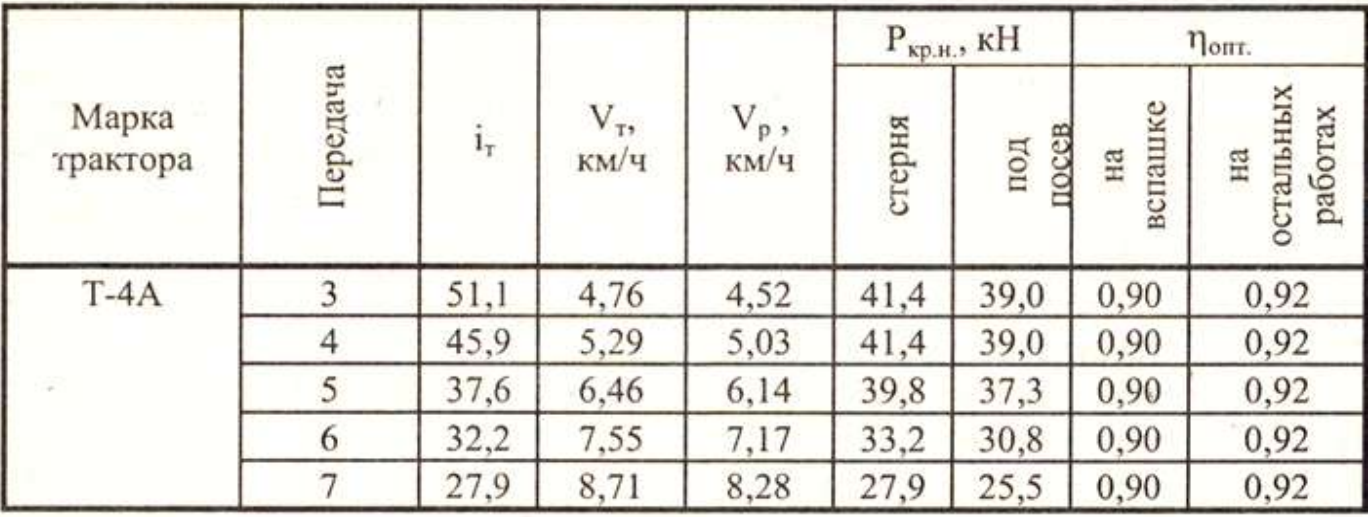

# Таблица П.1.3. Тяговые показатели тракторов

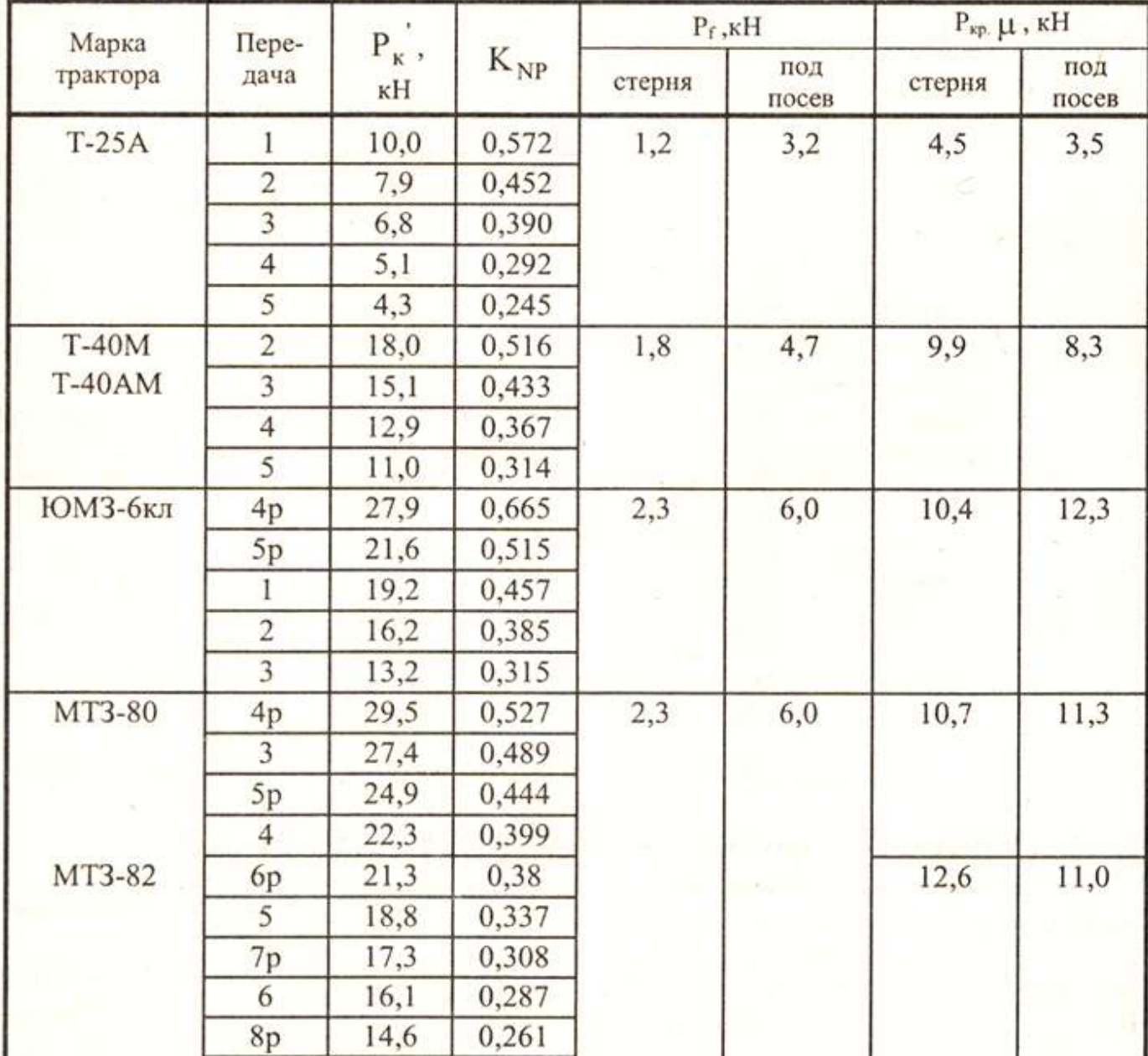

| Марка<br>трактора | Hepe-<br>дача  | $P_{\kappa}$ ,<br>кH | $K_{\mathrm{NP}}$ | $P_f$ , $KH$ |              | $P_{vp.} \mu$ , $\kappa$ H |              |
|-------------------|----------------|----------------------|-------------------|--------------|--------------|----------------------------|--------------|
|                   |                |                      |                   | стерня       | под<br>посев | стерня                     | под<br>посев |
| $T-150K$          | $\mathbf{1}$   | 54,4                 | 0,473             | 5,3          | 13,7         | 40,4                       | 29,5         |
|                   | $\overline{2}$ | 46,5                 | 0.403             |              |              |                            |              |
|                   | 3              | 40.8                 | 0,354             |              |              |                            |              |
|                   | $\overline{4}$ | 34,7                 | 0,301             |              |              |                            |              |
|                   | 5              | 25,0                 | 0.217             |              |              |                            |              |
| K-701             | ln2p           | 100,4                | 0.479             | 9,2          | 23,6         | 52,8                       | 49,9         |
|                   | ln3p           | 90,6                 | 0,432             |              |              |                            |              |
|                   | $2\pi 2p$      | 83,5                 | 0,398             |              | $\mathbb{S}$ |                            |              |
|                   | 2n3p           | 75,2                 | 0.358             |              |              |                            |              |
|                   | 3n2p           | 69,3                 | 0,331             |              |              |                            |              |
|                   |                |                      |                   |              |              |                            |              |
| <b>T-70C</b>      | $3\pi 3p$      | 62,3                 | 0,297<br>0.720    |              |              |                            |              |
|                   | 3<br>4         | 35,2                 |                   | 3,6          | 4,9          | 38,8                       | 27,1         |
|                   | 5              | 28,6                 | 0.584             |              |              |                            |              |
|                   | 6              | 24,2<br>20,7         | 0,494<br>0,442    |              |              |                            |              |
|                   | 7              | 16,8                 | 0,343             |              |              |                            |              |
|                   | 8              | 14,2                 | 0,289             |              |              |                            |              |
| ДТ-75М            | $\overline{2}$ | 34,8                 | 0,555             | 5,2          | 7,2          | 36,3                       | 38,0         |
|                   | $\overline{3}$ | 31,5                 | 0,488             |              |              |                            |              |
|                   | 4              | 28.2                 | 0.449             |              |              |                            |              |
|                   | 5              | 25,4                 | 0,404             |              |              |                            |              |
|                   | 6              | 22,7                 | 0,362             |              |              |                            |              |
|                   | 7              | 18,4                 | 0.293             |              |              |                            |              |
| $T-150$           | 1              | 45.0                 | 0,429             | 5,7          | 7,8          | 38,2                       | 43,1         |
|                   | $\overline{2}$ | 38,5                 | 0.367             |              |              |                            |              |
|                   | $\overline{3}$ | 35,7                 | 0,340             |              |              |                            |              |
|                   | 4              | 32,4                 | 0,309             |              |              |                            |              |
|                   | 5              | 30,3                 | 0,287             |              |              |                            |              |
|                   | 6              | 26,7                 | 0,254             |              |              |                            |              |
| $T-4A$            | $\overline{3}$ | 62,8                 | 0,692             | 6,5          | 8,9          | 43,1                       | 39,0         |
|                   | 4              | 56.4                 | 0.621             |              |              |                            |              |
|                   | 5              | 46.2                 | 0,509             |              |              |                            |              |
|                   | $\overline{6}$ | 39,6                 | 0,436             |              |              |                            |              |
|                   | 7              | 34,3                 | 0,378             |              |              |                            |              |

Таблица П.1.4. Допустимая рабочая скорость  $V_p$ , вес  $G_{cu}$ , фронт  $b_{cu}$ и кинематическая длина le сельскохозяйственных сцепок

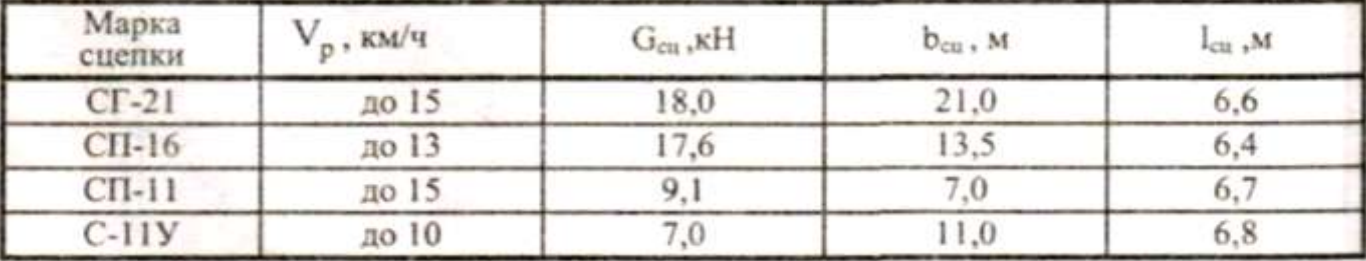

# Таблица П.1.5. Рабочая скорость  $V_p$ , вес  $G_w$ , конструктивная ширина захвата В<sub>р</sub>, кинематическая длина l<sub>м</sub> и ширина b<sub>м</sub>

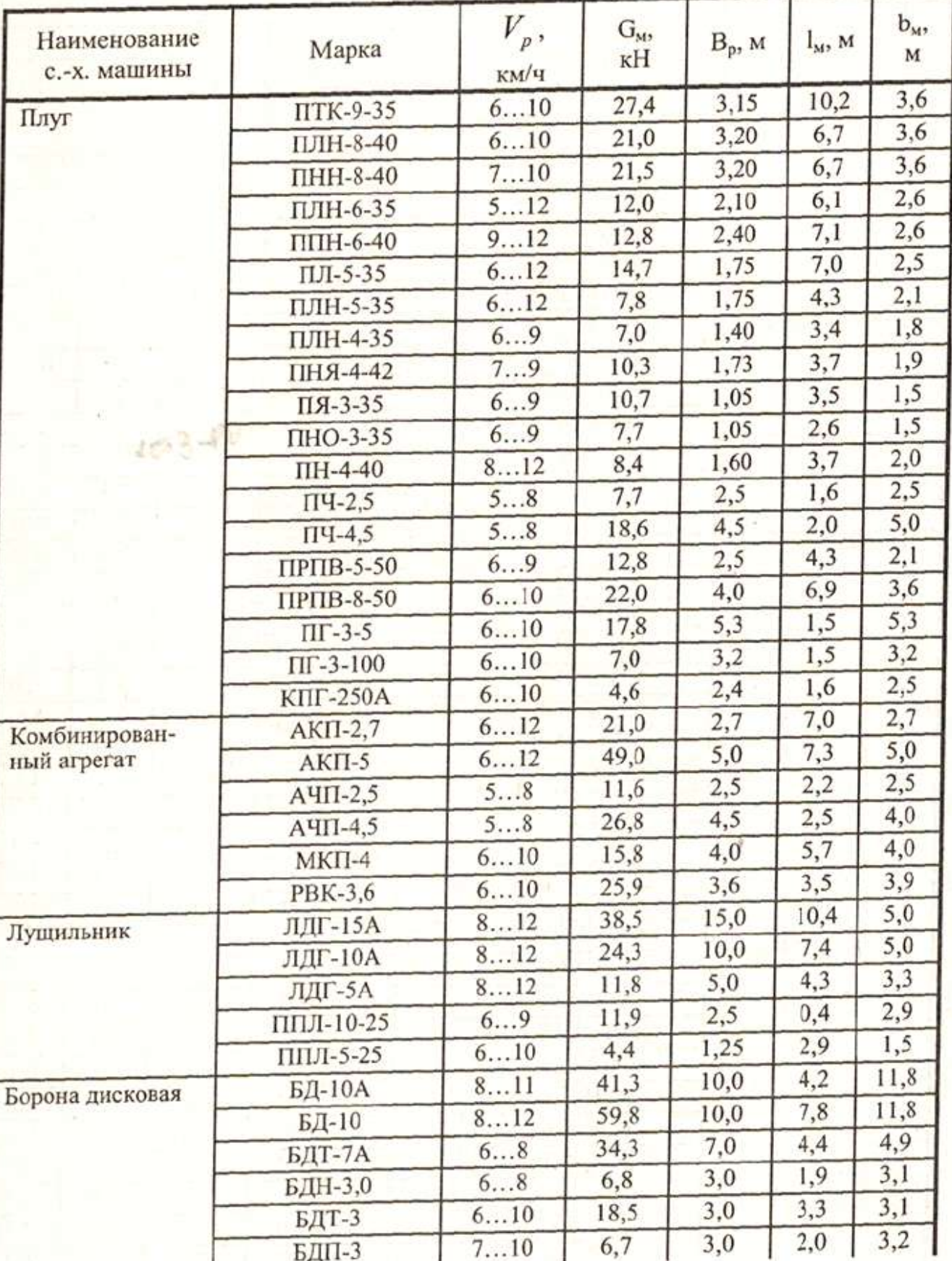

# сельскохозяйственной машины

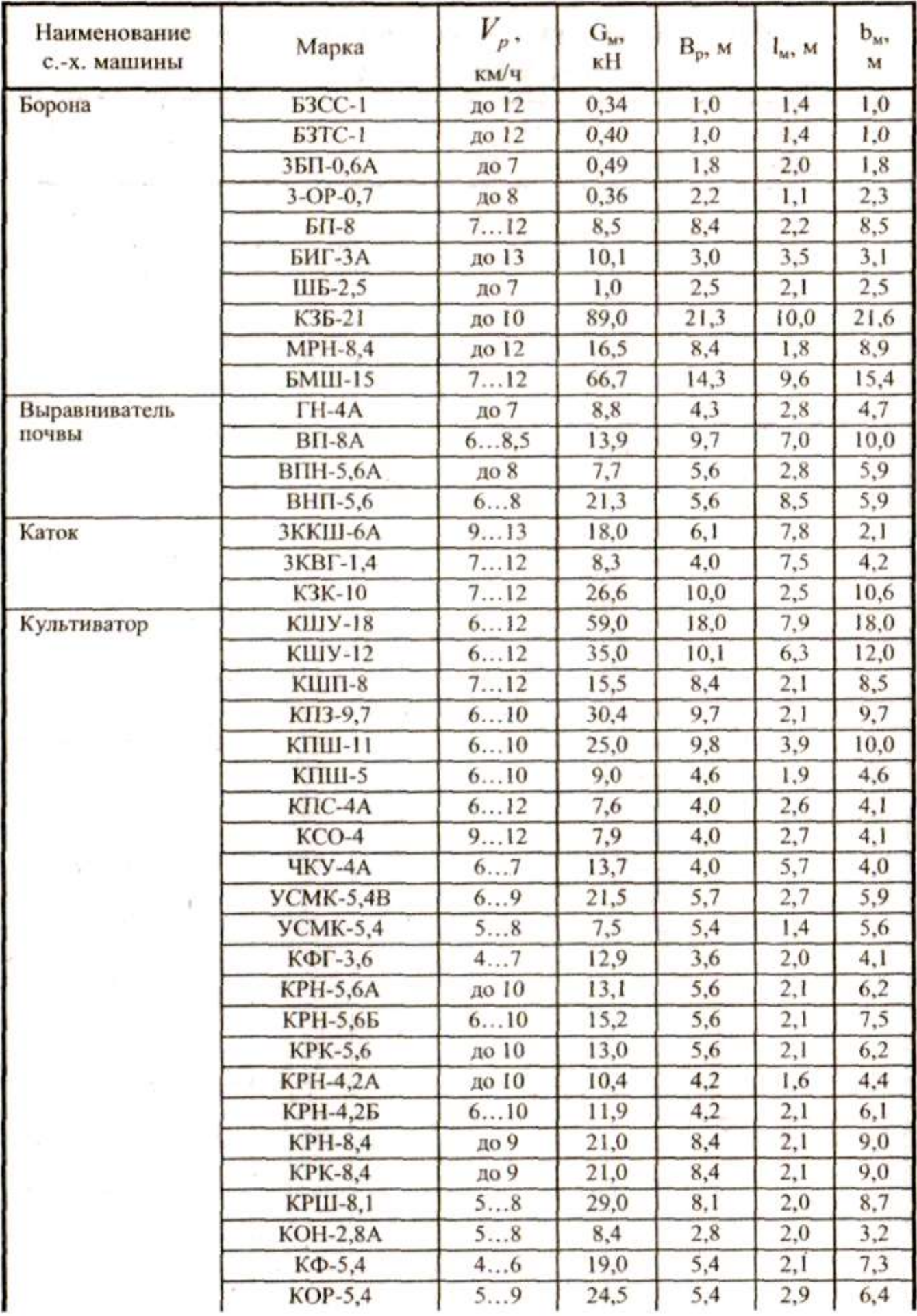

### Продолжение таблицы П.1.5.

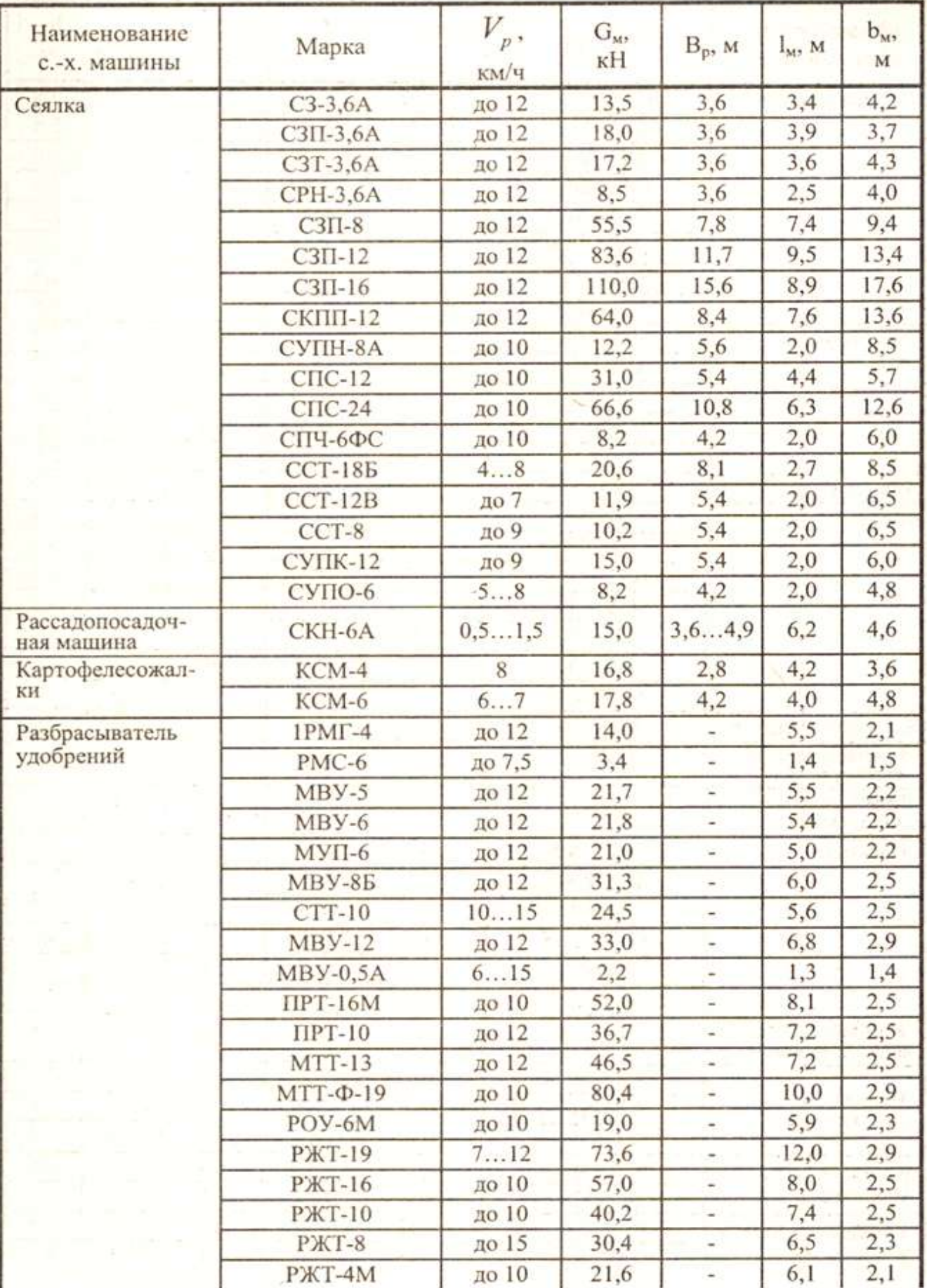

# Продолжение таблицы П.1.5.

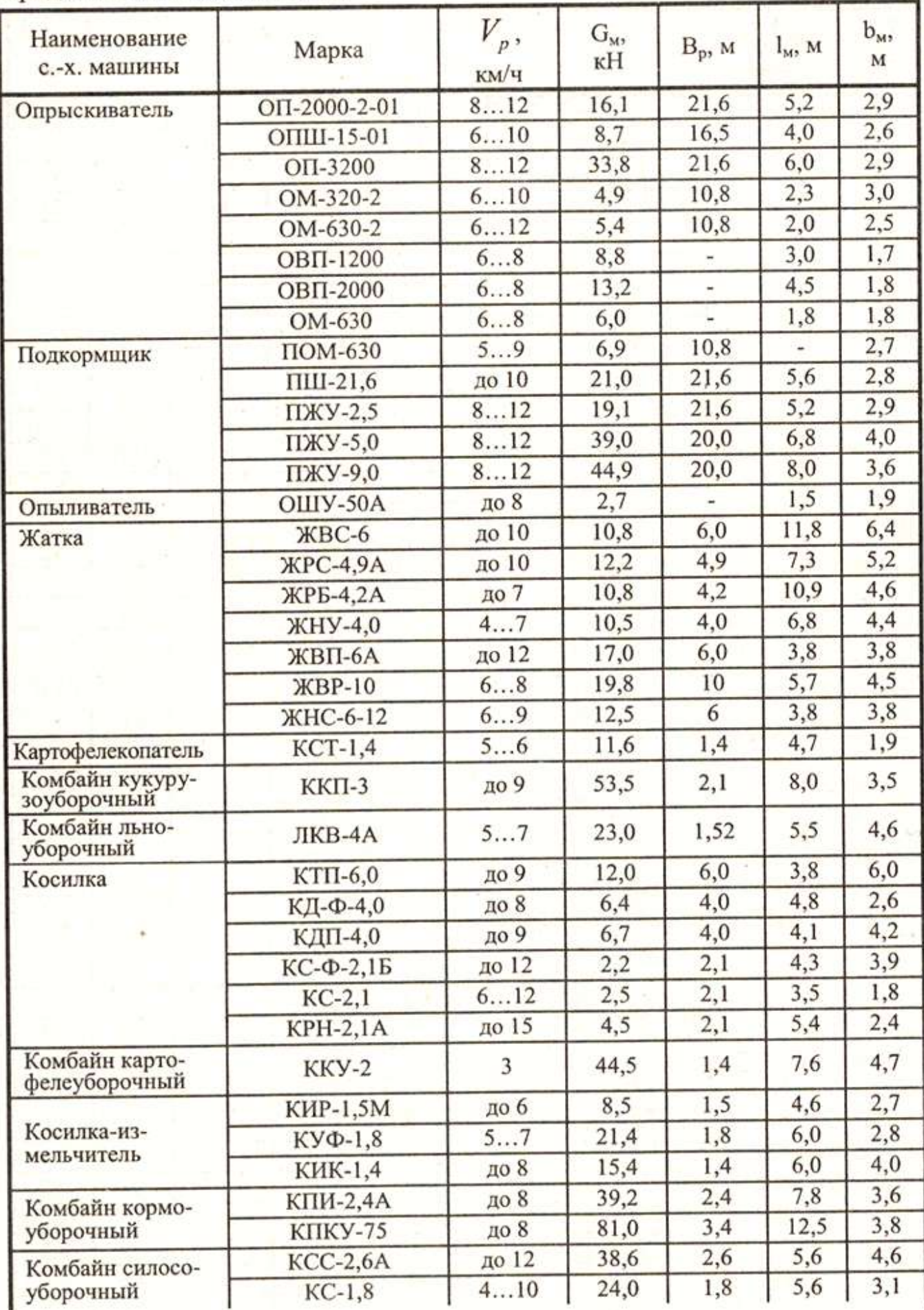

Продолжение таблицы П.1.5.

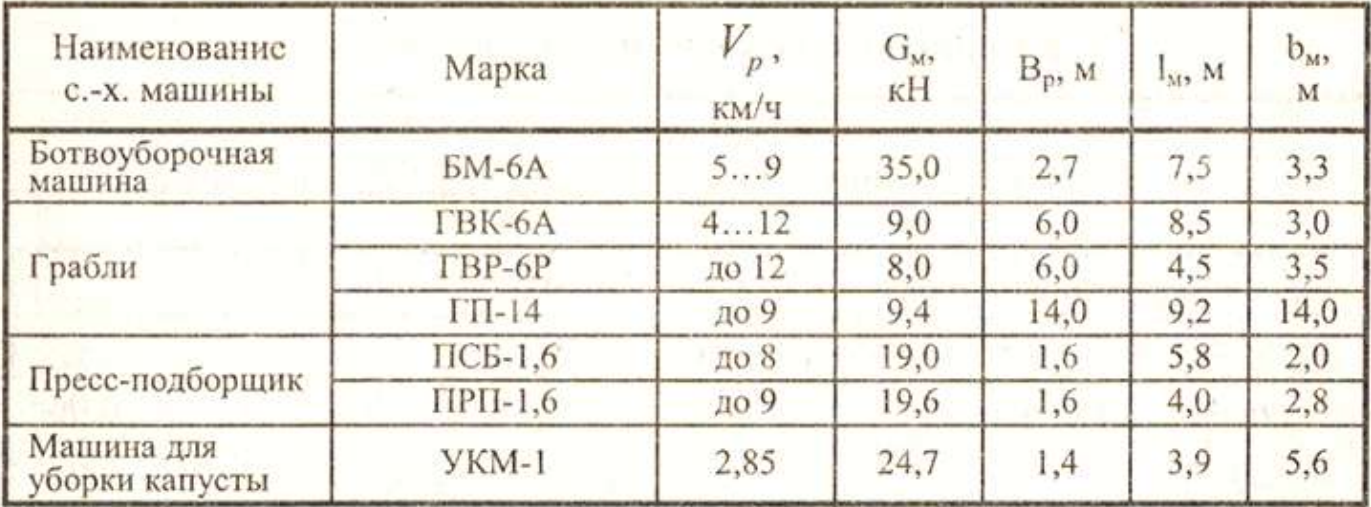

### Таблица П.1.6. Расчетные значения удельного тягового сопротивления сельскохозяйственных машин Км, кН/м

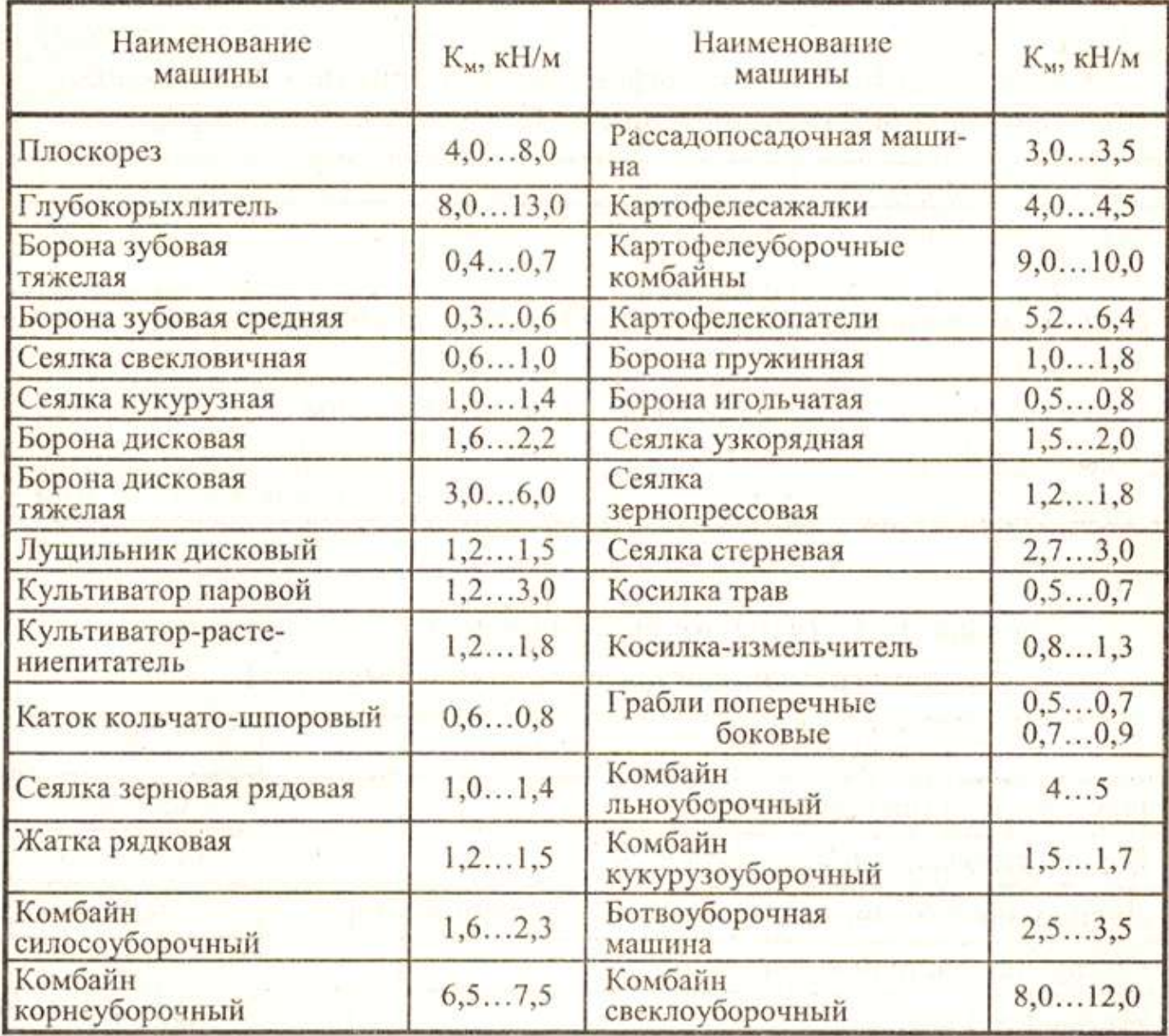

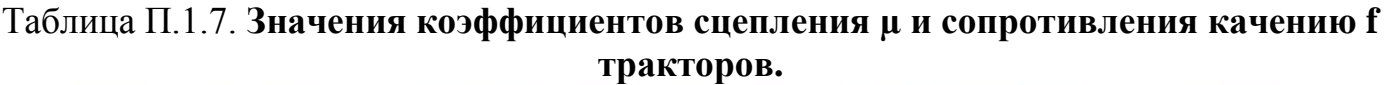

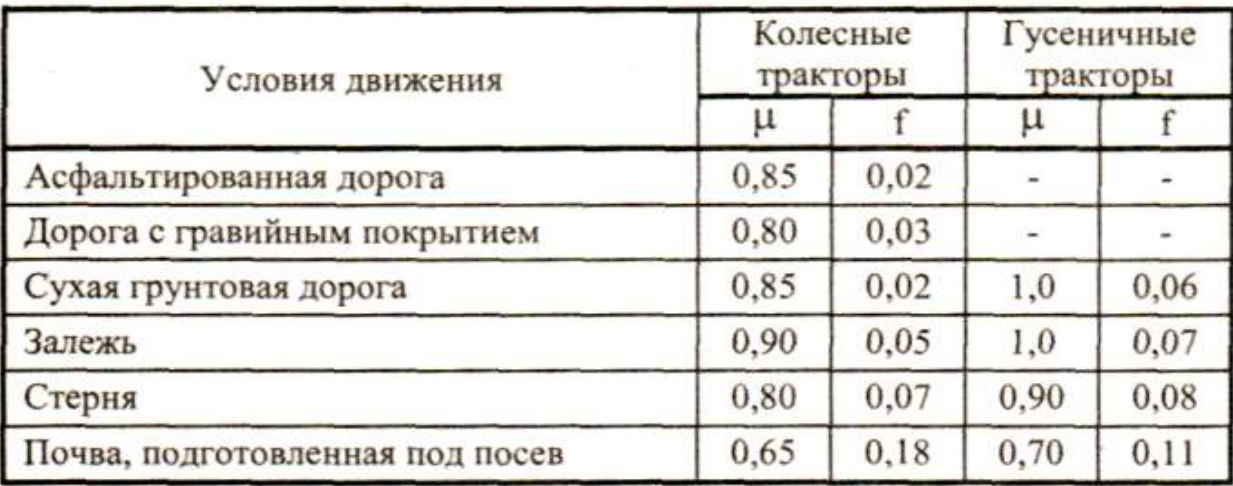

### Таблица П.1.8. Значения коэффициентов сопротивления качению сельскохозяйственной машины f<sub>м</sub> (сцепки f<sub>cu</sub>, прицепа f<sub>np</sub>)

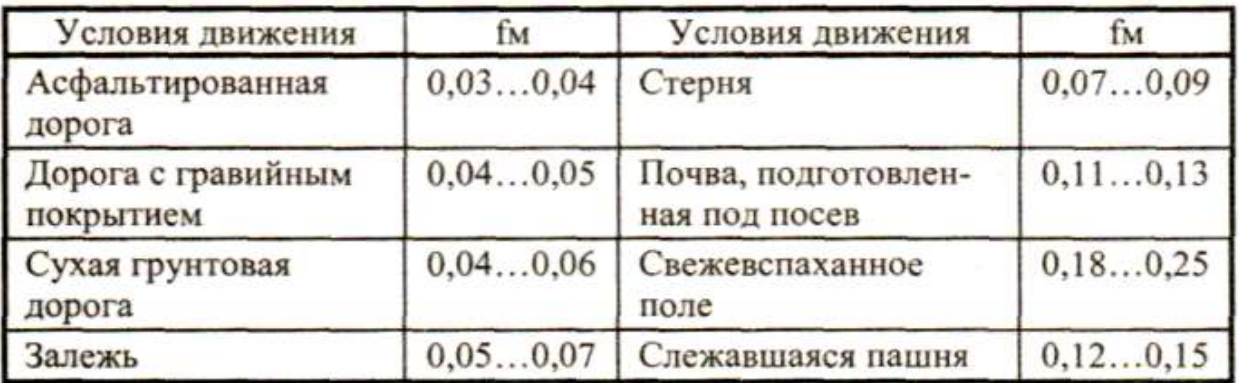

### Таблица П.1.9. Значения коэффициента  $\beta$  использования конструктивной ширины захвата машины

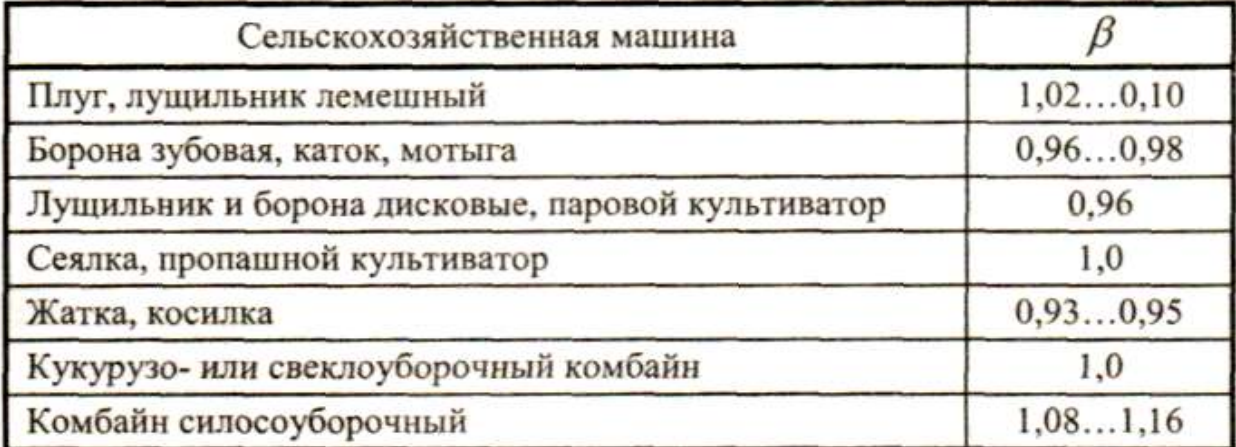

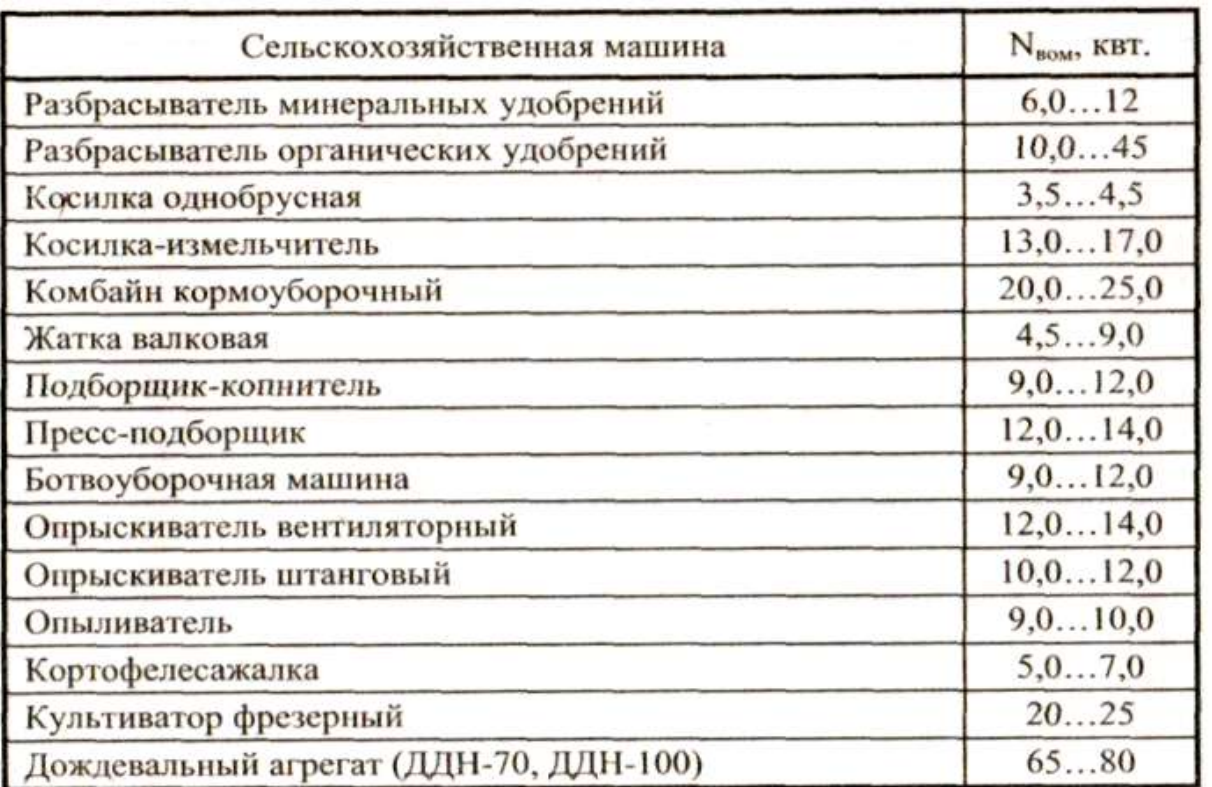

### Таблица П.1.10. **Мощность Nвом на привод рабочих органов машин**

### Таблица П.1.11. Минимальный радиус R<sub>min</sub> поворота трактора, м

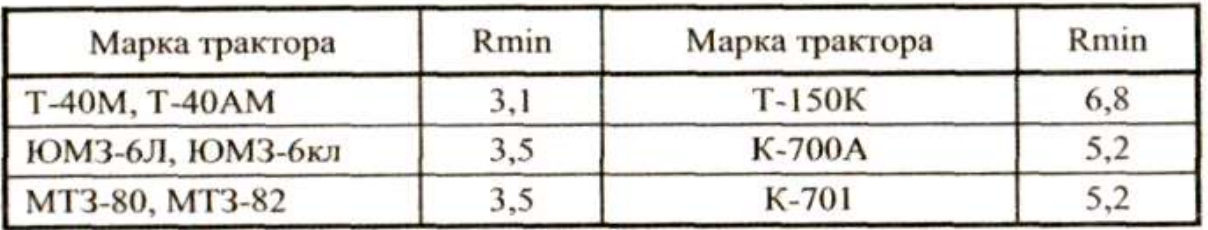

# Таблица П.1.12. Коэффициенты  $K_R$  для оценки радиуса R поворота

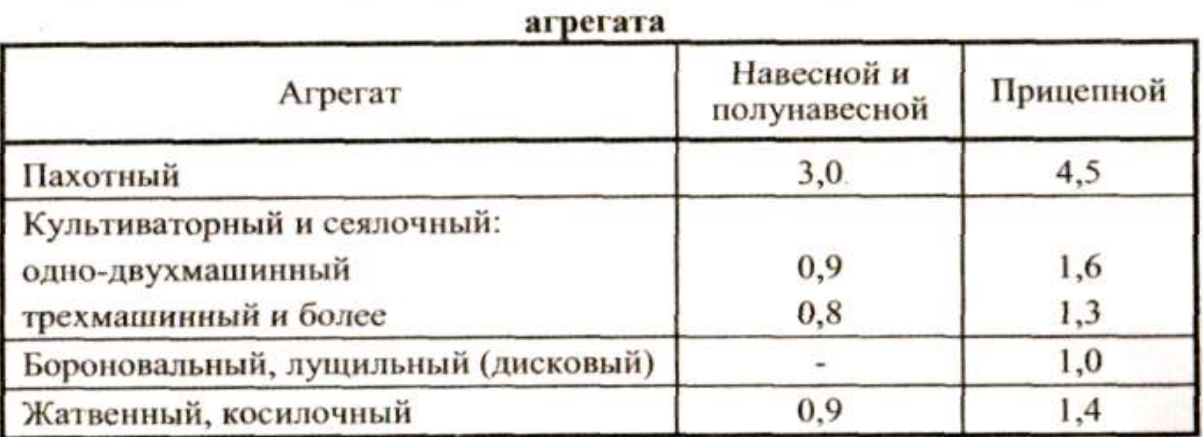

### Таблица П.1.13. Грузоподъемность Q и рабочая ширина Врзахвата распределяющих сыпучий материал машин

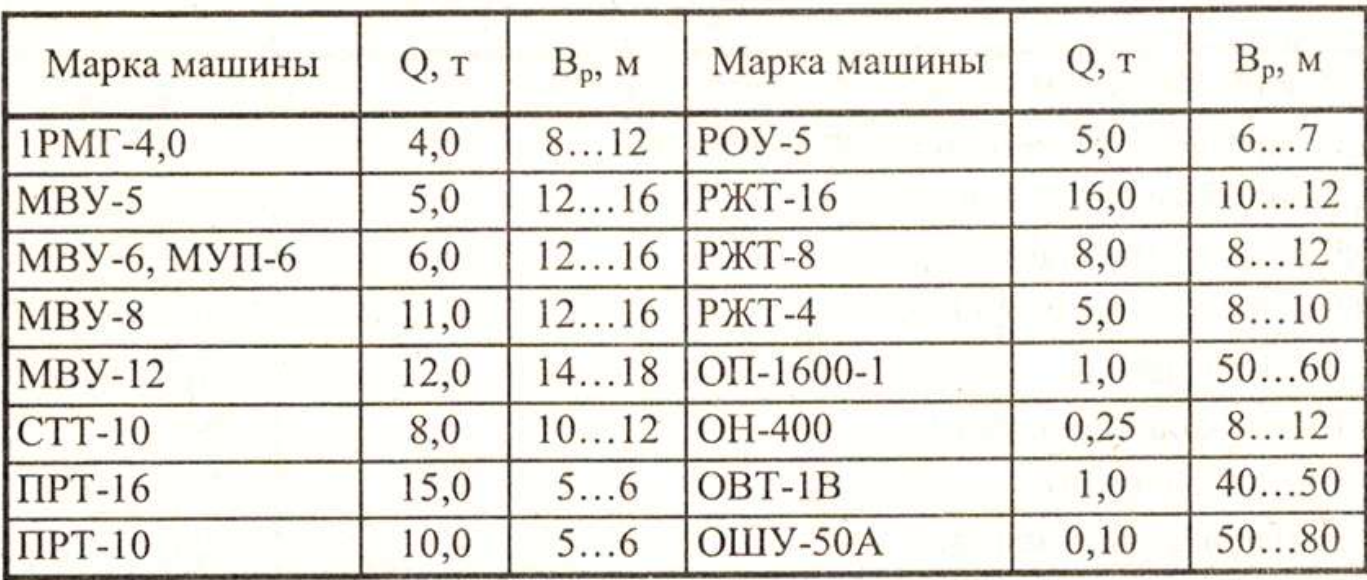

### Таблица П.1.14. Пропускная способность уборочных машин q, кг/с

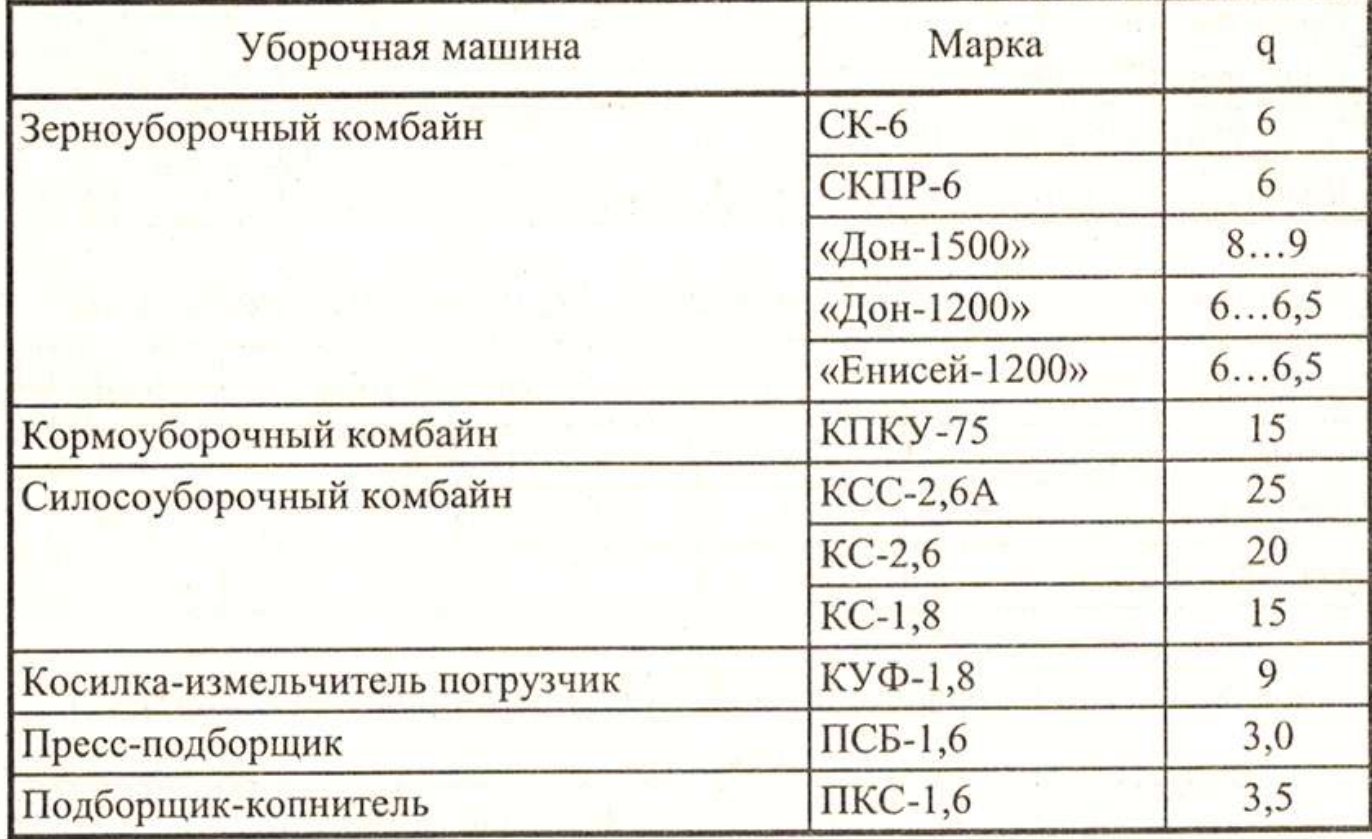
Таблица П.1.15. Техническая характеристика тракторных прицепов

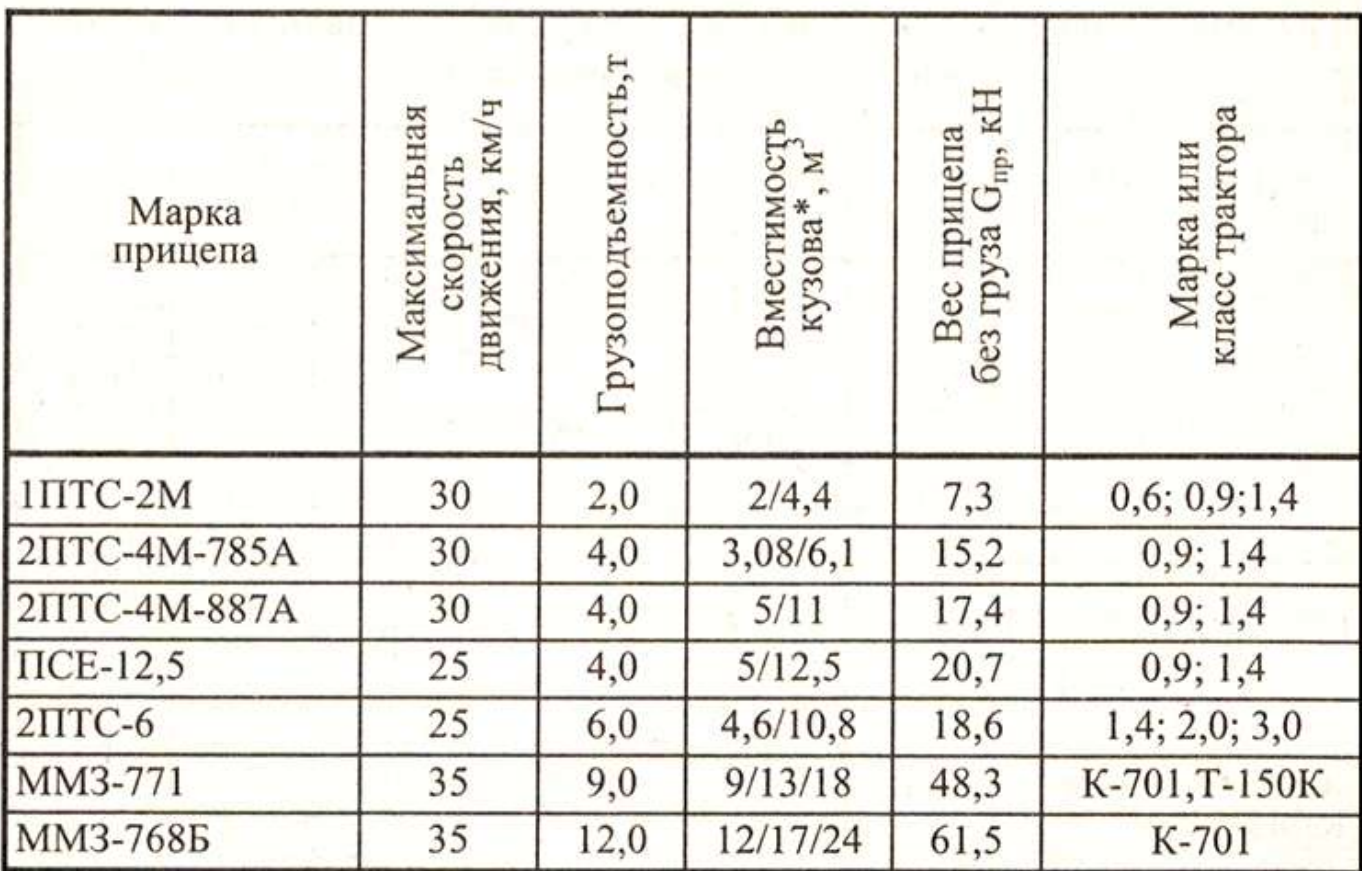

\*Примечание. В знаменателе даны значения вместимости кузова с надставными бортами.

# Таблица П.1.16. Плотность р материала, кг/м<sup>3</sup>

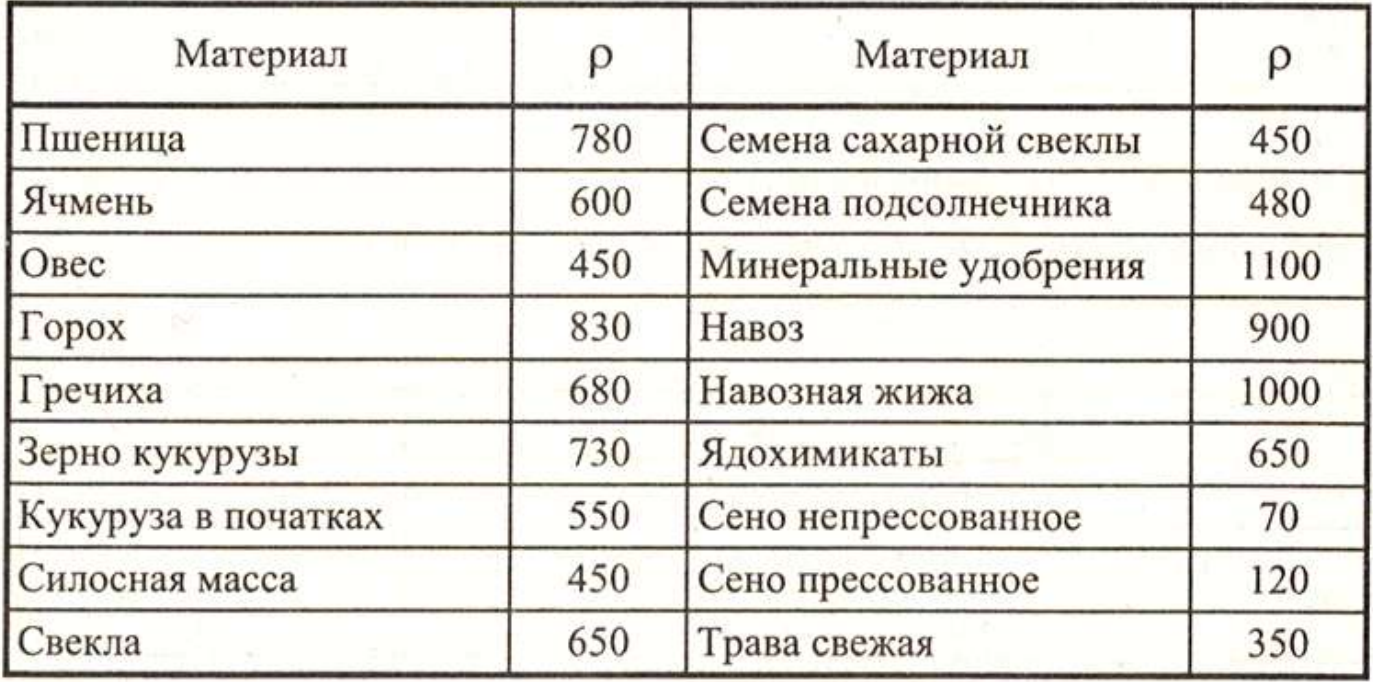

Таблица П.1.17. **Номинальная сила тяги на крюке трактора Ркр.н. и рабочая скорость Vр агрегата при движении по асфальтированной или сухой грунтовой дороге**

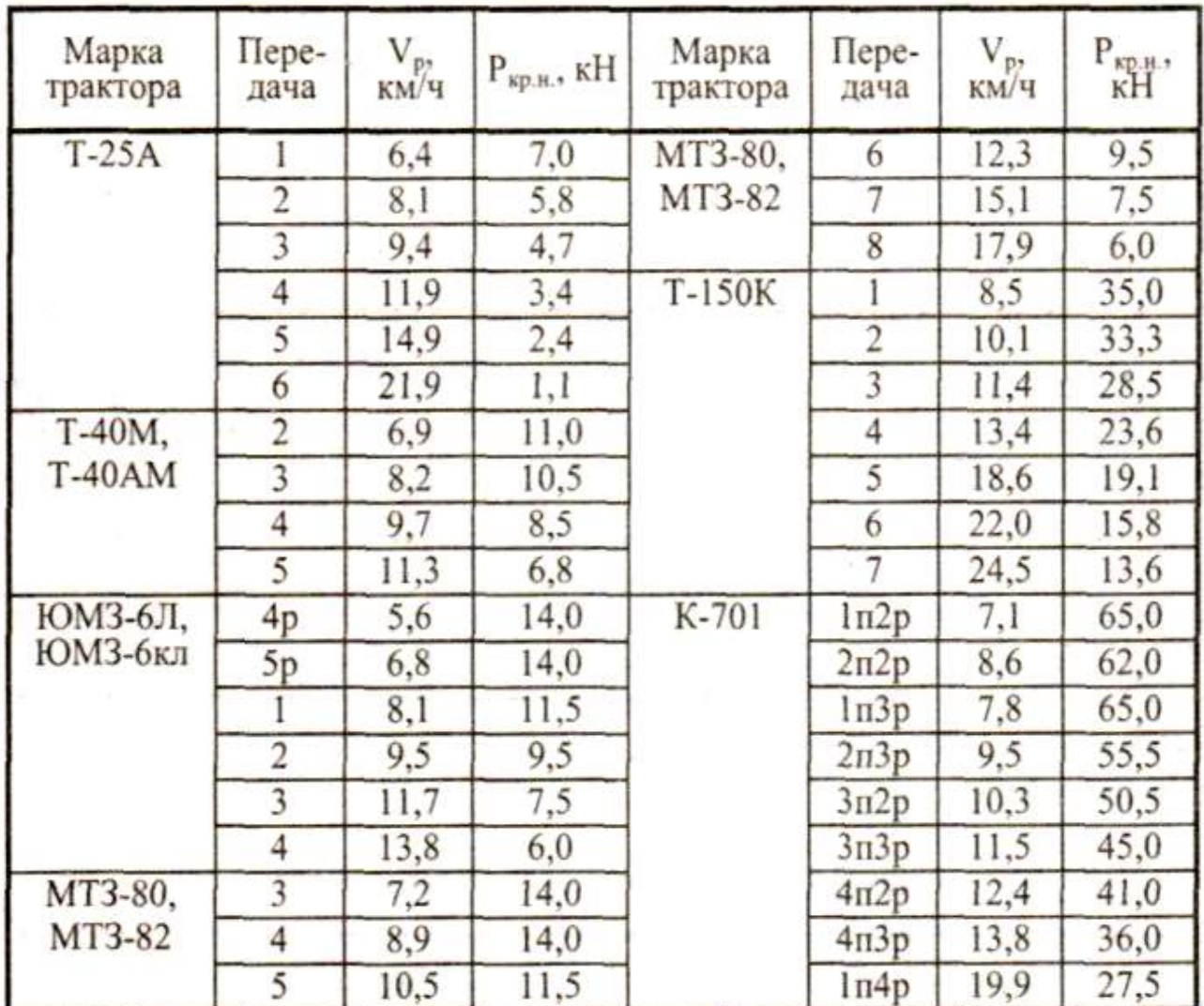

Таблица П.1.18. Коэффициенты  $\alpha_{np}$  и  $\alpha_{np}$  повышения сопротивления движению соответственно трактора и прицепа при трогании с места

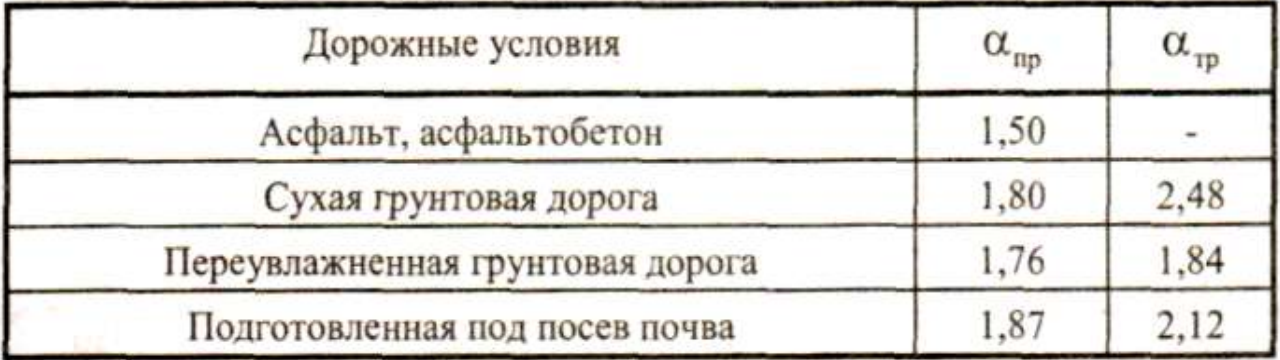

#### Таблица П.1.19. **Вместимость технологических емкостей V сельскохозяйственных машин**ž.

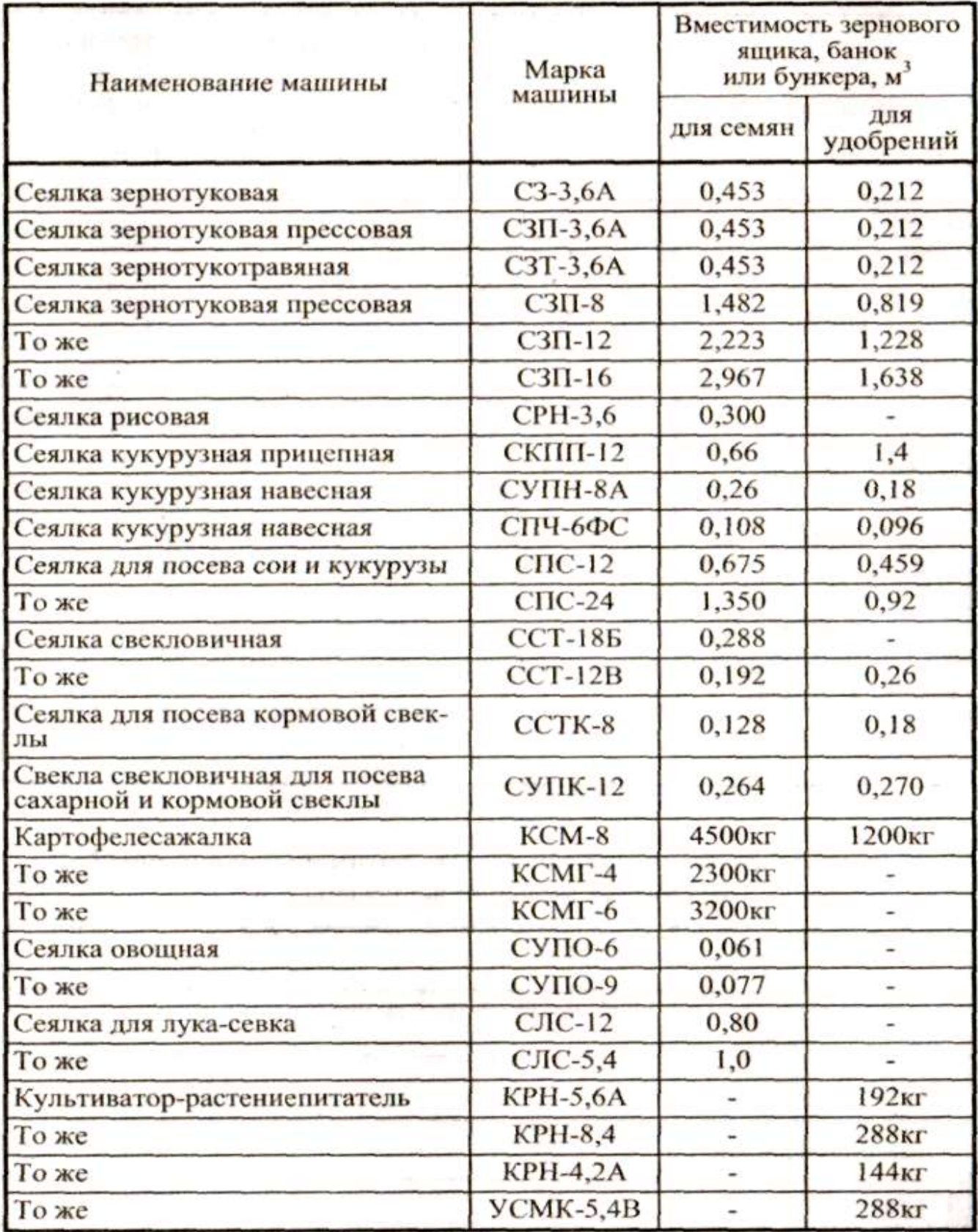

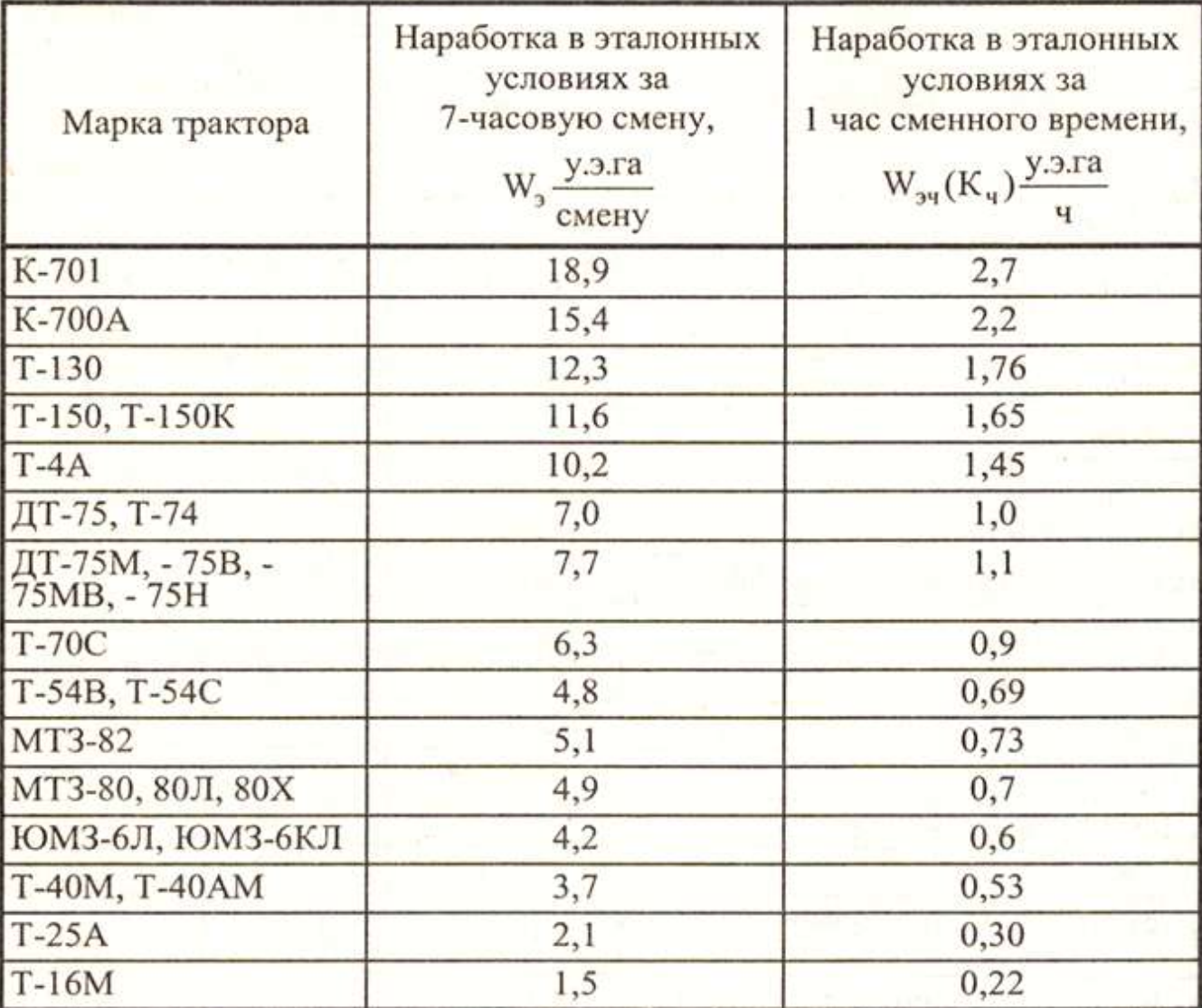

# Таблица П.1.20. Наработка в эталонных условиях за 7-часовую смену и за 1 час сменного времени (коэффициенты перевода)

# Таблица П.1.21. Формулы для расчета оптимальной ширины Сопт загона (все значения выражены в м)

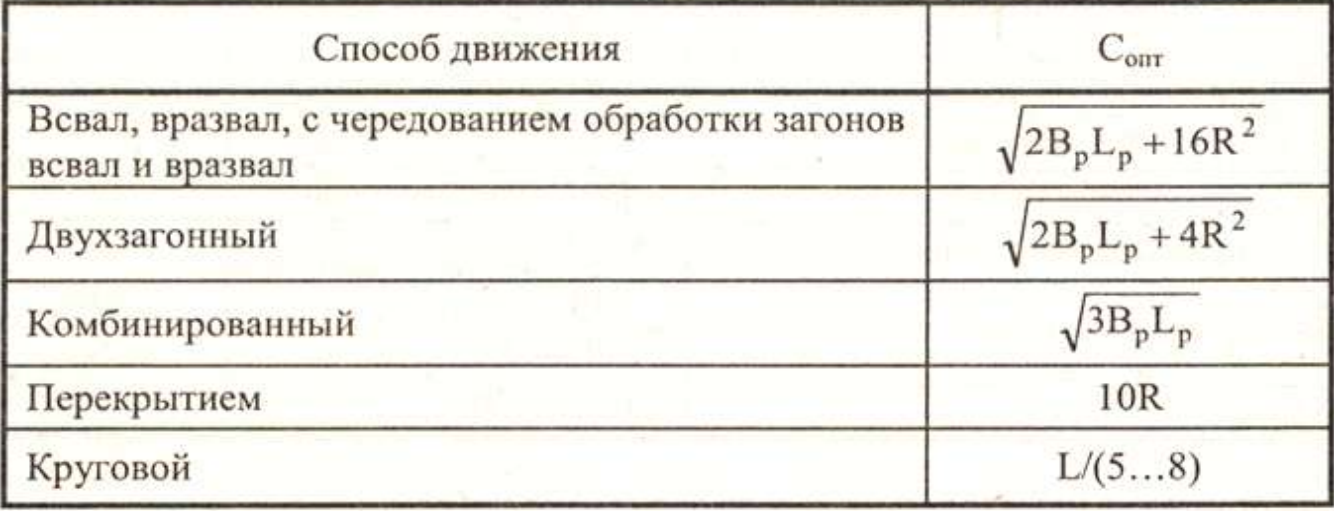

Таблица П.1.22. Формулы для расчета средней длины  $\ell_{\rm x}$  холостого хода (все значения выражены в м)

| Способ движения                                  |                    |
|--------------------------------------------------|--------------------|
| Всвал, вразвал, комбинированный                  | $0,5C + 2,5R + 2e$ |
| С чередованием обработки загонов всвал и вразвал | $0,5C + 3R + 2e$   |
| Челночный с поворотами:                          |                    |
| беспетлевыми                                     | $1,14R + B_p + 2e$ |
| грушевидными                                     | $6R + 2e$          |
| грибовидными                                     | $3,5R + 2e$        |
| Двухзагонный                                     | $0,5C + 2R + 2e$   |
| Перекрытием                                      | $0,5C + 1,5R + 2e$ |
| Диагонально-челночный                            | $6R + 2e$          |
| Диагонально-перекрестный                         | $AR + 2e$          |
| Круговой                                         | 2R                 |

## Таблица П.1.23. Затраты времени на проведение ЕТО тракторов и сельхозмашин, ч

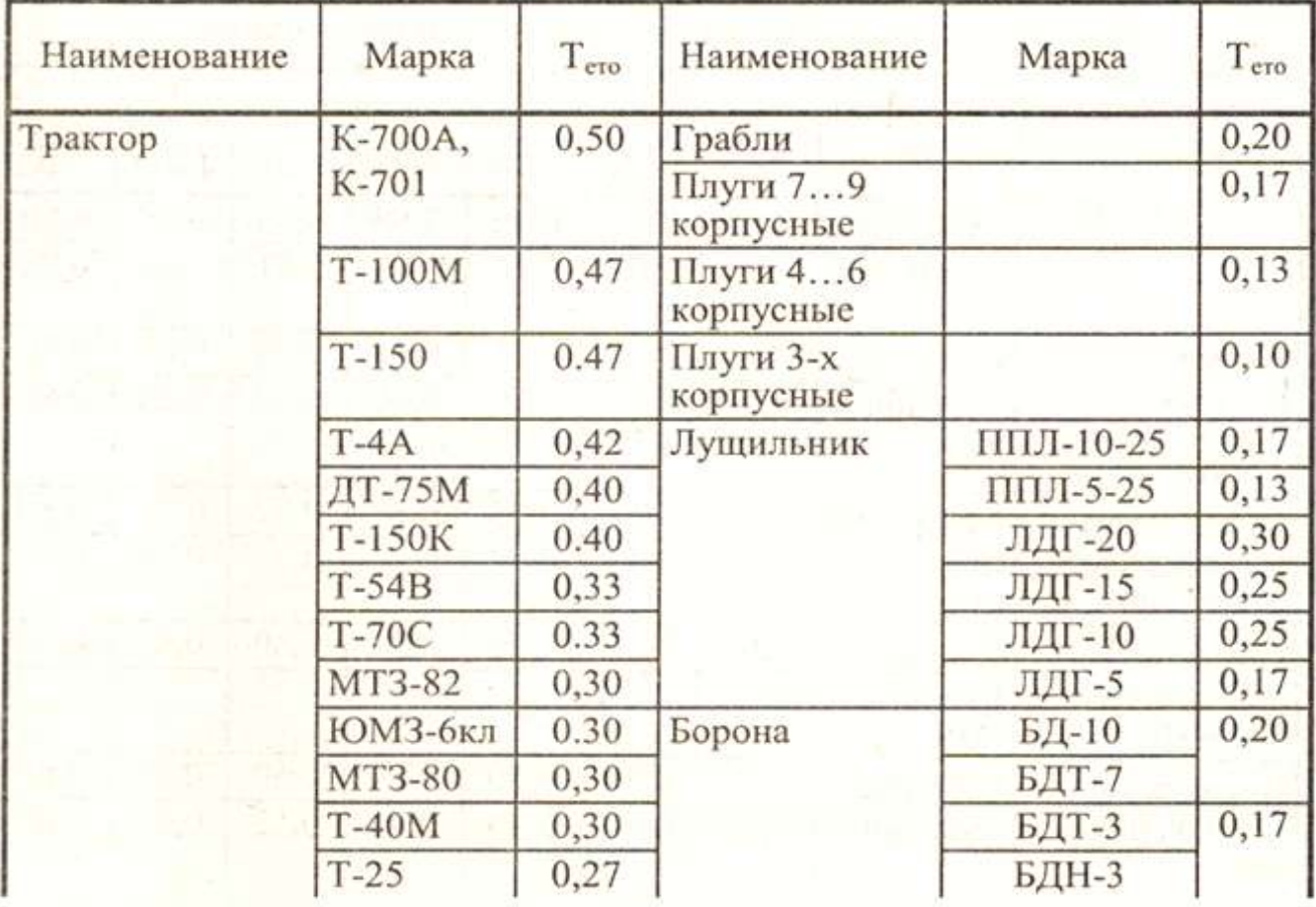

Продолжение таблицы П.1.23.

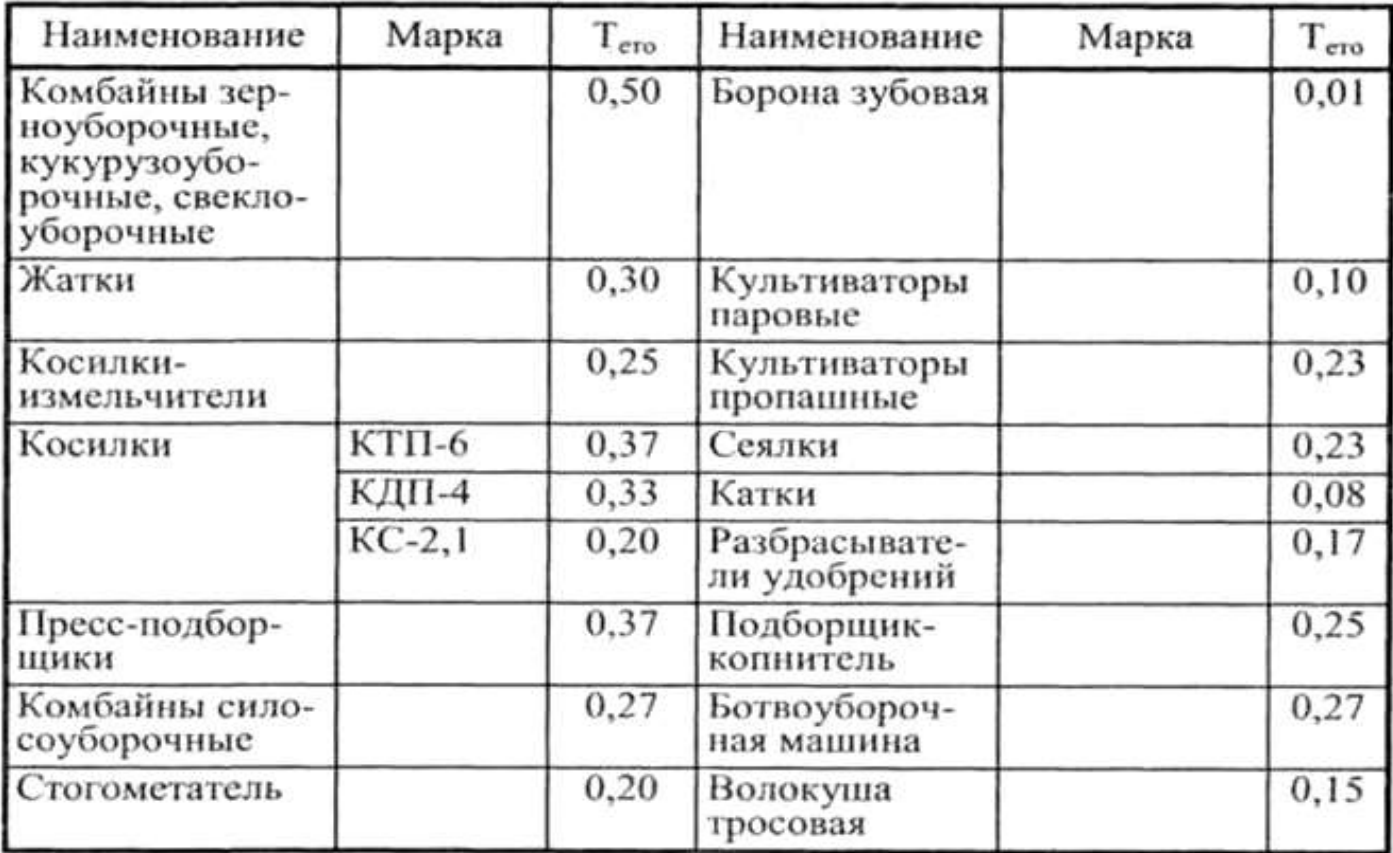

 $b\stackrel{\text{w}}{\sim}$ 

### Таблица П.1.24. Примерные значения коэффициента использования времени смены т на различных полевых операциях

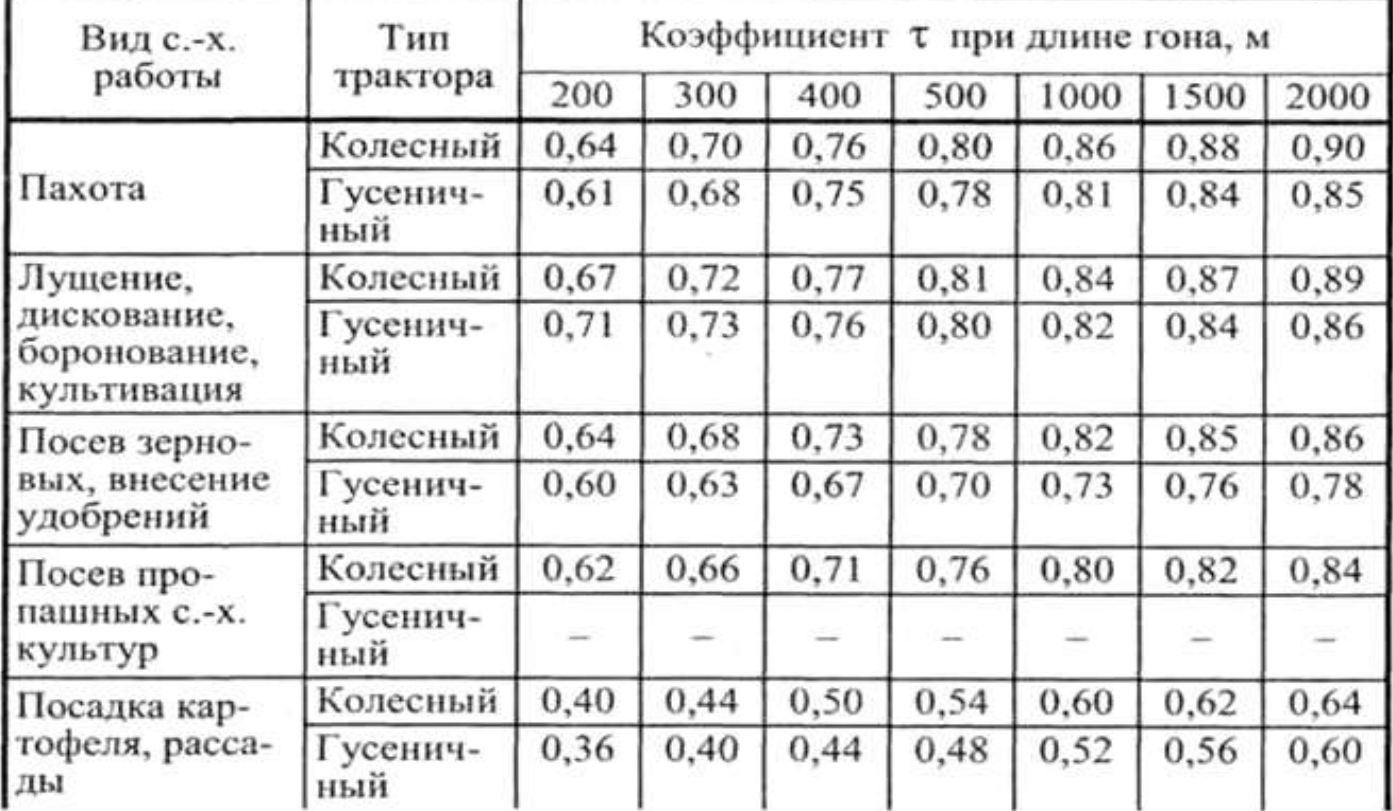

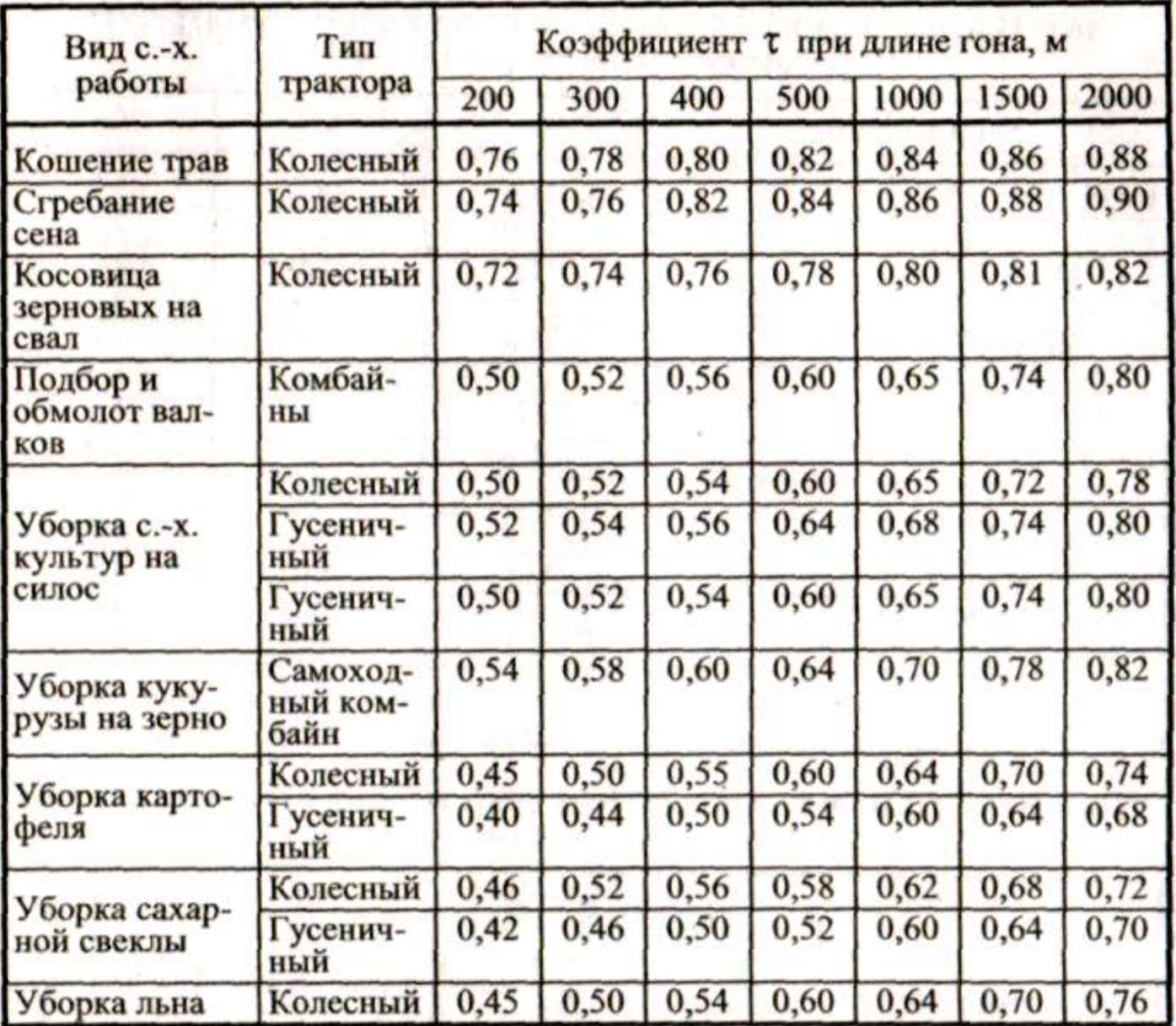

Примечание. Значения коэффициентов т для промежуточных значений длины гона (800, 1200, 1600, 1700 и т.д.) определяются интерполированием.

# Таблица П.1.25. Продолжительность остановки агрегата для заправки технологической емкости с.-х. машины toc, ч

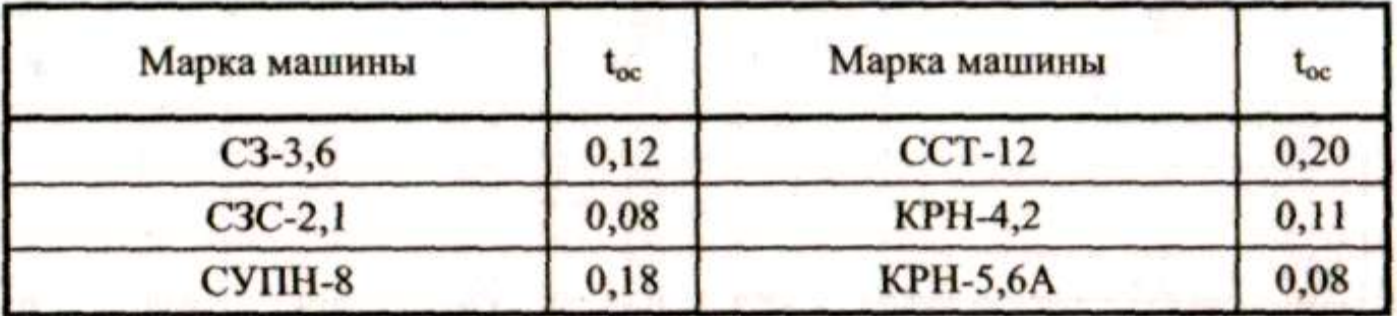

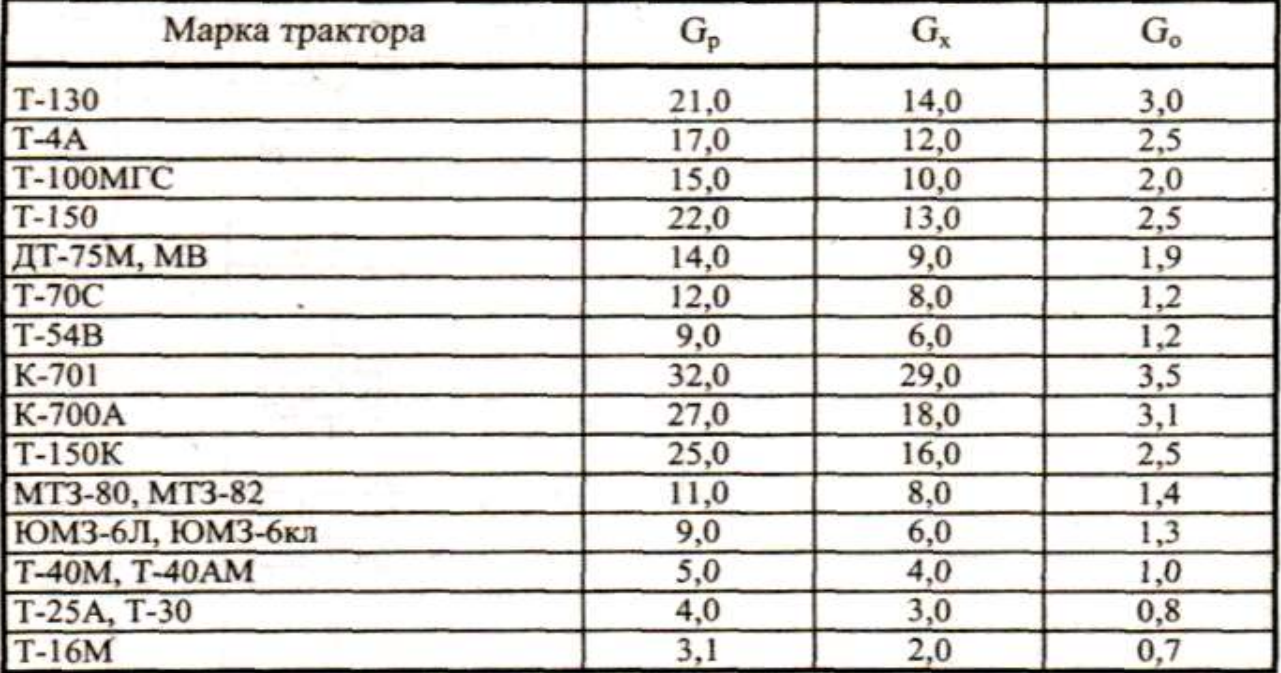

Таблица П.1.26. **Значения часового расхода топлива при рабочем ходе GР, холостых поворотах Gх и во время остановок агрегата с работающим двигателем Gо, кг/ч**

#### Таблица П.1.27. Нормы расхода смазочных масел и пускового бензина (% к израсходованному топливу)

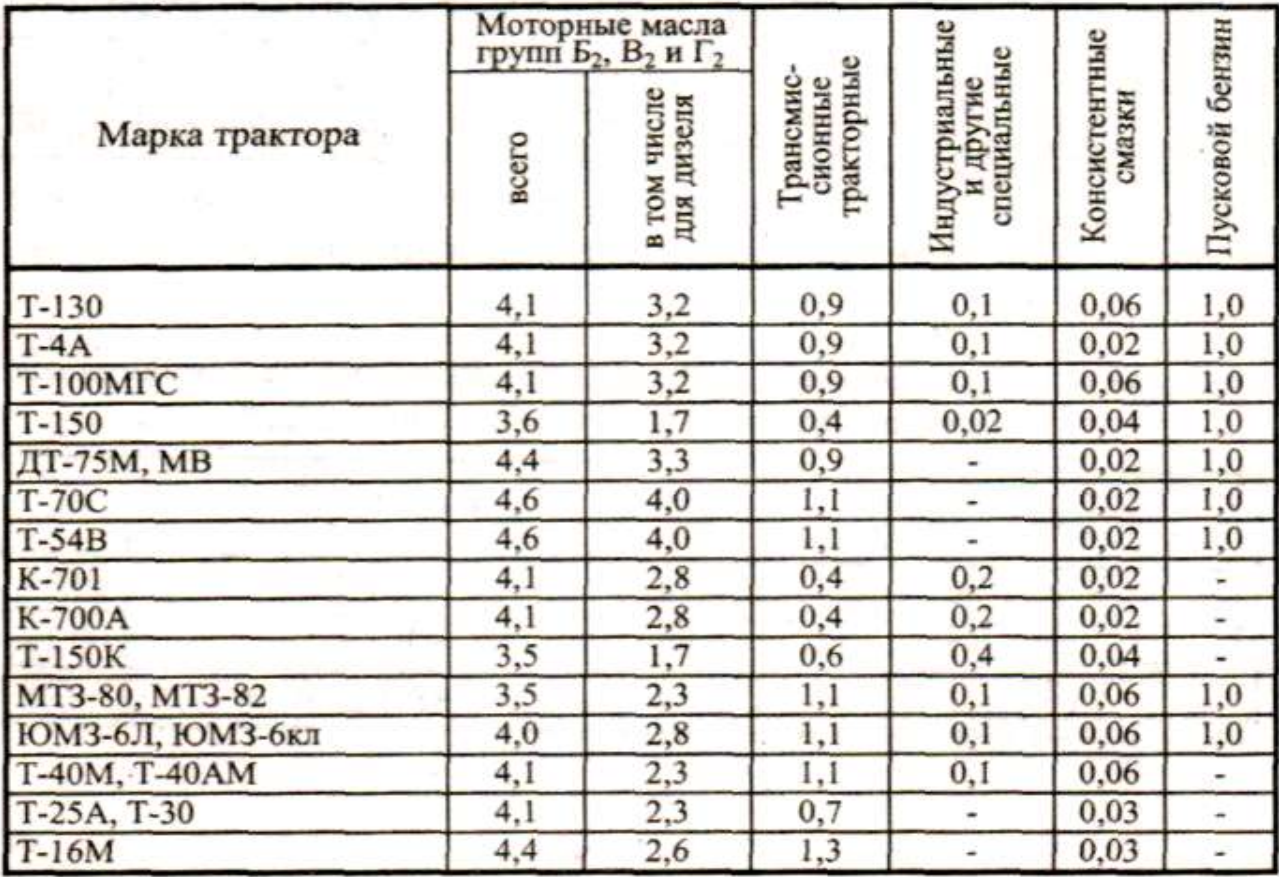

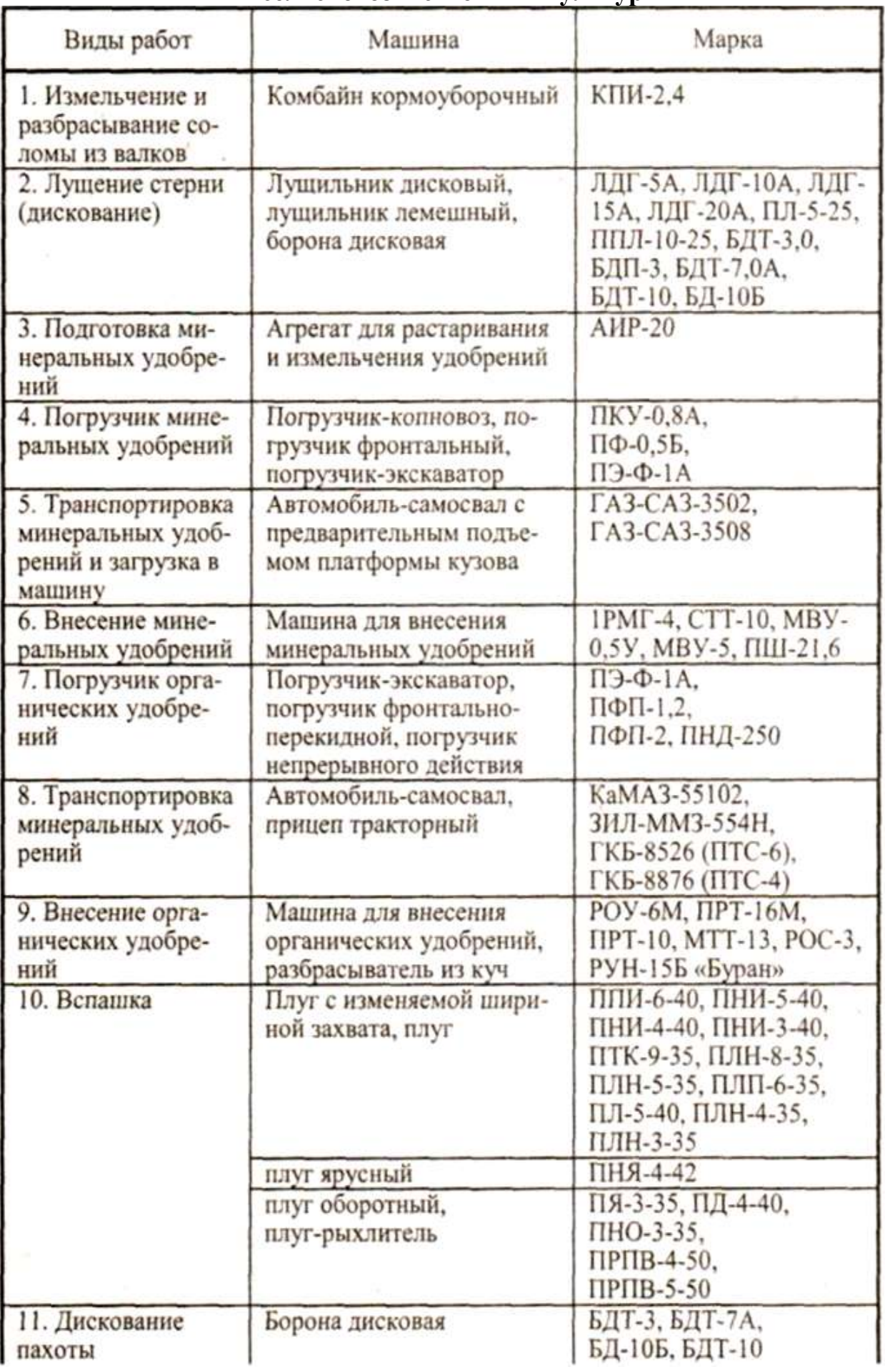

### Таблица П.1.28. **Машины для возделывания и уборки основных сельскохозяйственных культур**

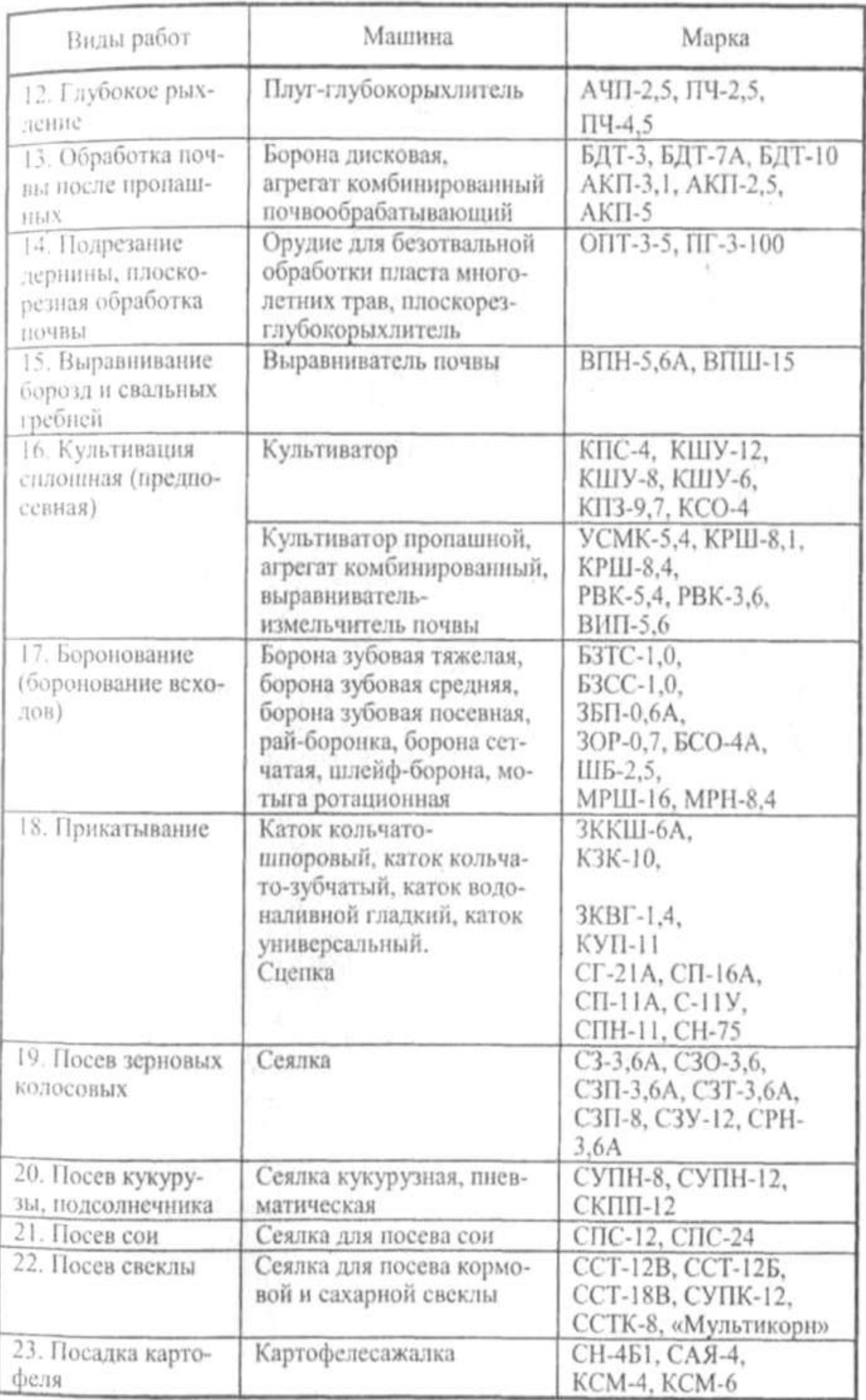

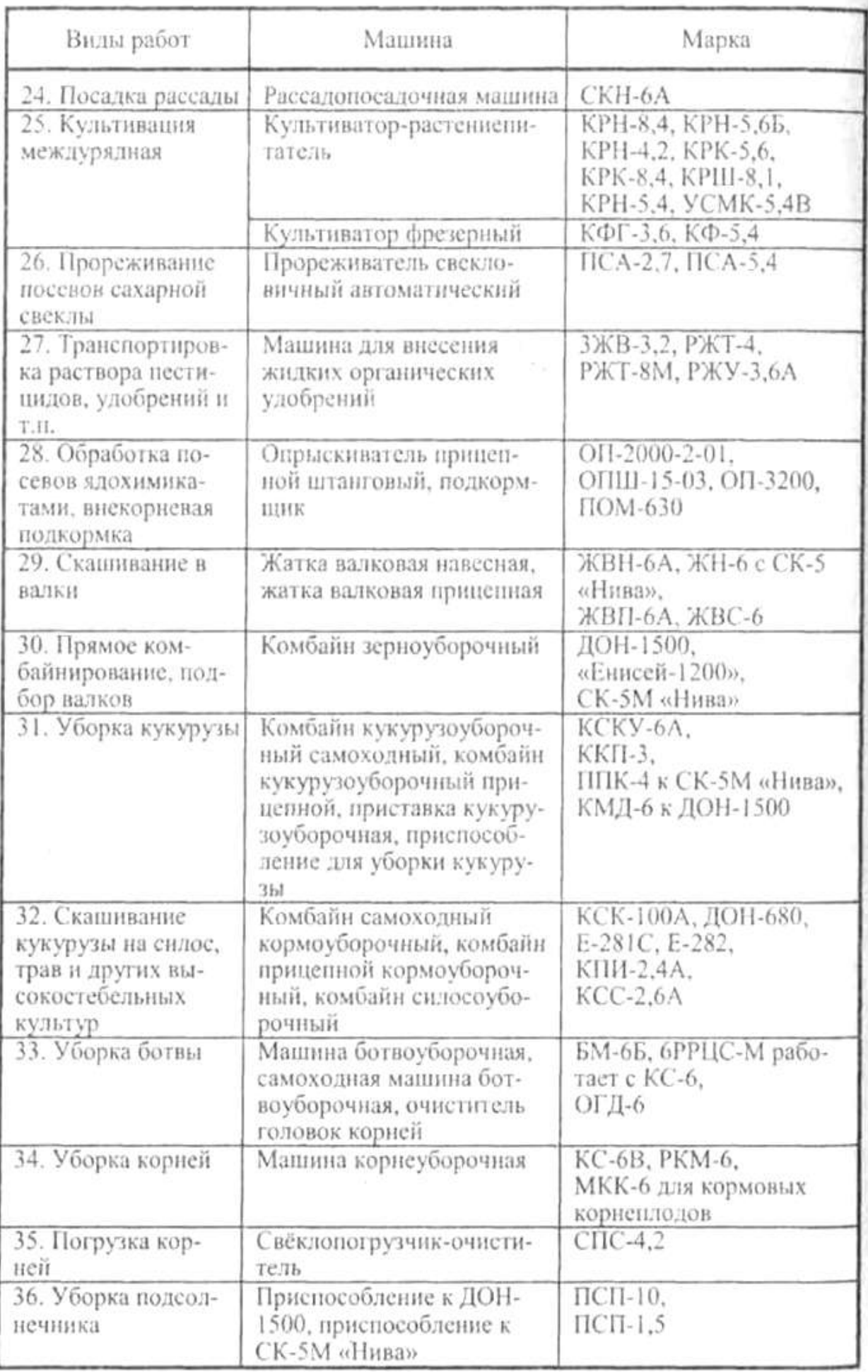

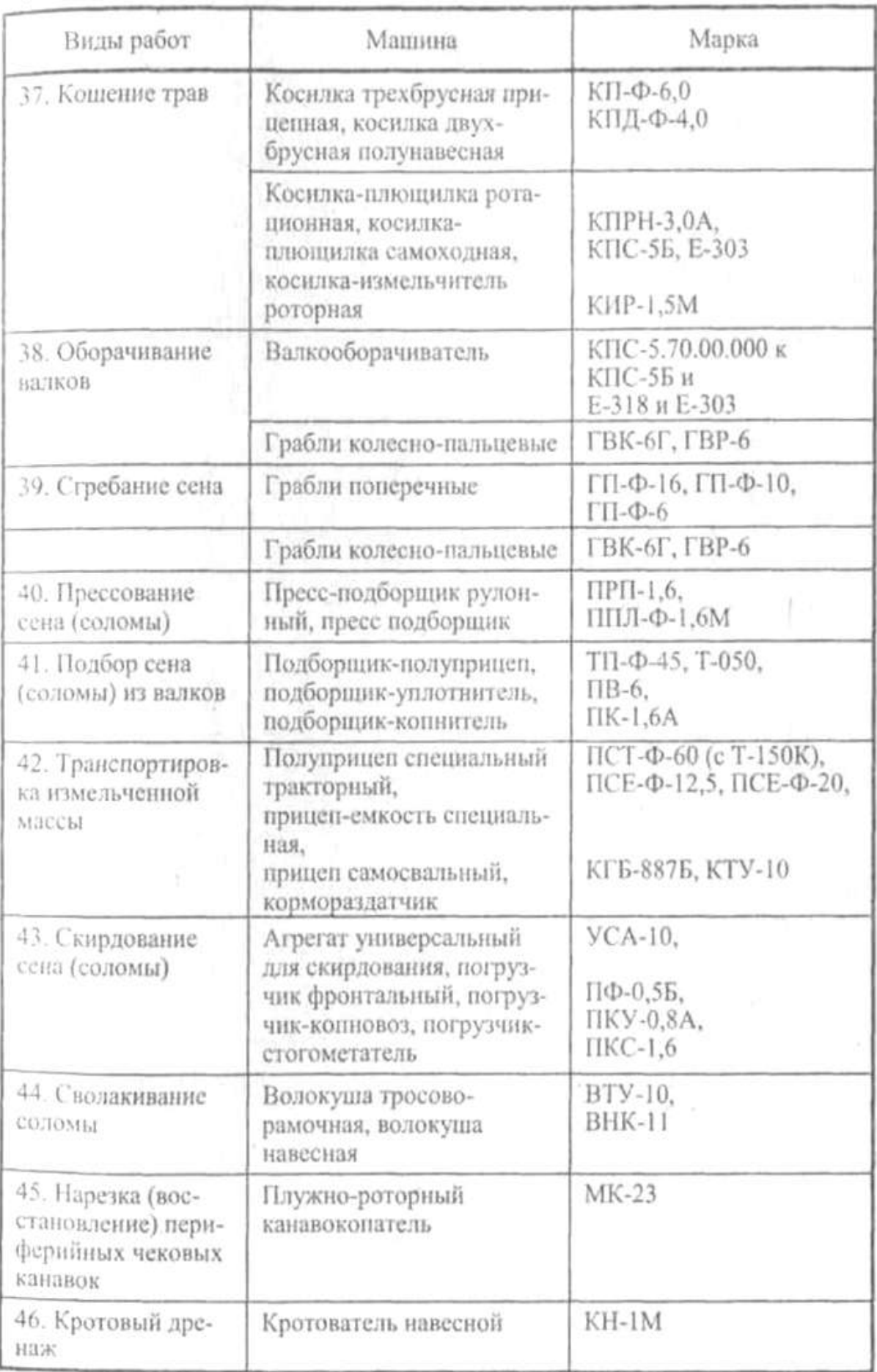

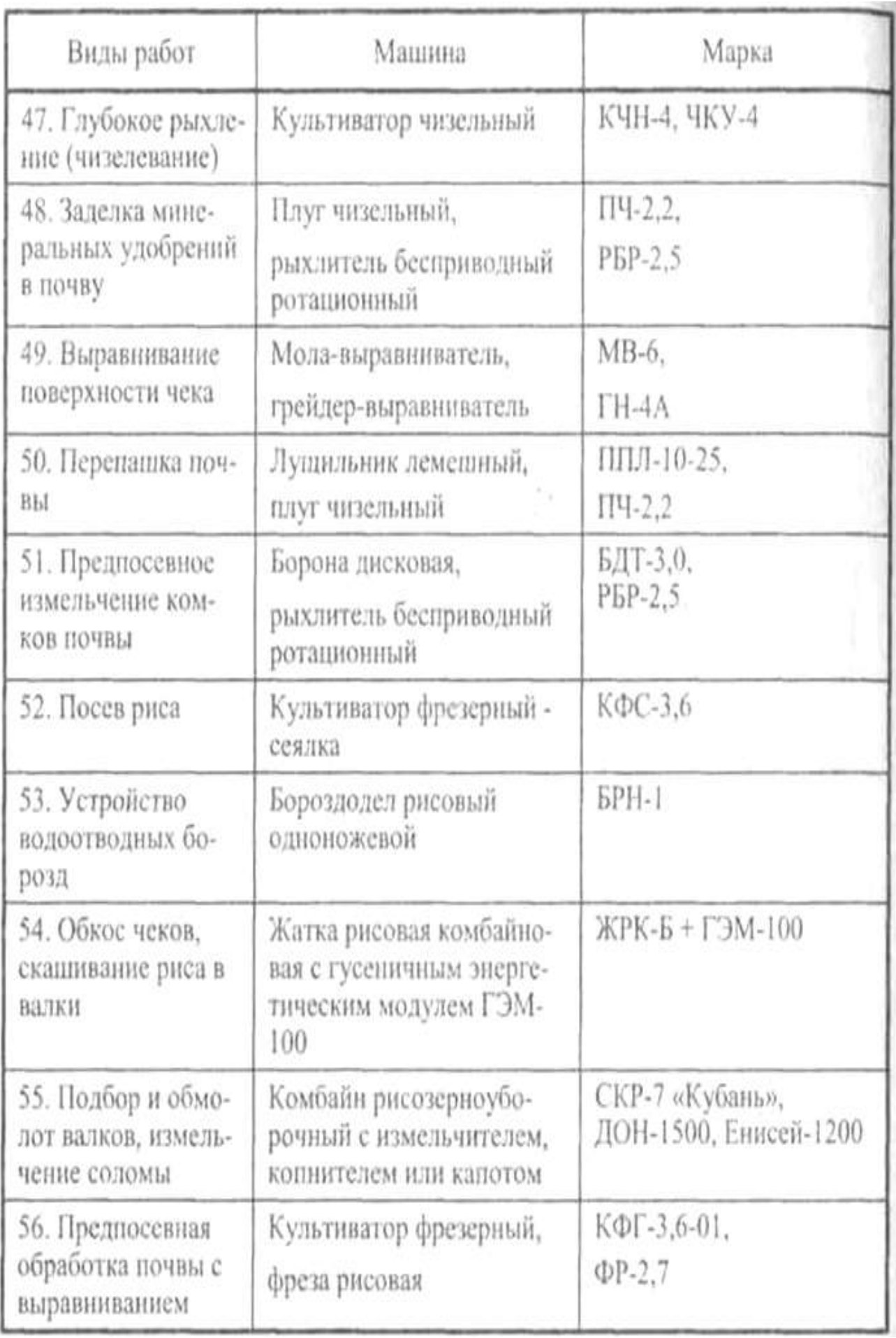

# **СОДЕРЖАНИЕ**

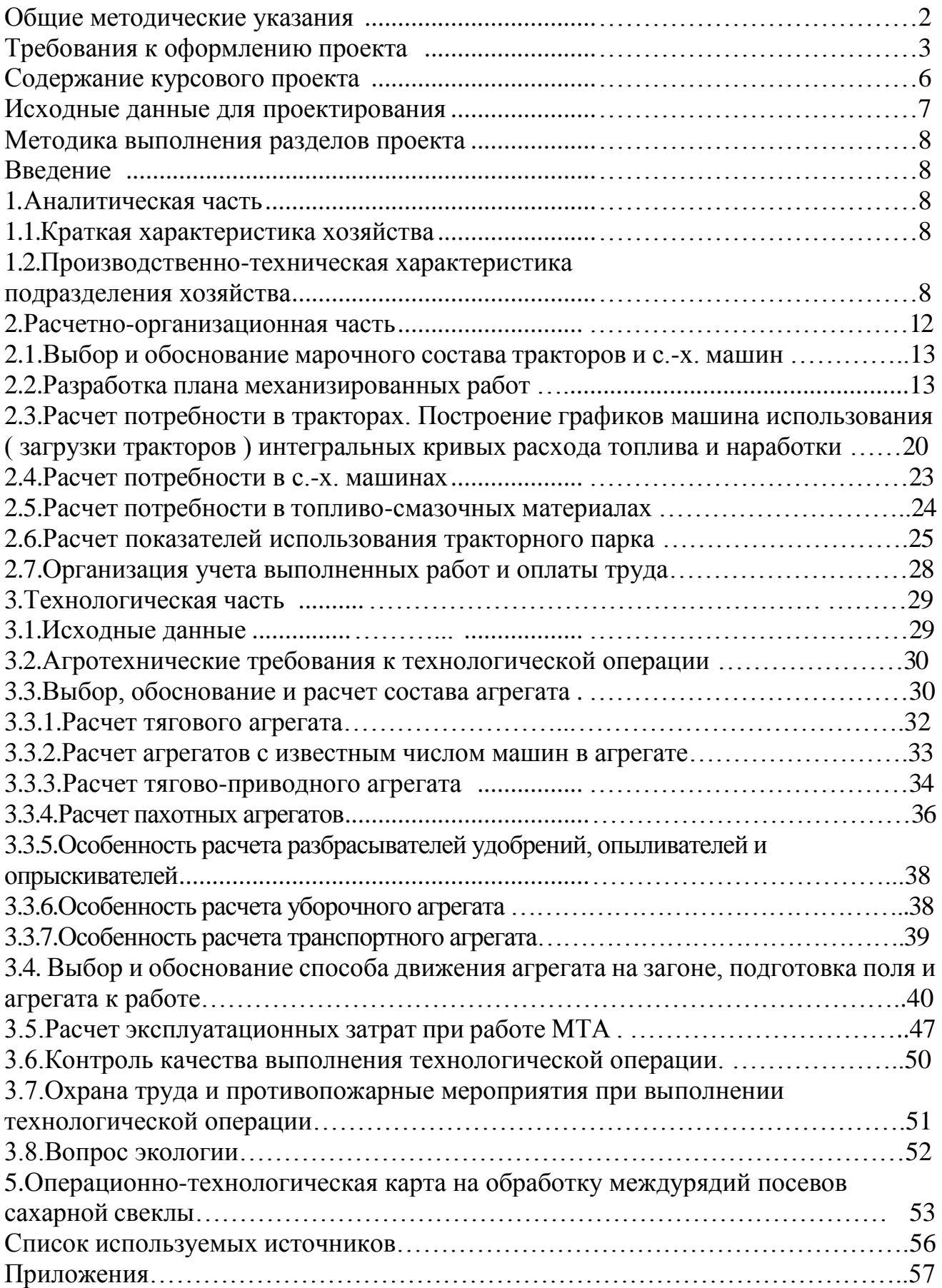